# [MC-MQSRM]: Message Queuing (MSMQ): SOAP Reliable Messaging Protocol (SRMP)

#### **Intellectual Property Rights Notice for Open Specifications Documentation**

- **Technical Documentation.** Microsoft publishes Open Specifications documentation for protocols, file formats, languages, standards as well as overviews of the interaction among each of these technologies.
- **Copyrights.** This documentation is covered by Microsoft copyrights. Regardless of any other terms that are contained in the terms of use for the Microsoft website that hosts this documentation, you may make copies of it in order to develop implementations of the technologies described in the Open Specifications and may distribute portions of it in your implementations using these technologies or your documentation as necessary to properly document the implementation. You may also distribute in your implementation, with or without modification, any schema, IDL's, or code samples that are included in the documentation. This permission also applies to any documents that are referenced in the Open Specifications.
- No Trade Secrets. Microsoft does not claim any trade secret rights in this documentation.
- Patents. Microsoft has patents that may cover your implementations of the technologies described in the Open Specifications. Neither this notice nor Microsoft's delivery of the documentation grants any licenses under those or any other Microsoft patents. However, a given Open Specification may be covered by Microsoft Open Specification Promise or the Community Promise. If you would prefer a written license, or if the technologies described in the Open Specifications are not covered by the Open Specifications Promise or Community Promise, as applicable, patent licenses are available by contacting iplq@microsoft.com.
- Trademarks. The names of companies and products contained in this documentation may be covered by trademarks or similar intellectual property rights. This notice does not grant any licenses under those rights. For a list of Microsoft trademarks, visit www.microsoft.com/trademarks.
- **Fictitious Names.** The example companies, organizations, products, domain names, email addresses, logos, people, places, and events depicted in this documentation are fictitious. No association with any real company, organization, product, domain name, email address, logo, person, place, or event is intended or should be inferred.

**Reservation of Rights.** All other rights are reserved, and this notice does not grant any rights other than specifically described above, whether by implication, estoppel, or otherwise.

**Tools.** The Open Specifications do not require the use of Microsoft programming tools or programming environments in order for you to develop an implementation. If you have access to Microsoft programming tools and environments you are free to take advantage of them. Certain Open Specifications are intended for use in conjunction with publicly available standard specifications and network programming art, and assumes that the reader either is familiar with the aforementioned material or has immediate access to it.

# **Revision Summary**

| Date       | Revision<br>History | Revision<br>Class | Comments                                                                     |
|------------|---------------------|-------------------|------------------------------------------------------------------------------|
| 08/10/2007 | 0.1                 | Major             | Initial Availability                                                         |
| 09/28/2007 | 0.2                 | Minor             | Updated the technical content.                                               |
| 10/23/2007 | 0.2.1               | Editorial         | Revised and edited the technical content.                                    |
| 11/30/2007 | 0.2.2               | Editorial         | Revised and edited the technical content.                                    |
| 01/25/2008 | 1.0                 | Major             | New sections.                                                                |
| 03/14/2008 | 2.0                 | Major             | Updated and revised the technical content.                                   |
| 05/16/2008 | 2.0.1               | Editorial         | Revised and edited the technical content.                                    |
| 06/20/2008 | 3.0                 | Major             | Updated and revised the technical content.                                   |
| 07/25/2008 | 3.0.1               | Editorial         | Revised and edited the technical content.                                    |
| 08/29/2008 | 4.0                 | Major             | Updated and revised the technical content.                                   |
| 10/24/2008 | 5.0                 | Major             | Updated and revised the technical content.                                   |
| 12/05/2008 | 6.0                 | Major             | Updated and revised the technical content.                                   |
| 01/16/2009 | 6.0.1               | Editorial         | Revised and edited the technical content.                                    |
| 02/27/2009 | 6.0.2               | Editorial         | Revised and edited the technical content.                                    |
| 04/10/2009 | 6.0.3               | Editorial         | Revised and edited the technical content.                                    |
| 05/22/2009 | 6.0.4               | Editorial         | Revised and edited the technical content.                                    |
| 07/02/2009 | 6.1                 | Minor             | Updated the technical content.                                               |
| 08/14/2009 | 6.1.1               | Editorial         | Revised and edited the technical content.                                    |
| 09/25/2009 | 6.2                 | Minor             | Updated the technical content.                                               |
| 11/06/2009 | 6.2.1               | Editorial         | Revised and edited the technical content.                                    |
| 12/18/2009 | 6.2.2               | Editorial         | Revised and edited the technical content.                                    |
| 01/29/2010 | 6.3                 | Minor             | Updated the technical content.                                               |
| 03/12/2010 | 7.0                 | Major             | Updated and revised the technical content.                                   |
| 04/23/2010 | 7.0.1               | Editorial         | Revised and edited the technical content.                                    |
| 06/04/2010 | 8.0                 | Major             | Updated and revised the technical content.                                   |
| 07/16/2010 | 8.0                 | No change         | No changes to the meaning, language, or formatting of the technical content. |

| Date       | Revision<br>History | Revision<br>Class | Comments                                                                     |
|------------|---------------------|-------------------|------------------------------------------------------------------------------|
| 08/27/2010 | 9.0                 | Major             | Significantly changed the technical content.                                 |
| 10/08/2010 | 9.0                 | No change         | No changes to the meaning, language, or formatting of the technical content. |
| 11/19/2010 | 10.0                | Major             | Significantly changed the technical content.                                 |
| 01/07/2011 | 11.0                | Major             | Significantly changed the technical content.                                 |
| 02/11/2011 | 12.0                | Major             | Significantly changed the technical content.                                 |
| 03/25/2011 | 13.0                | Major             | Significantly changed the technical content.                                 |
| 05/06/2011 | 14.0                | Major             | Significantly changed the technical content.                                 |
| 06/17/2011 | 15.0                | Major             | Significantly changed the technical content.                                 |
| 09/23/2011 | 16.0                | Major             | Significantly changed the technical content.                                 |
| 12/16/2011 | 17.0                | Major             | Significantly changed the technical content.                                 |
| 03/30/2012 | 17.0                | No change         | No changes to the meaning, language, or formatting of the technical content. |
| 07/12/2012 | 17.0                | No change         | No changes to the meaning, language, or formatting of the technical content. |
| 10/25/2012 | 18.0                | Major             | Significantly changed the technical content.                                 |
| 01/31/2013 | 18.1                | Minor             | Clarified the meaning of the technical content.                              |
| 08/08/2013 | 18.2                | Minor             | Clarified the meaning of the technical content.                              |
| 11/14/2013 | 18.2                | No change         | No changes to the meaning, language, or formatting of the technical content. |
| 02/13/2014 | 18.2                | No change         | No changes to the meaning, language, or formatting of the technical content. |

[MC-MQSRM] — v20140124 Message Queuing (MSMQ): SOAP Reliable Messaging Protocol (SRMP)

Copyright © 2014 Microsoft Corporation.

# **Contents**

| 1 | Introduction                              |    |
|---|-------------------------------------------|----|
|   | 1.1 Glossary                              |    |
|   | 1.2 References                            |    |
|   | 1.2.1 Normative References                |    |
|   | 1.2.2 Informative References              |    |
|   | 1.3 Overview                              |    |
|   | 1.3.1 Introduction                        |    |
|   | 1.3.2 Message Queuing                     |    |
|   | 1.3.3 SRMP                                |    |
|   | 1.3.4 Message Structure                   |    |
|   | 1.3.5 User Message Types                  |    |
|   | 1.3.5.1 Regular Messages                  |    |
|   | 1.3.5.2 Durable Messages                  |    |
|   | 1.3.5.3 Stream Messages                   |    |
|   | 1.3.6 Message Queues                      |    |
|   | 1.3.6.1 System Queues                     |    |
|   | 1.3.6.2 Outgoing Queues                   |    |
|   | 1.3.7 Source Journaling                   |    |
|   | 1.3.7.1 Positive Source Journaling        |    |
|   | 1.3.7.2 Negative Source Journaling        |    |
|   | 1.3.8 Internal Receipts                   |    |
|   | 1.3.9 Protocol Security                   |    |
|   | 1.3.10 WS-Routing (SOAP-RP)               |    |
|   | 1.3.11 Unicast vs. Multicast Messages     |    |
|   | 1.3.12 SRMP Example Message               |    |
|   | 1.3.13 Typical Message Queuing Scenario   |    |
|   |                                           |    |
|   | 1.5 Prerequisites/Preconditions           |    |
|   | 1.7 Versioning and Capability Negotiation |    |
|   | 1.8 Vendor-Extensible Fields              |    |
|   | 1.9 Standards Assignments                 |    |
|   | 1.9 Standards Assignments                 | 19 |
| 2 | Messages                                  | 20 |
|   | 2.1 Transport                             |    |
|   | 2.1.1 Unicast                             |    |
|   | 2.1.2 Multicast                           |    |
|   | 2.1.3 Use of PGM                          |    |
|   | 2.1.3.1 Clarifications for RFC 3208       | 20 |
|   | 2.2 Message Syntax                        |    |
|   | 2.2.1 Common Data Types                   |    |
|   | 2.2.1.1 GUID String                       | 21 |
|   | 2.2.1.2 ISO 8601 Date String              |    |
|   | 2.2.1.3 xs:unsignedLong                   |    |
|   | 2.2.2 SRMP Message Structure              |    |
|   | 2.2.3 Standard XML Namespaces             |    |
|   | 2.2.4 WS-Routing Path Element             |    |
|   | 2.2.4.1 action Element                    |    |
|   | 2.2.4.2 to Element                        | 23 |
|   | 2.2.4.3 id Element                        | 24 |
|   |                                           |    |

| 2.2.4.4 rev Element                                  |    |
|------------------------------------------------------|----|
| 2.2.4.5 Other Elements                               |    |
| 2.2.5 SRMP Header Elements                           |    |
| 2.2.5.1 properties Element                           |    |
| 2.2.5.1.1 expiresAt Element                          |    |
| 2.2.5.1.2 sentAt Element                             |    |
| 2.2.5.1.3 inReplyTo Element                          |    |
| 2.2.5.2 services Element                             |    |
| 2.2.5.2.1 durable/ Element                           |    |
| 2.2.5.2.2 deliveryReceiptRequest Element             |    |
| 2.2.5.2.3 commitmentReceiptRequest Element           |    |
| 2.2.5.3 stream Element                               |    |
| 2.2.5.3.1 streamId Element                           |    |
| 2.2.5.3.2 current Element                            |    |
| 2.2.5.3.3 previous Element                           |    |
| 2.2.5.3.4 start Element                              |    |
| 2.2.5.4 deliveryReceipt Element                      |    |
| 2.2.5.5 commitmentReceipt Element                    |    |
| 2.2.5.6 streamReceipt Element                        |    |
| 2.2.6 MSMQ Elements                                  |    |
| 2.2.6.1 Class Element                                |    |
| 2.2.6.2 Priority Element                             |    |
| 2.2.6.3 Journal/ Element                             |    |
| 2.2.6.4 DeadLetter/ Element                          |    |
| 2.2.6.5 Correlation Element                          |    |
| 2.2.6.6 Trace/ Element                               |    |
| 2.2.6.7 ConnectorType Element                        |    |
| 2.2.6.8 App Element                                  |    |
| 2.2.6.9 BodyType Element                             |    |
| 2.2.6.10 HashAlgorithm Element                       |    |
| 2.2.6.11 Eod Element                                 |    |
| 2.2.6.12 Provider Element                            |    |
| 2.2.6.13 SourceQmGuid Element                        |    |
| 2.2.6.14 DestinationMqf Element                      |    |
| 2.2.6.15 AdminMqf Element                            |    |
| 2.2.6.16 ResponseMqf Element                         |    |
| 2.2.6.17 TTrq Element                                |    |
| 2.2.7 Signature Elements                             |    |
| 2.2.7.1 SignedInfo Element                           |    |
| 2.2.7.1.1 SignatureMethod Element                    |    |
| 2.2.7.1.2 Reference Element                          | 36 |
| 2.2.7.1.2.1 DigestMethod Element                     |    |
| 2.2.7.1.2.2 DigestValue Element                      |    |
| 2.2.7.2 SignatureValue Element                       |    |
| 2.3 Directory Service Schema Elements                | 3/ |
| 3 Protocol Details                                   | 38 |
| 3.1 Common Details                                   |    |
| 3.1.1 Abstract Data Model                            |    |
| 3.1.1.1 Protocol State                               |    |
| 3.1.1.1 Persistent State Storage                     |    |
| 3.1.1.1.2 State Diagrams                             |    |
| 3.1.1.1.2.1 Regular and Durable Message State Sender |    |
|                                                      |    |

| 3.1.1.1.2.2 Regular and Durable Message State Receiver                  | 39 |
|-------------------------------------------------------------------------|----|
| 3.1.1.1.2.3 Regular and Durable Message Position Deleted State Receiver | 40 |
| 3.1.1.1.2.4 Stream Message State Sender                                 |    |
| 3.1.1.1.2.5 Stream Message State Receiver                               | 42 |
| 3.1.1.1.2.6 Stream Message Position Deleted State Receiver              | 43 |
| 3.1.1.1.3 Shared Data Elements                                          |    |
| 3.1.1.1.4 SRMPMessage                                                   |    |
| 3.1.1.1.5 SRMPState                                                     |    |
| 3.1.1.1.6 Stream                                                        |    |
| 3.1.1.1.7 TransparentStoreAndForward                                    |    |
| 3.1.1.1.8 DefaultStreamReceiptURLReplacement                            |    |
| 3.1.1.1.9 OutboundRedirectionExceptionCollection                        |    |
| 3.1.1.1.10 Redirection                                                  | 47 |
| 3.1.1.1.10.1 OutboundRedirectionCollection                              |    |
| 3.1.1.1.10.2 InboundRedirectionCollection                               | 40 |
| 3.1.1.2 Stream Message Sequence                                         |    |
| 3.1.1.3 Receipts                                                        |    |
| 3.1.1.3.1 Delivery Receipts                                             |    |
| 3.1.1.3.2 Stream Receipts                                               |    |
| 3.1.1.3.3 Final Stream Receipts                                         |    |
| 3.1.1.3.4 Commitment Receipts                                           |    |
| 3.1.1.4 Sequence Diagrams                                               |    |
| 3.1.1.4.1 Regular SRMP Message and Receipts                             |    |
| 3.1.1.4.2 Stream Sequence and Receipts                                  |    |
| 3.1.1.4.3 Stream Message and Multiple Receipts                          | 52 |
| 3.1.2 Timers                                                            |    |
| 3.1.2.1 Retransmission Timer                                            |    |
| 3.1.2.2 Stream Receipt Wait Timer                                       |    |
| 3.1.2.3 Stream Receipt Coalescing Timer                                 |    |
| 3.1.2.4 Session Cleanup Timer                                           |    |
| 3.1.3 Initialization                                                    |    |
| 3.1.3.1 Global Initialization                                           |    |
| 3.1.3.2 Stream Initialization                                           |    |
| 3.1.4 Higher-Layer Triggered Events                                     |    |
| 3.1.4.1 Queue Manager Started                                           | 55 |
| 3.1.5 Message Processing Events and Sequencing Rules                    | 55 |
| 3.1.5.1 SRMP Message Received                                           |    |
| 3.1.5.1.1 Message Deserialization                                       |    |
| 3.1.5.1.2 Handling Incorrectly Formatted Messages                       |    |
| 3.1.5.1.3 Redirection and Error Handling                                |    |
| 3.1.5.1.4 Checking Message Expiration                                   |    |
| 3.1.5.1.5 Identifying the Message Type                                  |    |
| 3.1.5.1.6 User Message Processing                                       |    |
| 3.1.5.1.6.1 Checking Message Signature                                  |    |
| 3.1.5.1.6.2 Processing Regular and Durable Messages                     |    |
| 3.1.5.1.6.3 Processing Stream Messages                                  |    |
| 3.1.5.1.6.4 Processing IncomingTransactionalTransferInfo                |    |
| 3.1.5.1.7 Delivery Receipt Message Processing                           | 67 |
| 3.1.5.1.8 Stream Receipt Message Processing                             |    |
| 3.1.5.1.8.1 Marking Acknowledged Messages                               |    |
| 3.1.5.1.8.2 Processing OutgoingTransferInfo                             |    |
| 3.1.5.1.8.3 Deleting Acknowledged Messages                              | 68 |
|                                                                         |    |

| 3.1.5.1.8.4 Source Journaling                                |            |
|--------------------------------------------------------------|------------|
| 3.1.5.1.9 Final Stream Receipt Message Processing            |            |
| 3.1.5.1.9.1 Deleting Acknowledged Messages                   |            |
| 3.1.5.1.9.3 Deadlettering                                    |            |
| 3.1.5.1.10 Commitment Receipt Message Processing             | . 70<br>70 |
| 3.1.5.1.11 Detecting Duplicates                              |            |
| 3.1.5.1.12 Inserting a Message into Its Destination Queue    | . 70<br>70 |
| 3.1.5.2 Source Journal Message Processing                    |            |
| 3.1.5.2.1 Negative Source Journaling                         |            |
| 3.1.5.2.1.1 Nonstream Messages                               |            |
| 3.1.5.2.1.2 Stream Messages                                  |            |
| 3.1.5.2.2 Positive Source Journaling                         |            |
| 3.1.6 Timer Events                                           |            |
| 3.1.6.1 Retransmission Timer                                 |            |
| 3.1.6.2 Stream Receipt Wait Timer                            |            |
| 3.1.6.3 Stream Receipt Coalescing Timer                      |            |
| 3.1.6.4 Session Cleanup Timer Event                          |            |
| 3.1.7 Other Local Events                                     |            |
| 3.1.7.1 Handling a Network Disconnect                        |            |
| 3.1.7.2 Send User Message                                    |            |
| 3.1.7.2.1 Checking for Message Expiration                    |            |
| 3.1.7.2.2 Updating the SRMP Message Elements                 |            |
| 3.1.7.2.3 Outgoing Stream Message Processing                 |            |
| 3.1.7.2.4 Message Serialization                              | . 78       |
| 3.1.7.2.5 Sending the Message                                | . 87       |
| 3.1.7.3 Message Position Deleted                             |            |
| 3.1.7.3.1 Sending a Commitment Receipt                       | . 88       |
| 3.1.7.3.2 Deadlettering                                      | . 88       |
| 3.1.7.3.3 Sending a Final Stream Receipt                     |            |
| 3.1.7.4 Pause Queue Event                                    |            |
| 3.1.7.5 Resume Queue Event                                   |            |
| 3.1.7.6 Stream Element Removed Event                         |            |
| 3.1.7.7 Message Position Available                           |            |
| 3.1.7.8 Send User Message Wrapper                            |            |
| 3.1.7.9 Establish Transport Connection                       | . 91       |
| Protocol Examples                                            | 92         |
| 1.1 Simple SRMP Message                                      |            |
| 1.2 Simple Message Including MSMQ Element                    |            |
| 4.3 Combined Delivery and Commitment Receipt Request Example |            |
| 1.4 Stream Sample                                            |            |
| 1.5 PGM Example                                              |            |
| ·                                                            |            |
| Security                                                     |            |
| 5.1 Security Considerations for Implementers                 |            |
| 5.2 Index of Security Parameters                             | 103        |
| Appendix A: Product Behavior                                 | 104        |
|                                                              |            |
| Change Tracking                                              | 108        |
| Tudos                                                        |            |
| Index                                                        | LU9        |

6 7

8

#### 1 Introduction

This document specifies the Message Queuing (MSMQ): SOAP Reliable Messaging Protocol (SRMP), which defines a mechanism for reliably transferring **messages** between two **message queues** that are located on two different hosts. The document also specifies how **MSMQ** uses the Pragmatic General Multicast (PGM) Protocol to provide reliable multicasting of SRMP messages between a sending message queue and a set of receiving message queues.

SRMP uses SOAP 1.1 over HTTP, as specified in [SOAP1.1], to transport data but augments it with additional levels of acknowledgment to ensure that messages are reliably transferred regardless of connection, application, or node failures. For more information about MSMQ architecture and concepts, see [MS-MQOD] and [MS-MQMQ].

Familiarity with Internet messaging standards, such as HTTP, MIME, **XML**, and SOAP, is required for a complete understanding of this specification. Also, familiarity with the basic concepts of MSMQ is required.

Sections 1.8, 2, and 3 of this specification are normative and can contain the terms MAY, SHOULD, MUST, MUST NOT, and SHOULD NOT as defined in RFC 2119. Sections 1.5 and 1.9 are also normative but cannot contain those terms. All other sections and examples in this specification are informative.

## 1.1 Glossary

The following terms are defined in [MS-GLOS]:

Coordinated Universal Time (UTC) globally unique identifier (GUID) network address translation (NAT) universally unique identifier (UUID) UTF-8 XML

The following terms are defined in [MS-MQMQ]:

connector queue
dead-letter queue
message
message body
message packet header
message queue
Microsoft Message Queuing (MSMQ)
outgoing queue
queue
queue journal
queue manager
system queue
transactional message
transactional queue

The following terms are defined in <a>[MS-MQQB]</a>:

sequence source journaling

8 / 112

[MC-MQSRM] — v20140124 Message Queuing (MSMQ): SOAP Reliable Messaging Protocol (SRMP)

Copyright © 2014 Microsoft Corporation.

The following terms are specific to this document:

- **durable message:** A **message** that is written to a stable store during processing to ensure persistence during a computer failure or restart.
- **regular message:** A **message** that is stored only in computer memory while it is processed and cannot be recovered after a computer failure or restart.
- stream: A sequence of messages whose delivery is guaranteed exactly once and in order.
- **stream message:** A **durable message** that is delivered to the receiver exactly once and in **sequence** with other **messages** sent on the **stream**.
- **stream receipt:** An acknowledgment **message** that indicates the in-order receipt of **messages** that make up a **stream**.
- **transparent store-and-forward server:** A **queue manager** that is configured to accept and forward messages that have another **queue manager** as the final destination.
- MAY, SHOULD, MUST, SHOULD NOT, MUST NOT: These terms (in all caps) are used as described in <a href="[RFC2119]">[RFC2119]</a>. All statements of optional behavior use either MAY, SHOULD, or SHOULD NOT.

## 1.2 References

References to Microsoft Open Specifications documentation do not include a publishing year because links are to the latest version of the documents, which are updated frequently. References to other documents include a publishing year when one is available.

A reference marked "(Archived)" means that the reference document was either retired and is no longer being maintained or was replaced with a new document that provides current implementation details. We archive our documents online [Windows Protocol].

## 1.2.1 Normative References

We conduct frequent surveys of the normative references to assure their continued availability. If you have any issue with finding a normative reference, please contact <a href="mailto:dochelp@microsoft.com">dochelp@microsoft.com</a>. We will assist you in finding the relevant information.

[FIPS186] FIPS PUBS, "Digital Signature Standard (DSS)", FIPS PUB 186-3, June 2009, http://csrc.nist.gov/publications/fips/fips186-3/fips 186-3.pdf

[ISO-8601] International Organization for Standardization, "Data Elements and Interchange Formats - Information Interchange - Representation of Dates and Times", ISO/IEC 8601:2004, December 2004.

http://www.iso.org/iso/en/CatalogueDetailPage.CatalogueDetail?CSNUMBER=40874&ICS1=1&ICS2=140&ICS3=30

**Note** There is a charge to download the specification.

[MS-ADTS] Microsoft Corporation, "Active Directory Technical Specification".

[MS-DTYP] Microsoft Corporation, "Windows Data Types".

[MS-LSAT] Microsoft Corporation, "Local Security Authority (Translation Methods) Remote Protocol".

[MS-MQDMPR] Microsoft Corporation, "Message Queuing (MSMQ): Common Data Model and Processing Rules".

[MS-MQDS] Microsoft Corporation, "Message Queuing (MSMO): Directory Service Protocol".

[MS-MQDSSM] Microsoft Corporation, "Message Queuing (MSMQ): Directory Service Schema Mapping".

[MS-MQMQ] Microsoft Corporation, "Message Queuing (MSMQ): Data Structures".

[MS-MQQB] Microsoft Corporation, "Message Queuing (MSMQ): Message Queuing Binary Protocol".

[MS-MQRR] Microsoft Corporation, "Message Queuing (MSMQ): Queue Manager Remote Read Protocol".

[MS-PAC] Microsoft Corporation, "Privilege Attribute Certificate Data Structure".

[MS-SFU] Microsoft Corporation, "Kerberos Protocol Extensions: Service for User and Constrained Delegation Protocol".

[RFC1321] Rivest, R., "The MD5 Message-Digest Algorithm", RFC 1321, April 1992, <a href="http://www.ietf.org/rfc/1321.txt">http://www.ietf.org/rfc/1321.txt</a>

[RFC2045] Freed, N., and Borenstein, N., "Multipurpose Internet Mail Extensions (MIME) Part One: Format of Internet Message Bodies", RFC 2045, November 1996, <a href="http://ietf.org/rfc/rfc2045.txt">http://ietf.org/rfc/rfc2045.txt</a>

[RFC2046] Freed, N., and Borenstein, N., "Multipurpose Internet Mail Extensions (MIME) Part Two: Media Types", RFC 2046, November 1996, <a href="http://ietf.org/rfc2046.txt">http://ietf.org/rfc2046.txt</a>

[RFC2119] Bradner, S., "Key words for use in RFCs to Indicate Requirement Levels", BCP 14, RFC 2119, March 1997, <a href="http://www.rfc-editor.org/rfc/rfc2119.txt">http://www.rfc-editor.org/rfc/rfc2119.txt</a>

[RFC2246] Dierks, T., and Allen, C., "The TLS Protocol Version 1.0", RFC 2246, January 1999, http://www.ietf.org/rfc/rfc2246.txt

[RFC2387] Levinson, E., "The MIME Multipart/Related Content-type", RFC 2387, August 1998, <a href="http://ietf.org/rfc/rfc2387.txt">http://ietf.org/rfc/rfc2387.txt</a>

[RFC2616] Fielding, R., Gettys, J., Mogul, J., et al., "Hypertext Transfer Protocol -- HTTP/1.1", RFC 2616, June 1999, <a href="http://www.ietf.org/rfc/rfc2616.txt">http://www.ietf.org/rfc/rfc2616.txt</a>

[RFC2818] Rescorla, E., "HTTP Over TLS", RFC 2818, May 2000, http://www.ietf.org/rfc/rfc2818.txt

[RFC3174] Eastlake III, D., and Jones, P., "US Secure Hash Algorithm 1 (SHA1)", RFC 3174, September 2001, <a href="http://www.ietf.org/rfc3174.txt">http://www.ietf.org/rfc3174.txt</a>

[RFC3208] Speakman, T., Crowcroft, J., Gemmell, J., Farinacci, D., Lin, S., Leshchiner, D., Luby, M., Montgomery, T., Rizzo, L., Tweedly, A., Bhaskar, N., Edmonstone, R., Sumanasekera, R., and Vicisano, L., "PGM Reliable Transport Protocol Specification", RFC 3208, December 2001, <a href="http://www.ietf.org/rfc/rfc3208.txt">http://www.ietf.org/rfc/rfc3208.txt</a>

[RFC3548] Josefsson, S., Ed., "The Base16, Base32, and Base64 Data Encodings", RFC 3548, July 2003, http://www.ietf.org/rfc/rfc3548.txt

[RFC4122] Leach, P., Mealling, M., and Salz, R., "A Universally Unique Identifier (UUID) URN Namespace", RFC 4122, July 2005, <a href="http://www.ietf.org/rfc4122.txt">http://www.ietf.org/rfc4122.txt</a>

[SOAP1.1] Box, D., Ehnebuske, D., Kakivaya, G., et al., "Simple Object Access Protocol (SOAP) 1.1", May 2000, <a href="http://www.w3.org/TR/2000/NOTE-SOAP-20000508/">http://www.w3.org/TR/2000/NOTE-SOAP-20000508/</a>

[W3C-XSD] World Wide Web Consortium, "XML Schema Part 2: Datatypes Second Edition", October 2004, http://www.w3.org/TR/2004/REC-xmlschema-2-20041028

[XML1.0] Bray, T., Paoli, J., Sperberg-McQueen, C.M., and Maler, E., "Extensible Markup Language (XML) 1.0 (Second Edition)", W3C Recommendation, October 2000, <a href="http://www.w3.org/TR/2000/REC-xml-20001006">http://www.w3.org/TR/2000/REC-xml-20001006</a>

[XMLDSig] Bartel, M., Boyer, J., Fox, B., LaMacchia, B., and Simon, E., "XML-Signature Syntax and Processing", February 2002, <a href="http://www.w3.org/TR/xmldsig-core/">http://www.w3.org/TR/xmldsig-core/</a>

#### 1.2.2 Informative References

[MS-GLOS] Microsoft Corporation, "Windows Protocols Master Glossary".

[MS-MQOD] Microsoft Corporation, "Message Queuing Protocols Overview".

[MSDN-WSROUTING] Microsoft Corporation, "Web Services Routing Protocol (WS-Routing)", http://msdn.microsoft.com/en-us/library/ms951249.aspx

#### 1.3 Overview

#### 1.3.1 Introduction

SRMP is used by a client to reliably transfer messages to a server. Specifically, it is used by the MSMQ **queue manager (QM)** service on the sender to send a message or a message **stream** to the QM service on the receiver by way of a Web service. The protocol is stateless when exchanging single messages and stateful when sending multiple messages as part of a message stream.

The protocol uses SOAP 1.1, as specified in [SOAP1.1], as its message format. For its transport, the protocol uses HTTP 1.1, as referenced in [RFC2616], or PGM, as referenced in [RFC3208], depending on whether the message is unicast or multicast. SRMP enhances SOAP with additional levels of acknowledgment that ensure that messages are reliably transferred regardless of connection, application, or node failures.

#### 1.3.2 Message Queuing

Microsoft Message Queuing (MSMQ) is a communications service that asynchronously and reliably passes messages between client applications that run on different hosts. In MSMQ, clients send application messages to a **queue** and they can also consume application messages from a queue. The queue provides persistence for messages, which enables them to survive across application restarts, and allows the sending and receiving of applications to operate asynchronously.

Queues are typically hosted by a communications service called a queue manager (QM). Implementing the queue manager as a separate service allows client applications to exchange queued messages asynchronously and eliminates the need for client applications to execute at the same time.

MSMQ is designed to send messages asynchronously to computers that are temporarily unavailable. When sending a message, the QM indicates to the client application that the sending operation has succeeded as soon as the message is created with valid properties and placed in an **outgoing queue**. The message remains in the outgoing queue until it is delivered to its destination or until the message expires. Note that the sending operation does not immediately deliver the message. It instead stores the message in a queue to be delivered asynchronously by the QM.

The QM handles message delivery by continually checking for messages in all the local outgoing queues. When it finds messages, the QM attempts to transmit the messages to their destinations. If the message does not reach its destination queue or if it is discarded before a receiving application retrieves it, the QM on the sending side does not return any information to the sending application. Applications can obtain information about message delivery from acknowledgment messages that the destination host sends back and also from the **dead-letter queues** and **queue journals** for messages sent. For more information about MSMQ architecture, see [MS-MQOD].

#### 1.3.3 SRMP

SRMP defines a mechanism for reliably transferring messages between QMs that are located on two different hosts. The protocol does not define the QM or its interface to client applications.

SRMP allows one QM to send point-to-point (unicast) messages to another QM by using HTTP 1.1 over TCP as a transport protocol. In addition, SRMP allows one QM to send multicast messages to a set of other QMs by using PGM as a transport protocol. Both the sending and the receiving QM must have a service present that is capable of receiving HTTP 1.1 (for unicast) or PGM (for multicast) to receive these messages. In the case of HTTP 1.1, this service can be accomplished by using a web server.

Microsoft introduced SRMP in Windows XP operating system (2001) and Windows Server 2003 operating system as part of MSMQ version 3.0.

## 1.3.4 Message Structure

A typical message that is exchanged in a message queuing system includes a **message packet header**, which contains a set of message properties, or metadata, about the message. The message packet header is followed by a distinguished property, called the **message body**, which contains the application payload. In SRMP, the message body is sent as a multipart MIME attachment [RFC2387], not as part of the SOAP 1.1 message. Thus, the SOAP 1.1 message acts as the message packet header with its body element empty. This allows the sending of multimedia contents in application messages. For more information about MIME, see [RFC2045] and [RFC2046].

## 1.3.5 User Message Types

Messages that are sent by using SRMP can be one of three types: **regular**, **durable**, or stream. The type of message, and how it is delivered, depends on whether the implementer wants better performance with minimal resources (as with regular messaging) or reliability and recovery after a failure (which the durable and streaming messages provide).

## 1.3.5.1 Regular Messages

Messages that are sent as regular messages are stored in RAM during transfer and delivery to the destination queue until they are received. Storage in RAM provides fast performance, but the messages are not recoverable if the computer on which the messages reside fails. Therefore, regular messages can be lost when the QM service is stopped. Regular messages are not guaranteed to be delivered only once or in order.

Regular messages can, like durable or **stream messages**, survive a network failure. For example, if the client sends regular messages, and the link between the QM and the target computer fails, the QM continues to store the messages in its memory and retries the connection. However, if the sending QM fails before the link is restored, the undelivered regular messages are lost. Likewise, regular messages on a server are lost if a receiving QM fails.

Regular messages correspond to express messages, as described in [MS-MQQB] section 1.3.2.1.1.

12 / 112

[MC-MQSRM] — v20140124 Message Queuing (MSMQ): SOAP Reliable Messaging Protocol (SRMP)

Copyright © 2014 Microsoft Corporation.

## 1.3.5.2 Durable Messages

Messages sent as durable messages are written to stable storage on both the sending and receiving computer. After delivery to the destination queue, durable messages are stored on disk until a user application accesses them.

Disk storage makes delivery somewhat slower than with regular messages but is ideal when persistence through service restart or failure is required. If a computer fails or is shut down while sending messages, the messages are stored on disk. When the computer is restarted and the QM service restarts, the sending process automatically resumes. Durable messages are not guaranteed to be delivered only once or in order.

Durable messages correspond to recoverable messages, as described in <a>[MS-MQQB]</a> section 1.3.2.1.2.

## 1.3.5.3 Stream Messages

A stream message is a durable message that has exactly-once-and-in-order (EOIO) delivery guarantees. When delivering stream messages, SRMP uses an additional level of acknowledgment to guarantee that messages arrive only once and in the correct order.

Stream messages are intended to be used in situations where the QM has captured one or more messages under a transaction and subsequently uses SRMP to transfer the messages to a QM on a different host. A QM uses SRMP to transfer messages after a transaction has committed. SRMP does not participate in transaction processing on the client or server.

SRMP does not mandate the implementation details of the transactional capture of messages, as long as the external behavior of a QM is consistent with the behavior specified in this document.

Stream messages correspond to transactional messages, as described in <a>[MS-MQQB]</a> section 1.3.2.1.3.

## 1.3.6 Message Queues

A queue is a logical data structure that contains an ordered list of zero or more messages. A QM maintains a set of queues that hold messages. The QM requires a set of predefined or **system queues**, which are defined in <u>System Queues</u> (section 1.3.6.1) and dynamically creates outgoing queues, which are defined in <u>Outgoing Queues</u> (section 1.3.6.2), that are referenced throughout this document. A QM configuration defines a set of user queues that are the targets for messages sent by using SRMP.

Messages transferred by using SRMP are addressed to specific queues by name. SRMP identifies queues that use the formats specified in <a href="MS-MQMQ">[MS-MQMQ]</a> section 2.1. SRMP does not mandate the implementation details of queues, as long as their external behaviors are consistent with those described in this document.

A queue can be **transactional** or nontransactional. A transactional queue accepts only stream messages, and a nontransactional queue accepts only regular and durable messages. A transactional queue requires persistent storage of messages and guaranteed consistency through process or node failure.

#### 1.3.6.1 System Queues

All QMs must support system queues, which include the following types of queues:

- Dead-letter queues, which contain messages that a host sent with a request for negative source
  journaling and that could not be delivered. Dead-letter queues can be implemented as
  transactional or nontransactional.
- Connector queues, which are temporary locations to store messages that are forwarded to
  foreign messaging systems. Typically, a connector service running on a server waits for
  messages to arrive in one or more connector queues and forwards them to the foreign messaging
  systems. A connector service is application-defined and is not specified by SRMP.
- Queue journals, which contain copies of the messages sent from hosts when positive source journaling is requested by message queuing applications.

## 1.3.6.2 Outgoing Queues

Outgoing queues contain messages that must be sent to specific destination addresses. Messages remain in outgoing queues until they can be transferred to their respective destination queues.

## 1.3.7 Source Journaling

Source journaling is the process of storing copies of outgoing messages on a source computer. Source journaling is selected on a per-message basis and is programmatically implemented as a property set by a message queuing application. Source journaling can be used to track messages that were sent successfully, messages that could not be delivered, or both. By default, source journaling is not selected.

There are two types of source journaling: positive source journaling and negative source journaling, as described in the sections that follow.

## 1.3.7.1 Positive Source Journaling

Positive source journaling tracks successfully sent messages by placing message copies in the local host queue journal.

## 1.3.7.2 Negative Source Journaling

Negative source journaling tracks unsuccessfully sent messages by placing message copies in the local host dead-letter queue. When a message queuing application requests negative source journaling, messages are processed, depending on the message type.

For nontransactional messages, a copy of the message is placed in the local host dead-letter queue if the source QM on the host cannot transfer the message to the destination host QM.

For transactional messages, a copy of the message is placed in the system transactional dead-letter queue or an application-specified queue of the local host only if message queuing does not confirm that the message was retrieved from its destination queue.

## 1.3.8 Internal Receipts

Internal receipts are system-generated protocol messages that the receiving QM at the final destination of a message sends to the sending QM to acknowledge receipt (or other processing) of a user message. <a href="SRMP">SRMP</a> uses internal receipts to enforce guarantees, such as exactly-once-and-in-order (EOIO) delivery. Retransmission of messages may occur when an internal receipt is not received within a specific period of time.

This protocol uses the following types of internal receipts:

14 / 112

[MC-MQSRM] — v20140124 Message Queuing (MSMQ): SOAP Reliable Messaging Protocol (SRMP)

Copyright © 2014 Microsoft Corporation.

- **Delivery receipt**: This message acknowledges receipt of regular and durable user messages.
- **Commitment receipt**: This message acknowledges that a delivered message has been removed from the destination queue. Removal from the destination queue could be the result of a user-level application that reads the message from the queue, or of an administrative action, such as deleting the message or the queue. The receipt can represent a positive or negative acknowledgment.
- **Stream receipt**: This message acknowledges in-order receipt of stream messages. This receipt is required to guarantee EOIO delivery of stream messages. **Stream receipts** correspond to order acknowledgments, as described in [MS-MQQB] section 1.3.5.1.

## 1.3.9 Protocol Security

SRMP uses HTTP over Secure Sockets Layer (HTTPS) for secure transport of messages.

## 1.3.10 WS-Routing (SOAP-RP)

The Web Services Routing Protocol (WS-Routing), which was formerly known as the SOAP Routing Protocol (SOAP-RP), is a SOAP-based stateless protocol for exchanging one-way SOAP messages from an initial sender to the ultimate receiver, potentially through a set of intermediaries. In addition, WS-Routing provides an optional reverse message path that enables two-way message exchange patterns, such as request/response, peer-to-peer conversations, and the return of message acknowledgments and faults. WS-Routing is expressed as a SOAP header entry within a SOAP envelope, making it independent of the underlying protocol.

SRMP uses several fields of the WS-Routing specification and ignores others. In particular, the actual routing-related fields are largely ignored. Instead, SRMP relies on HTTP and TCP/IP routing between the sender and the receiving Web service. This document describes the WS-Routing fields that SRMP uses. For more information about WS-Routing, see [MSDN-WSROUTING].

## 1.3.11 Unicast vs. Multicast Messages

SRMP messages can be sent to either a single destination queue (called a unicast message) or simultaneously to multiple destination queues (called a multicast message). If unicast messaging is used, the underlying transport protocol is HTTP 1.1. If multicast messaging is used, the underlying transport protocol is PGM [RFC3208]. The only visible difference in the protocol message is the format name of the destination queue:

• If the message is sent to a single destination queue as a unicast message, the destination queue name is stated as a Uniform Resource Identifier (URI) that uses HTTP as follows.

```
<to>http://destinationhost/msmq/private$/simpleq</to>
```

• If the message is sent to multiple destination queues as a multicast message, the destination queue name is stated as a multicast URI that uses the PGM Protocol as follows.

```
<to>MSMQ:MULTICAST=234.1.1.1:8001</to>
```

## 1.3.12 SRMP Example Message

The following is a typical SRMP message that illustrates the basic message structure. At the top is the HTTP POST request. This is followed by the MIME content type information. The SOAP 1.1 message begins after the SOAP boundary data.

In the SOAP message, the SOAP <Envelope> element is the top-level element, immediately followed by the SOAP <Header> and <Body> elements. The <Body> element is empty and ignored by SRMP. Any user messages to be transferred to the receiving application are attached in the form of multipart MIME attachments.

In the <Header> element, the WS-Routing <Path> element is used for addressing the message and specifying the destination queue and the ID of the sending QM. This is followed by the SRMP <Properties> elements, such as <expiresAt>, followed by MSMQ-specific elements, such as <Priority>.

```
POST /msmq/private$/simpleq HTTP/1.1
Host: machine2
Content-Type: multipart/related; boundary="MSMQ - SOAP boundary, 26500";
type=text/xml
Content-Length: 1273
SOAPAction: "MSMQMessage"
Proxy-Accept: NonInteractiveClient
--MSMQ - SOAP boundary, 26500
Content-Type: text/xml; charset=UTF-8
Content-Length: 775
<se:Envelope xmlns:se="http://schemas.xmlsoap.org/soap/envelope/"</pre>
xmlns="http://schemas.xmlsoap.org/srmp/">
   <path xmlns="http://schemas.xmlsoap.org/rp/" se:mustUnderstand="1">
     <action>MSMQ:</action>
    <to>http://machine2/msmq/private$/simpleQ</to>
    <id>uuid:20503@caf195ea-615c-4264-ae08-11a4e60194c0</id>
   cproperties se:mustUnderstand="1">
     <expiresAt>20380119T031407</expiresAt>
     <sentAt>20070719T031140/sentAt>
   </properties>
   <Msmg xmlns="msmg.namespace.xml">
     <Class>0</Class>
     <Priority>3</Priority>
     <App>0</App>
    <BodyType>0</BodyType>
    <HashAlgorithm>32772/HashAlgorithm>
    <SourceQmGuid>caf195ea-615c-4264-ae08-11a4e60194c0/SourceQmGuid>
    <TTrg>20070723T031140</TTrg>
   </Msma>
 </se:Header>
<se:Body></se:Body>
</se:Envelope>--MSMQ - SOAP boundary, 26500
Content-Type: application/octet-stream
Content-Length: 223
Content-Id: body@caf195ea-615c-4264-ae08-11a4e60194c0
```

## 1.3.13 Typical Message Queuing Scenario

A typical message queuing scenario achieves reliable asynchronous messaging between a client computer and a server application. The client application might be an order application that is used for entering orders from customers. This application could be installed on a laptop computer, the laptop moving with the salesperson from customer site to customer site. Connectivity might not be available from every customer site to the head office. When connectivity is unavailable, the order application on the salesperson's laptop computer would use message queuing to queue messages that contain order information to a local outgoing queue on the laptop computer.

After returning to the branch office, the salesperson establishes connectivity with the head office, and the queued messages are then transferred by using SRMP from the local message queue on the laptop computer to a Web service that runs on the message queue server at the head office. The Web service passes the SRMP messages on to the QM on the server, which places them into the receiving message queue. At that point, the orders are retrieved from the message queue on the server and processed by the server application.

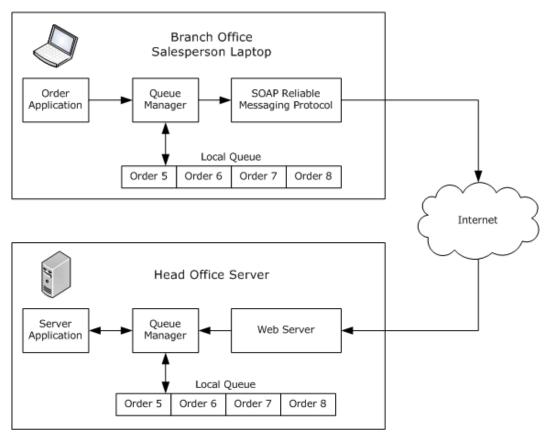

Figure 1: A typical message queuing scenario

## 1.4 Relationship to Other Protocols

SRMP depends on SOAP 1.1 and either HTTP 1.1 or the PGM Protocol to provide a transport for messages. In the point-to-point (unicast) scenario, SRMP uses HTTP over TCP to transport the message; in the multicast scenario, SRMP uses PGM to transport the message.

There are no other MSMQ protocols above SRMP in the protocol stack; SRMP is a client protocol and sits at the top of the protocol stack.

The following figure shows a diagram of the protocol layers.

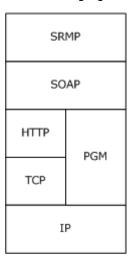

Figure 2: Protocol layer diagram

The Message Queuing (MSMQ): SOAP Reliable Messaging Protocol (SRMP) uses shared state and processing rules defined in [MS-MQDMPR]: Message Queuing (MSMQ): Common Data Model and Processing Rules. See [MS-MQDMPR] section 1.4 for details about relationships between all MSMQ protocols through this shared state.

## 1.5 Prerequisites/Preconditions

It is assumed that, before invoking SRMP, the protocol client has obtained the name of a server computer that supports this protocol and the name of a queue hosted on the server. This specification does not mandate how a client acquires this information, which typically occurs during the interaction between a client application and the API of the QM.

The protocol assumes that any **network address translations (NATs)** or firewalls are configured to allow sending QMs to be addressable.

## 1.6 Applicability Statement

The implementation of the server side of this protocol applies to queue managers that provide message queuing communication services to clients. The implementation of the client side of this protocol applies to client libraries that provide message queue managers to applications or to queue managers that delegate requests on behalf of a client.

Applicable scenarios include cases in which users are disconnected or in which connectivity is unreliable, such as when a sales force works remotely; or cases in which guaranteed delivery is important, such as when sending orders from an entry system to a billing system.

SRMP does not apply in the following scenarios:

If distributed applications require message delivery within a predefined amount of time.

- If the message data is greater than any size limit imposed by the underlying transport protocols. For example, if SRMP is used over PGM, the message data cannot exceed 64 kilobytes in size as described in section 2.1.3.1.
- If message data is greater than 4 megabytes in size.
- If the client-side or server-side service is incapable of processing HTTP 1.1 messages (for unicast SRMP) or PGM messages (for multicast SRMP).

## 1.7 Versioning and Capability Negotiation

This document covers versioning issues in the following areas:

- **Supported Transports**: This protocol is implemented on top of HTTP 1.1 and PGM, as defined in section 2.1.
- **Protocol Versions**: There is a single version of this protocol.
- Capability Negotiation: There are no capabilities to negotiate.

#### 1.8 Vendor-Extensible Fields

None.

## 1.9 Standards Assignments

None.

## 2 Messages

## 2.1 Transport

#### 2.1.1 Unicast

For unicast messages, SRMP MUST be carried out over [SOAP1.1] and HTTP 1.1 [RFC2616]. Both the sending and the receiving sides MUST provide Web services with the following capabilities:

- Support for SOAP (as specified in [SOAP1.1]) over HTTP 1.1 (as specified in [RFC2616]) over TCP/IP.
- Support for HTTPS for securing communication with clients.

Each Web service SHOULD $\leq 1>$  expose the following TCP ports as endpoints for the HTTP over TCP/IP transport:

Port 80: The default HTTP port.

**Port 443:** The default HTTPS port for secure communication using Secure Sockets Layer (SSL) [RFC2818].

#### 2.1.2 Multicast

For multicast messages, SRMP MUST be carried out over [SOAP1.1] and PGM [RFC3208]. Both the sending and the receiving sides MUST provide services that support SOAP (as specified in [SOAP1.1]) over PGM (as specified in [RFC3208]) over IP.<2>

When using PGM as the transport, the sender and receivers need to agree on both the multicast address and the port.

## 2.1.3 Use of PGM

The PGM specification [RFC3208] is ambiguous in a number of areas. SRMP uses PGM as specified in the following section. All sections of [RFC3208] except sections 7, 9.5, and 11-15 MUST be implemented (that is, no network element or designated local repairer functionality, nor appendices A-E). <3>

## 2.1.3.1 Clarifications for RFC 3208

The following values SHOULD $\leq$ 4 $\geq$  be used for the constants defined in [RFC3208].

| Constant     | Value                   |  |
|--------------|-------------------------|--|
| TXW_MAX_RTE  | 70 kilobytes per second |  |
| TXW_SECS     | 300                     |  |
| TXW_ADV_SECS | 15% of TXW_SECS         |  |
| TXW_ADV_IVL  | 15% of TXW_SECS         |  |
| IHB_MIN      | 1 second                |  |
| IHB_MAX      | 15 seconds              |  |

| Constant          | Value           |  |
|-------------------|-----------------|--|
| NAK_RPT_IVL       | 0.75 seconds    |  |
| NAK_RDATA_IVL     | 2 seconds       |  |
| NAK_NCF_RETRIES   | 10              |  |
| NAK_DATA_RETRIES  | 10              |  |
| Token bucket size | 40 milliseconds |  |

In addition, [RFC3208] allows flexibility in implementing the following details:

- The NAK\_RB\_IVL timer SHOULD be chosen randomly from the interval [0.05, 0.01] seconds.
- The source path message (SPM) ambient time interval MUST be implemented such that ambient SPMs are sent when either 50 data packets (ODATA or RDATA packets) have been transmitted, or 0.5 seconds have passed since the last ambient SPM, whichever comes sooner.
- Section 5.3 of [RFC3208] allows a source to delay RDATA retransmission to accommodate the arrival of additional negative acknowledgments (NAKs). An implementation of this specification SHOULD delay the retransmissions by a time computed according to the following formula.

```
RDataDelayTime =
((RDataSequenceNumber - TrailingSequenceNumber) * 60 msecs) /
((LastODataSentSequenceNumber - TrailingSequenceNumber + 1))
```

- Section 16 of [RFC3208] allows implementations to implement any scheme for advancing the transmit window. Implementations of this specification SHOULD advance the transmit window every TXW\_ADV\_IVL.
- Implementations of this specification SHOULD delay transmit window advancement if the sender has pending NAK requests in the range of sequences that the trailing edge of the window is supposed to advance over. In this case, the trailing edge only advances up to the first pending NAK request.
- Implementations of this specification SHOULD limit the size of application data packets (APDUs) to 64 kilobytes to protect the server from denial of service attacks.

## 2.2 Message Syntax

This section specifies the syntax of SOAP 1.1 [SOAP1.1] messages that are exchanged by using SRMP. All messages are encoded in XML [XML1.0], as specified in [SOAP1.1] section 3.

## 2.2.1 Common Data Types

## **2.2.1.1 GUID String**

This type is a string representation of a **GUID** type (as specified in [MS-DTYP] section 2.3.4.3) in the string form of a **UUID** (as specified in [RFC4122] section 3).

21 / 112

[MC-MQSRM] — v20140124 Message Queuing (MSMQ): SOAP Reliable Messaging Protocol (SRMP)

Copyright © 2014 Microsoft Corporation.

## 2.2.1.2 ISO 8601 Date String

This string is an ISO 8601–formatted date and time (see [ISO-8601] for details) that uses the format "YYYYMMDDThhmmss".

## 2.2.1.3 xs:unsignedLong

The xs:unsignedLong integer is an unsigned long integer, as described in [W3C-XSD].

## 2.2.2 SRMP Message Structure

All SRMP messages MUST conform to the basic structure of a SOAP 1.1 message, as specified in [SOAP1.1] section 4, as follows:

- The SOAP Envelope element <se:Envelope>, as defined in namespace http://schemas.xmlsoap.org/soap/envelope, MUST be present as the top-level element of the SRMP message.
- The SOAP Header element <se:Header>, as defined in namespace http://schemas.xmlsoap.org/soap/envelope, MUST be present as the first immediate child element of the SOAP Envelope element.
- The SOAP Body element <se:Body>, as defined in http://schemas.xmlsoap.org/soap/envelope, MUST be present and MUST be an immediate child element of a SOAP Envelope element. It MUST directly follow the SOAP Header element. The <se:Body> element MUST be empty and MUST be ignored.

The application message payload that the QM on the receiving computer delivers to the receiving application MUST be encoded as a multipart MIME attachment (see [RFC2387]) by the sending QM.

Internal receipt messages (delivery, commitment, and stream receipts) MUST NOT contain a multipart MIME payload attachment.

## 2.2.3 Standard XML Namespaces

The following table shows the standard XML namespaces that are used in this protocol and the alias (prefix) that is used in the remaining sections of this protocol specification. Typically, SRMP messages declare the SOAP envelope and SRMP namespaces in the <se:Envelope> element. The WS-Routing namespace is declared in the <rp:path> element, which is the only element that uses it. The MSMQ namespace is declared in the <msmq:Msmq> element, which is the only element that uses it.

| Alias<br>(prefix) | XML namespace                             | Note                                                     |
|-------------------|-------------------------------------------|----------------------------------------------------------|
| se                | http://schemas.xmlsoap.org/soap/envelope/ | Standard SOAP envelope namespace.                        |
| rp                | http://schemas.xmlsoap.org/rp/            | Standard WS-Routing namespace.                           |
| srmp              | http://schemas.xmlsoap.org/srmp/          | SRMP namespace; the XML schema is not currently defined. |
| msmq              | msmq.namespace.xml                        | Internal MSMQ namespace; used to identify MSMQ elements. |

Although the SRMP XML namespace uses a URI to define that namespace, the schema for SRMP has not been defined, and there are no plans to define it.

A schema for the MSMQ namespace has not been defined, and there are no plans to define it.

This document follows the convention that, when discussing elements, they are prefixed with the previously defined aliases unless the context makes it clear which namespace the element is from.

## 2.2.4 WS-Routing Path Element

SRMP uses the WS-Routing <rp:path> element, as defined in http://schemas.xmlsoap.org/rp, for its addressing purposes. The <path> element specifies the destination queue for the SRMP message, the sender's identity, a user-defined label for the message, and a response queue.

The WS-Routing <rp:path> element MUST be present as a child element of the <se:Header> element. Its namespace MUST be declared as xmlns="http://schemas.xmlsoap.org/rp/". It MUST be marked as follows with the SOAP attribute **se:mustUnderstand="1"**.

```
<path xmlns="http://schemas.xmlsoap.org/rp/" se:mustUnderstand="1">
```

The child elements of <rp:path> are used as described in the following sections.

#### 2.2.4.1 action Element

The WS-Routing <action> element MUST be present as a child element of the <rp:path> element. To identify the message to the application, the <action> element MAY contain a string that represents a user-defined label for the SRMP message. The user-defined label MUST be prefixed by the string "MSMQ:", as shown in the following example.<a href="mailto:</a>

```
<action>MSMQ:mqsender label</action>
```

If the message is a delivery receipt (see section 2.2.5.4) or a commitment receipt (see section 2.2.5.5) in response to a previous SRMP message (containing <deliveryReceiptRequest> or <commitmentReceiptRequest>), the <action> element MUST contain the identical label string as the initial message.<6>

If the message is a stream receipt (see section 2.2.5.6) in response to a previous stream message, the <action> element MUST contain the label string "MSMQ:QM Ordering Ack".

The <action> element corresponds to the **Message.Label** attribute of the ADM **Message** data element. For details, see [MS-MODMPR] section 3.1.1.12.

#### 2.2.4.2 to Element

The WS-Routing <to> element MUST be present as a child element of the <rp:path> element. It MUST contain a string that represents the URI of the destination queue that is the ultimate destination of the message. For details about MSMQ naming, see [MS-MQMQ] section 2.1.

If HTTP is selected as the underlying transport protocol, the URI of the destination queue MUST begin with "http://", as the following example shows.

<to>http://myhostname/msmq/private\$/sampleq</to>

23 / 112

[MC-MQSRM] — v20140124 Message Queuing (MSMQ): SOAP Reliable Messaging Protocol (SRMP)

Copyright © 2014 Microsoft Corporation.

If HTTPS is selected as the underlying transport protocol, the URI of the destination queue MUST begin with "https://", as the following example shows. Using HTTPS is how transport security is activated for SRMP messages.

<to>https://myhostname/msmq/private\$/sampleq</to>

If PGM [RFC3208] is selected as the underlying transport protocol, the URI of the destination queue MUST begin with "MSMQ:MULTICAST=", followed by the multicast IP address of the destination queue, followed by ":", and followed by the port number of the destination queue. This sequence, as is shown in the following example, is how multicast transport is activated for SRMP messages.

<to>MSMQ:MULTICAST=234.1.1.1:8001</to>

The <to> element corresponds to the **Message.DestinationQueueFormatName** attribute of the ADM **Message** data element. For details, see [MS-MQDMPR] section 3.1.1.12.

#### 2.2.4.3 id Element

The WS-Routing <id> element MUST be present as a child element of the <rp:path> element. The content of this element uniquely identifies the message across all MSMQ QMs.

If the <Msmq> element is not present in the message (see section 2.2.6), the <id> element MUST be ignored.

If the <Msmq> element is present in the message, the <id> element MUST contain a string that begins with "uuid:", followed by an index number of type xs:unsignedLong that identifies the message, followed by "@", and then followed by a GUID string that identifies the sending QM.

The sending QM GUID SHOULD<7> be identical to the <SourceQmGuid> child element of the <Msmq> element.

The <id> element corresponds to the **Message.Identifier** attribute of the ADM Message data element. For details, see [MS-MQDMPR] section 3.1.1.12.

<id>uuid:26626@32221eda-9376-46df-b6ed-783091123831</id>

## 2.2.4.4 rev Element

The WS-Routing <rev> element MAY be present as a child element of the <rp:path> element. If present, exactly one <8> WS-Routing <via> element MUST be present as a child element of the <rev> element.

The <rev> element describes the reverse path that response messages follow. This element SHOULD contain a string that represents the URI of the application-level response queue in the <via> element. The URI MAY use HTTP/HTTPS name formatting (similar to the URI in the <to> element that is described in section 2.2.4.2), or it MAY use standard name formating that is prefixed with "MSMQ:". For details about MSMQ naming, see [MS-MQMQ] section 2.1.

The <via> element MAY be empty,<9> which is equivalent to not including a <rev> element in the message.

24 / 112

[MC-MQSRM] — v20140124 Message Queuing (MSMQ): SOAP Reliable Messaging Protocol (SRMP)

Copyright © 2014 Microsoft Corporation.

The <via> element corresponds to the **Message.ResponseQueueFormatName** attribute of the ADM **Message** data element. For details, see [MS-MQDMPR] section 3.1.1.12.

#### 2.2.4.5 Other Elements

The WS-Routing elements <fwd>, <from>, <relatesTo>, and <fault> MAY<10> be present as child elements of the <rp:path> element and MUST be ignored.

#### 2.2.5 SRMP Header Elements

## 2.2.5.1 properties Element

The SRMP roperties> element MUST be present as a child element of the <se:Header> element.
It MUST be marked with the SOAP attribute **se:mustUnderstand="1"**, as the following example shows. This element specifies common message properties of SRMP messages.

```
cproperties se:mustUnderstand="1">
```

The child elements of the cproperties element are used as described in the following sections.

#### 2.2.5.1.1 expiresAt Element

The <expiresAt> element represents the expiration time stamp of the message, beyond which time, the message MUST not be processed by the receiver and MUST be discarded.

The <expiresAt> element corresponds to the **Message.TimeToReachQueue** attribute of the ADM **Message** data element. For details, see [MS-MQDMPR] section 3.1.1.12.

```
<expiresAt>20070619T210654</expiresAt>
```

## 2.2.5.1.2 sentAt Element

It MUST contain an ISO 8601 date string, as the following example shows, and is expressed in UTC.

The <sentAt> element represents the sending time stamp of the message. It MUST NOT be modified on any attempt at retransmission of the message if previous transmission attempts have failed.

25 / 112

[MC-MQSRM] — v20140124 Message Queuing (MSMQ): SOAP Reliable Messaging Protocol (SRMP)

Copyright © 2014 Microsoft Corporation.

The <sentAt> element corresponds to the **Message.SentTime** attribute of the ADM **Message** data element. For details, see [MS-MQDMPR] section 3.1.1.12.

<sentAt>20070618T210654/sentAt>

## 2.2.5.1.3 inReplyTo Element

The SRMP <inReplyTo> element MAY<11> be present as a child element of the properties> element and MUST be ignored.

#### 2.2.5.2 services Element

The SRMP <services> element MAY be present as a child element of the <se:Header> element. If present, it MUST be marked with the SOAP attribute **se:mustUnderstand="1"**, as the following example shows.

This element specifies services that relate to the delivery guarantees of SRMP messages.

<services se:mustUnderstand="1">

The child elements of <services> are used as described in the following sections.

## 2.2.5.2.1 durable/ Element

The SRMP <durable/> element MAY be present as a child element of the <services> element. If the <stream> element (see section 2.2.5.3) is present, <durable/> MUST be present.

If <durable/> is present, the message MUST be persisted to stable storage at the sender before transmission and MUST be persisted at the receiver immediately on receipt and prior to further processing.

If a delivery receipt has been requested (see section 2.2.5.2.2), the receipt MUST be sent only after the message has been durably stored.

The <durable/> element corresponds to the **Message.DeliveryGuarantee = Recoverable** attribute of the ADM **Message** data element. For details, see [MS-MQDMPR] section 3.1.1.12.

<durable/>

## 2.2.5.2.2 deliveryReceiptRequest Element

The SRMP <deliveryReceiptRequest> element MAY be present as a child element of the <services> element. If present, the SRMP <sendTo> element MUST be present as a child element of the <deliveryReceiptRequest> element, as the following example shows. The <sendTo> element MUST contain a string that represents the URI of the administration queue to which receipts are sent. The URI MUST use HTTP/HTTPS name formatting (similar to the URI in the <to> element, which is described in section 2.2.4.2).

The <deliveryReceiptRequest> element corresponds to the

**Message.AcknowledgementsRequested += AckPosArrive** attribute of the ADM **Message** data element. For details, see [MS-MQDMPR] section 3.1.1.12.

26 / 112

[MC-MQSRM] — v20140124 Message Queuing (MSMQ): SOAP Reliable Messaging Protocol (SRMP)

Copyright © 2014 Microsoft Corporation.

If the <deliveryReceiptRequest> element is present, the receiver MUST acknowledge acceptance of the message with a receipt. The receipt acknowledges that the receiver understands each SRMP element that is marked with "mustUnderstand=1", has performed all actions that are required of the SRMP receiver prior to sending the receipt, and is committed to performing all actions that are required of the receiver after sending the receipt. In the context of MSMQ, this means that the message was received and placed in the destination queue at the receiver. The receipt MUST be sent to the URI that is specified in the <sendTo> element.

The <sendTo> element corresponds to the **Message.AdministationQueueFormatName** attribute of the ADM **Message** data element. For details, see [MS-MQDMPR] section 3.1.1.12.

## 2.2.5.2.3 commitmentReceiptRequest Element

The SRMP <commitmentReceiptRequest> element MAY be present as a child element of the <services> element. If present:

- The SRMP <sendTo> element MUST be present as a child element of the <commitmentReceiptRequest> element. The <sendTo> element MUST contain a string that represents the URI of the administration queue to which receipts are sent. The URI MUST use HTTP/HTTPS name formatting (similar to the URI in the <to> element, which is described in section 2.2.4.2). The <sendTo> element corresponds to the Message.AdministationQueueFormatName attribute of the ADM Message data element. For details, see [MS-MODMPR] section 3.1.1.12.
- The SRMP <positiveOnly/> element MAY be present as a child element of the <commitmentReceiptRequest> element, as the following example shows. If present, the receiver MUST send a positive commitment receipt if it understands all elements marked with "mustUnderstand=1" and is committed to processing the message. In the context of MSMQ, this means that the message was received, placed in the destination queue at the receiver, and successfully removed from the destination queue by the receiving application. The <positiveOnly/> element corresponds to the Message.AcknowledgementsRequested += AckPosReceive attribute of the ADM Message data element. For details, see [MS-MQDMPR] section 3.1.1.12.
- The SRMP <negativeOnly/> element MAY be present as a child element of the <commitmentReceiptRequest> element. If present, the receiver MUST send a negative commitment receipt if it attempted to process the message but decided not to commit to complete its processing; or if the message expired before the receiver attempted to process the message. In the context of MSMQ, this means that the message was discarded or otherwise removed from the destination queue before the receiving application was able to receive it. The <negativeOnly/> element corresponds to the Message.AcknowledgementsRequested += AckNegReceive attribute of the ADM Message data element. For details, see [MS-MQDMPR] section 3.1.1.12.
- If neither <positiveOnly/> nor <negativeOnly/> is present, the receiver MUST NOT send any commitment receipts.
- If both <positiveOnly/> and <negativeOnly/> are present, the receiver MUST send a positive or negative commitment receipt, depending on the decision, as described previously.

#### 2.2.5.3 stream Element

The SRMP <stream> element MAY be present as a child element of the <se:Header> element. If present, it MUST be marked with the SOAP attribute **se:mustUnderstand="1"**, as the following example shows.

If a <stream> element is present, the <Msmq> element specified in section 2.2.6 MUST be present. Messages sent in a stream MUST be persistent; therefore, the <durable/> child element of the <services> element MUST be present (see section 2.2.5.2.1).

The <stream> element defines child elements for a label and context for message **sequences**. In particular, it defines the concepts of the first message, current message, and previous message. The receiver MUST NOT process any message more than once, and the receiver MUST NOT accept any message unless the previous message has been accepted.

```
<stream se:mustUnderstand="1">
```

The child elements of <stream> are used as described in the following sections.

## 2.2.5.3.1 streamId Element

The SRMP <streamId> element MUST be present as a child element of the <stream> element. It defines a unique identifier for the stream and MUST begin with "uid:", as the example shows, and be followed by a <u>GUID string</u> that identifies the sending QM that corresponds to the **QueueManager.Identifier** attribute of the ADM **QueueManager** data element. For details, see [MS-MQDMPR] section 3.1.1.1.

The GUID string identifier MUST be followed by a backslash (\), which MUST be followed by a sequence number of type xs:unsignedLong that corresponds to the

**Message.TransactionalMessageSequenceIdentifier** attribute of the ADM **Message** data element. The higher-value half of the 64-bit stream identifier forms the

Message.TransactionalMessageSequenceIdentifier.TimeStamp; the lower-value half forms the Message.TransactionalMessageSequenceIdentifier.Ordinal. For details, see [MS-MQDMPR] section 3.1.1.12.

```
<streamId>uid:4a85b192-3ccd-4ba2-a0ac-7f0a11be1b08\4839986701558349830/streamId>
```

In the preceding example, the stream identifier converted to hex reads 0x432B164300000006. The lower half is the ordinal (0x6); the upper half converts to Friday, September 16, 2005 12:00:19 PM.

#### 2.2.5.3.2 current Element

The SRMP <current> element MUST be present as a child element of the <stream> element.

It MUST contain a number of type xs:unsignedLong, as the following example shows, that defines the relative location of the message in the stream. The first message in the stream MUST be assigned the value 1.

28 / 112

[MC-MQSRM] — v20140124 Message Queuing (MSMQ): SOAP Reliable Messaging Protocol (SRMP)

Copyright © 2014 Microsoft Corporation.

The <current> element corresponds to the **Message.TransactionSequenceNumber** attribute of the ADM Message data element. For details, see [MS-MQDMPR] section 3.1.1.12.

```
<current>42</current>
```

## 2.2.5.3.3 previous Element

The SRMP revious> element MAY be present as a child element of the <stream> element.

If present, it MUST contain a number of type xs:unsignedLong, as the following example shows, that defines the relative location of the preceding message in the stream.

The revious> element is used to indicate gaps in the stream that occur if the sender skips some
messages without invalidating the entire stream.

The revious element corresponds to the Message.TransactionPreviousSequenceNumber
attribute of the ADM Message data element. For details, see <a href="MS-MQDMPR">[MS-MQDMPR]</a> section 3.1.1.12.

```
<previous>41</previous>
```

#### 2.2.5.3.4 start Element

The SRMP <start> element MAY be present as a child element of the <stream> element. If present, the SRMP element <sendReceiptsTo> MUST be present as a child element of the <start> element, as the following example shows. The <sendReceiptsTo> element MUST contain a string that represents the URI of the administration queue to which receipts are sent. The URI MUST use HTTP/HTTPS name formatting (similar to the URI in the <to> element, which is described in section 2.2.4.2).

The <sendReceiptsTo> element corresponds to the **Message.AdministationQueueFormatName** attribute of the ADM Message data element. For details, see [MS-MQDMPR] section 3.1.1.12.

The <start> element MUST be present in the first message of a stream and MUST NOT be present in any subsequent message of the stream.

## 2.2.5.4 deliveryReceipt Element

The SRMP <deliveryReceipt> element MAY be present as a child element of the <se:Header> element. This element MUST be generated in response to a message that contains the <deliveryReceiptRequest> element (see section <a href="2.2.5.2.2">2.2.5.2.2</a>). If present:

The SRMP <receivedAt> element MUST be present as a child element of the <deliveryReceipt> element, as the following example shows. It MUST also contain a string that represents an <a href="ISO8601">ISO8601</a> date string. The <receivedAt> element represents the current time stamp at which the receiving QM placed the message in its destination queue.

29 / 112

```
[MC-MQSRM] — v20140124
Message Queuing (MSMQ): SOAP Reliable Messaging Protocol (SRMP)
```

Copyright © 2014 Microsoft Corporation.

- The SRMP <id> element MUST be present as a child element of the <deliveryReceipt> element. It MUST contain the same MessageID as the <id> element in the <path> element of the original message that requested the delivery receipt (see section 2.2.4.3).
- The <to> element of the <path> element in the receipt message MUST contain the URI of the administration queue that is specified in the <sendTo> element of the <deliveryReceiptRequest> in the original message (see section <a href="2.2.5.2.2">2.2.5.2.2</a>).

## 2.2.5.5 commitmentReceipt Element

The SRMP <commitmentReceipt> element MAY be present as a child element of the <se:Header> element. This element MUST be generated in response to a message that contains the <commitmentReceiptRequest> element (see section 2.2.5.2.3) or the <DeadLetter/> element (see section 2.2.6.4 and section 3.1.7.3.3). If present:

- The SRMP element <decidedAt> MUST be present as a child element of the <commitmentReceipt> element, as the following example shows. It MUST also contain a string that represents an <a href="ISO 8601 date string">ISO 8601 date string</a> and is expressed in UTC. The <decidedAt> element represents the current time stamp at which the message was removed from the destination queue, either by the receiving application (in the positive case) or by a discard or purge operation (in the negative case).
- The SRMP <decision> element MUST be present as a child element of the <commitmentReceipt> element. It MUST contain one of two enumeration values: "negative" or "positive", corresponding to negative or positive commitment receipts.
- The SRMP <id> element MUST be present as a child element of the <commitmentReceipt> element. It MUST contain the same MessageID as the <id> element in the <path> element of the original message that requested the commitment receipt (see section 2.2.4.3).
- The <to> element of the <path> element in the receipt message MUST contain the URI of the administration queue that is specified in the <sendTo> element of the <commitmentReceiptRequest> in the original message (see section 2.2.5.2.3).

## 2.2.5.6 streamReceipt Element

The SRMP <streamReceipt> element MAY be present as a child element of the <se:Header> element. The stream receipt element is generated by the receiver QM and sent to the sender QM. The sender QM processes this element as a notification to delete acknowledged messages (see section 3.1.5.1.9.1) and also for performing negative journaling (see section 3.1.1.3.3). If present:

The SRMP <streamId> element MUST be present as a child element of the <streamReceipt> element, as the following example shows. It MUST also contain the same StreamID as the

30 / 112

[MC-MQSRM] — v20140124 Message Queuing (MSMQ): SOAP Reliable Messaging Protocol (SRMP)

Copyright © 2014 Microsoft Corporation.

<streamId> element in the <stream> element of the original stream message received (see section 2.2.5.3.1).

The SRMP <lastOrdinal> element MUST be present as a child element of the <streamReceipt> element. It MUST contain a number of type xs:unsignedLong that is identical to the <current> element of the last stream message received. By sending this stream receipt, the receiver acknowledges receipt of all messages in the stream up to and including the message whose <current> number is identical to the <lastOrdinal> element.

## 2.2.6 MSMQ Elements

MSMQ uses the following XML elements for specific purposes. They each have corresponding attributes in the ADM **Message** data element of the abstract data model, as described in [MS-MQDMPR] section 3.1.1.12.

MSMQ elements are child elements of the <Msmq> element. The <Msmq> element SHOULD<12> be present as a child element of the <se:Header> element. If present, the MSMQ namespace MUST be declared as xmlns="msmq.namespace.xml", as the following example shows.

```
<Msmq xmlns="msmq.namespace.xml">
```

The child elements of <Msmq> are used as described in the following sections.

#### 2.2.6.1 Class Element

The MSMQ <Class> element MUST be present as a child element of the <Msmq> element. The <Class> element corresponds to the **Message.Class** attribute of the ADM **Message** data element. For details, see [MS-MQDMPR] section 3.1.1.12.

The <Class> element MUST contain a number of type xs:unsignedLong, as the following example shows, that corresponds to an enumeration value as described in [MS-MQMQ] section 2.2.18.1.6.

```
<Class>255</Class>
```

## 2.2.6.2 Priority Element

The MSMQ <Priority> element MUST be present as a child element of the <Msmq> element. The <Priority> element corresponds to the **Message.Priority** attribute of the ADM **Message** data element. It MUST contain a number of type xs:unsignedLong with valid values from 0 to 7, as the following example shows. For details, see [MS-MQDMPR] section 3.1.1.12.

```
<Priority>3</Priority>
```

## 2.2.6.3 Journal/ Element

The MSMQ <Journal/> element MAY be present as a child element of the <Msmq> element. The <Journal/> element, as the following example shows, corresponds to the **Message.PositiveJournalingRequested = True** attribute of the ADM **Message** data element. For details, see [MS-MQDMPR] section 3.1.1.12.

<Journal/>

## 2.2.6.4 DeadLetter/ Element

The MSMQ <DeadLetter/> element, as the following example shows, MAY be present as a child element of the <Msmq> element. The <DeadLetter/> element corresponds to the **Message.NegativeJournalingRequested = True** attribute of the ADM **Message** data element. For details, see [MS-MQDMPR] section 3.1.1.12.

<DeadLetter/>

#### 2.2.6.5 Correlation Element

The MSMQ <Correlation> element MAY be present as a child element of the <Msmq> element. The <Correlation> element corresponds to the **Message.CorrelationIdentifier** attribute of the ADM **Message** data element. For details, see [MS-MQDMPR] section 3.1.1.12.

The <Correlation> element MUST be encoded as a set of bytes in base64, as the following example shows, and as is described in [RFC3548].

## 2.2.6.6 Trace/ Element

The MSMQ <Trace/> element, as the following example shows, MAY be present as a child element of the <Msmq> element. The <Trace/> element corresponds to the **Message.TracingRequested** = **True** attribute of the ADM **Message** data element. For details, see [MS-MQDMPR] section 3.1.1.12.

<Trace/>

#### 2.2.6.7 ConnectorType Element

The MSMQ <ConnectorType> element MAY be present as a child element of the <Msmq> element. It MUST contain a <u>GUID string</u>, as the following example shows.

The <ConnectorType> element corresponds to the **Message.ConnectorTypeIdentifier** attribute of the ADM **Message** data element. For details, see [MS-MQDMPR] section 3.1.1.12.

<ConnectorType>fd74b8eb-2af7-4ac5-9405-074e315df392/ConnectorType>

32 / 112

[MC-MQSRM] — v20140124 Message Queuing (MSMQ): SOAP Reliable Messaging Protocol (SRMP)

Copyright © 2014 Microsoft Corporation.

## 2.2.6.8 App Element

The MSMQ <App> element MAY be present as a child element of the <Msmq> element. It MUST contain a number of type xs:unsignedLong, as the following example shows. The <App> element corresponds to the **Message.ApplicationTag** attribute of the ADM **Message** data element. For details, see [MS-MQDMPR] section 3.1.1.12.

```
<App>36</App>
```

## 2.2.6.9 BodyType Element

The MSMQ <BodyType> element MUST be present as a child element of the <Msmq> element. It MUST contain a number of type xs:unsignedLong, as the following example shows. The <BodyType> element corresponds to the **Message.BodyType** attribute of the ADM **Message** data element. For details, see [MS-MQDMPR] section 3.1.1.12.

<BodyType>8</BodyType>

## 2.2.6.10 HashAlgorithm Element

The MSMQ <HashAlgorithm> element MAY be present as a child element of the <Msmq> element. It MUST contain a number of type xs:unsignedLong, as the following example shows. The <HashAlgorithm> element corresponds to the **Message.HashAlgorithm** attribute of the ADM **Message** data element. For details, see [MS-MQDMPR] section 3.1.1.12.

<HashAlgorithm>32772/HashAlgorithm>

#### 2.2.6.11 **Eod Element**

The MSMQ <Eod> element MAY be present as a child element of the <Msmq> element. If this element is present:

- The MSMQ <First/> element, as the following example shows, MAY be present as a child element of the <Eod> element. The <First/> element corresponds to the Message.FirstInTransaction attribute of the ADM Message data element. For details, see [MS-MQDMPR] section 3.1.1.12.
- The MSMQ <Last/> element MAY be present as a child element of the <Eod> element. The <Last/> element corresponds to the Message.LastInTransaction attribute of the ADM Message data element. For details, see [MS-MQDMPR] section 3.1.1.12.
- The MSMQ <ConnectorId> element MAY be present as a child element of the <Eod> element. It MUST contain a <u>GUID string</u>. The <ConnectorId> element corresponds to the <u>Message.ConnectorQueueManagerIdentifier</u> attribute of the ADM <u>Message</u> data element. For details, see <u>[MS-MQDMPR]</u> section 3.1.1.12.

Copyright © 2014 Microsoft Corporation.

#### 2.2.6.12 Provider Element

The MSMQ <Provider> element MAY be present as a child element of the <Msmq> element. If this element is present:

- The MSMQ <Type> element MUST be present as a child element of the <Provider> element. It MUST contain a number of type xs:unsignedLong, as the following example shows. The <Type> element corresponds to the Message.AuthenticationProviderType attribute of the ADM Message data element. For details, see [MS-MQDMPR] section 3.1.1.12.
- The MSMQ <Name> element MUST be present as a child element of the <Provider> element. It MUST contain a string that represents a provider. The <Name> element corresponds to the Message.AuthenticationProviderName attribute of the ADM Message data element. For details, see [MS-MQDMPR] section 3.1.1.12.

## 2.2.6.13 SourceQmGuid Element

The MSMQ <SourceQmGuid> element MUST be present as a child element of the <Msmq> element. It MUST contain a <u>GUID string</u>, as the following example shows. The <SourceQmGuid > element corresponds to the **Message.SourceMachineIdentifier** attribute of the ADM **Message** data element. For details, see <u>[MS-MQDMPR]</u> section 3.1.1.12.

<SourceQmGuid>fd74b8eb-2af7-4ac5-9405-074e315df392/SourceQmGuid>

## 2.2.6.14 DestinationMqf Element

The MSMQ <DestinationMqf> element MAY be present as a child element of the <Msmq> element. It MUST contain one or more MSMQ-formatted names, each name separated by white space, as the following example shows. The <DestinationMqf> element corresponds to the **Message.DestinationMultiQueueFormatName** attribute of the ADM **Message** data element. For details, see [MS-MODMPR] section 3.1.1.12.

```
<DestinationMqf>
   http://Machine1/msmq/private$/SimpleQ
   http://Machine2/msmq/private$/SimpleQ
   http://Machine3/msmq/private$/SimpleQ
</DestinationMqf>
```

## 2.2.6.15 AdminMqf Element

The MSMQ <AdminMqf> element MAY be present as a child element of the <Msmq> element. It MUST contain one or more MSMQ-formatted names, each name separated by white space, as the following example shows. The <AdminMqf> element corresponds to the

**Message.AdministrationMultiQueueFormatName** attribute of the ADM **Message** data element. For details, see [MS-MQDMPR] section 3.1.1.12.

<AdminMqf>

34 / 112

[MC-MQSRM] — v20140124 Message Queuing (MSMQ): SOAP Reliable Messaging Protocol (SRMP)

Copyright © 2014 Microsoft Corporation.

```
http://Machine1/msmq/private$/AdminQ
http://Machine2/msmq/private$/AdminQ
http://Machine3/msmq/private$/AdminQ
</AdminMqf>
```

## 2.2.6.16 ResponseMqf Element

The MSMQ <ResponseMqf> element MAY be present as a child element of the <Msmq> element. It MUST contain one or more MSMQ-formatted names, each name separated by white space, as the following example shows. The <ResponseMqf> element corresponds to the **Message.ResponseMultiQueueFormatName** attribute of the ADM **Message** data element. For details, see [MS-MQDMPR] section 3.1.1.12.

```
<ResponseMqf>
    http://Machine1/msmq/private$/ResponseQ
    http://Machine2/msmq/private$/ResponseQ
    http://Machine3/msmq/private$/ResponseQ
</ResponseMqf>
```

#### 2.2.6.17 TTrq Element

The MSMQ <TTrq> element MUST be present as a child element of the <Msmq> element. It MUST contain an <u>ISO 8601 date string</u>, as the following example shows. The <TTrq> element corresponds to the **Message.TimeToReachQueue** attribute of the ADM **Message** data element. For details, see <u>[MS-MQDMPR]</u> section 3.1.1.12.

The <TTrq> element represents the expiration time stamp of the message, beyond which time the message MUST not be processed by the receiver and MUST be discarded.

```
<TTrq>20070619T210654</TTrq>
```

## 2.2.7 Signature Elements

MSMQ uses the following XML elements to define an XML digital signature.

Signature elements are child elements of the <Signature> element. The <Signature> element MAY be present as a child element of the <se:Header> element. If present, the signature namespace MUST be declared as xmlns="http://www.w3.org/2000/02/xmldsig#", as the following example shows.

Syntax and processing rules for the XML digital signature are described in [XMLDSiq].

```
<Signature xmlns="http://www.w3.org/2000/02/xmldsig#">
```

The child elements of the <Signature> element are used as described in the following sections.

#### 2.2.7.1 SignedInfo Element

The Signature <SignedInfo> element MUST be present exactly once as a child element of the <Signature> element.

35 / 112

```
[MC-MQSRM] — v20140124
Message Queuing (MSMQ): SOAP Reliable Messaging Protocol (SRMP)
```

Copyright © 2014 Microsoft Corporation.

The child elements of <SignedInfo> are used as described in the following sections.

## 2.2.7.1.1 SignatureMethod Element

The Signature <SignatureMethod> element MUST be present exactly once as a child element of the <SignedInfo> element. The value of the <SignatureMethod> element defines the algorithm that was used to create this signature. The default algorithm is the DSA algorithm.

<SignatureMethod Algorithm="http://www.w3.org/2000/02/xmldsig#dsa"></SignatureMethod>

#### 2.2.7.1.2 Reference Element

The Signature <Reference> element MAY be present up to two times as a child element of the <SignedInfo> element.

If the message contains a <Body>element, a <Reference> element MUST be present with the value of the URI attribute set to "cid:body@ appended by a GUID that represents the ID of the queue manager and followed by a double quotation mark.

If the message contains an <Extension> element, a <Reference> element MUST be present with the value of the URI attribute set to "cid:extension@ appended by a GUID that represents the ID of the queue manager and followed by a double quotation mark.

<Reference URI="cid:body@f6a3323c-7c7b-4a5f-b0ed-b3f63a200893">

## 2.2.7.1.2.1 DigestMethod Element

If a <Reference> element is present, the Signature <Digest> element MUST be present exactly once as a child element of the <Reference> element.

The <DigestMethod> element includes the hashing algorithm specified in the hashing algorithm property (PROPID\_M\_HASH\_ALGor MSMQMessage.HashAlgorithm) of the message. The default digest method is the SHA1 algorithm.

<DigestMethod Algorithm="http://www.w3.org/2000/02/xmldsig#sha1"></DigestMethod>

## 2.2.7.1.2.2 DigestValue Element

If a <Reference> element is present, the Signature <DigestValue> element MUST be present exactly once as a child element of the <Reference> element.

The <DigestValue> element contains a hash value based on a single message property preceded by a keyword indicating the message property used to calculate it with the hashing algorithm specified in the <DigestMethod> element. Each digest value is calculated directly from the applicable binary property.

36 / 112

[MC-MQSRM] — v20140124 Message Queuing (MSMQ): SOAP Reliable Messaging Protocol (SRMP)

Copyright © 2014 Microsoft Corporation.

# 2.2.7.2 SignatureValue Element

The Signature <SignatureValue> element MUST be present exactly once as a child element of the <Signature> element.

The value in the <SignatureValue> element is calculated by hashing the data in the <SignedInfo> element using the SHA1 hashing algorithm, encrypting the hash with the user's private key (which corresponds to the public key in the certificate attached to the message), and converting the result to Base64 encoding.

< Signature Value > ZxvFMInWLSb1+iNj5xA/OhPHE4uzIx4nXOCmoOyGSSyHWEuODsByooS00j9RsMuGN/FmpEEOgJ1NFCBEDaBAag == </Signature Value > Signature Value > Signat

# 2.3 Directory Service Schema Elements

This protocol uses abstract data model (ADM) elements specified in section 3.1.1. A subset of these elements can be published in a directory. This protocol SHOULD<13> access the directory using the algorithm specified in [MS-MQDSSM] and using LDAP [MS-ADTS]. The Directory Service schema elements for ADM elements published in the directory are defined in [MS-MQDSSM] section 2.4.<14>

# 3 Protocol Details

The Message Queuing (MSMQ): SOAP Reliable Messaging Protocol (SRMP) is often described as a communication mechanism between a "client" and "server"; however, for purposes of this section, the terms "sender" and "receiver", respectively, are used to refer to these roles. This protocol is actually connectionless; it behaves as is typical in peer-to-peer mode, where either participant sends and receives messages in a symmetrical manner.

#### 3.1 Common Details

There are no distinct client and server roles in this protocol; therefore, all protocol details are described in this section.

#### 3.1.1 Abstract Data Model

This section describes a conceptual model of possible data organization that an implementation maintains to participate in this protocol. The document is organized in order to facilitate the explanation of how the protocol behaves. This document does not mandate that implementations adhere to this model as long as their external behavior is consistent with what is described in this document.

The abstract data model for this protocol includes elements that are specific to this protocol and others that are shared between multiple MSMQ protocols that are co-located at a common queue manager. The shared abstract data model is defined in [MS-MQDMPR] section 3.1, and the relationship between this protocol, a queue manager, and other protocols that share a common queue manager is described in [MS-MQOD].

Section 3.1.1.1.3 details the elements from the shared data model that are manipulated by this protocol, and sections 3.1.1.1.4 through 3.1.1.1.6 detail the data model elements that are specific to this protocol.

# 3.1.1.1 Protocol State

This section describes the abstract data model (ADM) state and elements that this protocol maintains. The section shows the protocol state diagrams and describes the shared ADM elements that the protocol uses and any extensions to the ADM that are specific to this protocol.

### 3.1.1.1.1 Persistent State Storage

Some protocol data elements MUST be saved in a persistent location that will survive process and node failure. A persistent storage requirement is indicated with a note in the element description that indicates "This value MUST be saved to persistent storage".

# 3.1.1.1.2 State Diagrams

This section contains the state diagrams that pertain to this protocol.

## 3.1.1.1.2.1 Regular and Durable Message State Sender

The following figure shows the protocol state at the sender for regular and durable SRMP messages.

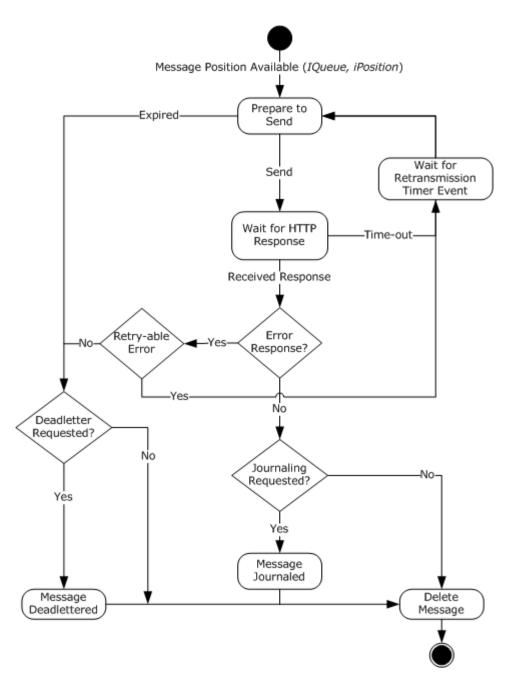

Figure 3: Regular and durable message state sender

# 3.1.1.1.2.2 Regular and Durable Message State Receiver

The following figure shows the protocol state at the receiver for regular and durable SRMP messages.

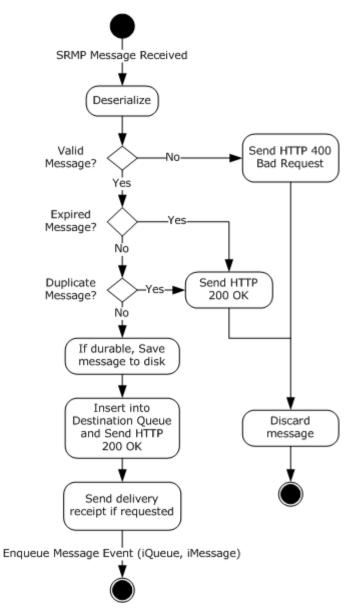

Figure 4: Regular and durable message state receiver

# 3.1.1.1.2.3 Regular and Durable Message Position Deleted State Receiver

For regular and durable SRMP messages, the following figure shows the protocol state at the receiver after a message gets removed from its destination queue.

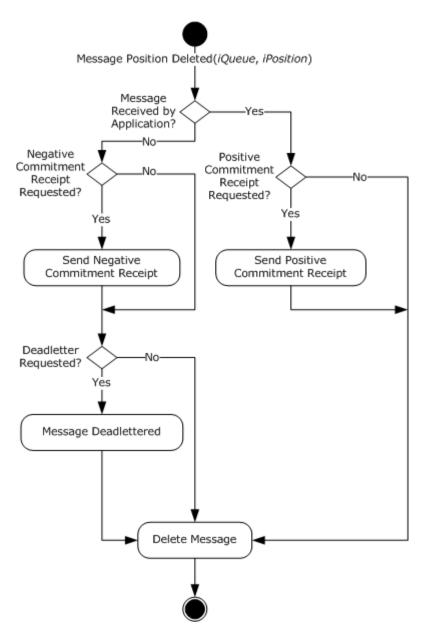

Figure 5: Regular and durable message position deleted state receiver

# 3.1.1.1.2.4 Stream Message State Sender

The following figure shows the protocol state at the sender for SRMP stream messages.

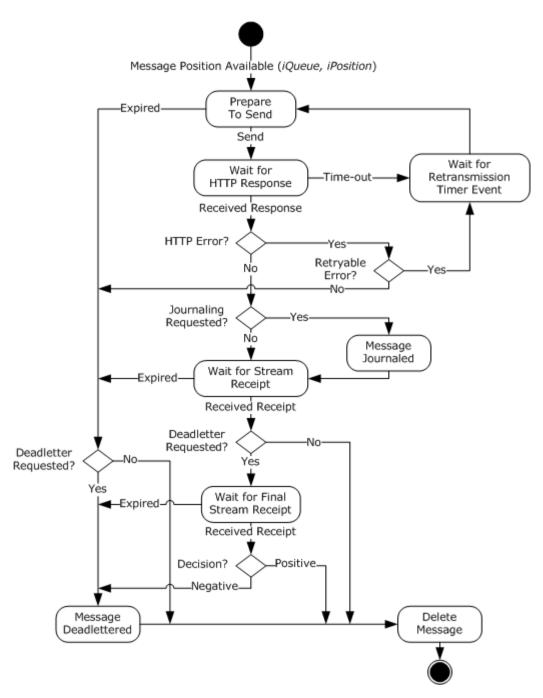

Figure 6: Stream message state sender

# 3.1.1.1.2.5 Stream Message State Receiver

The following figure shows the protocol state at the receiver for SRMP stream messages.

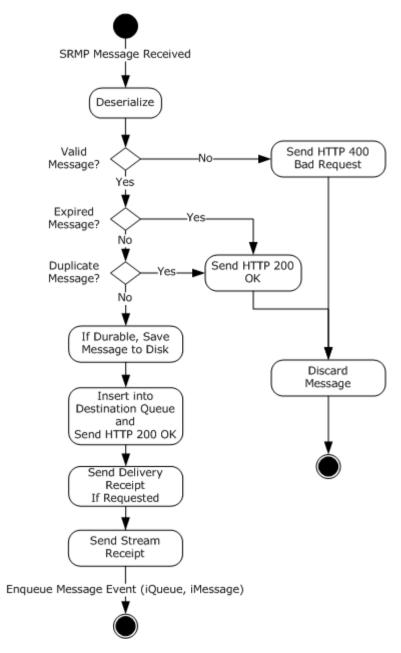

Figure 7: Stream message state receiver

# 3.1.1.1.2.6 Stream Message Position Deleted State Receiver

The following figure shows the protocol state at the receiver after a stream message gets removed from its destination queue.

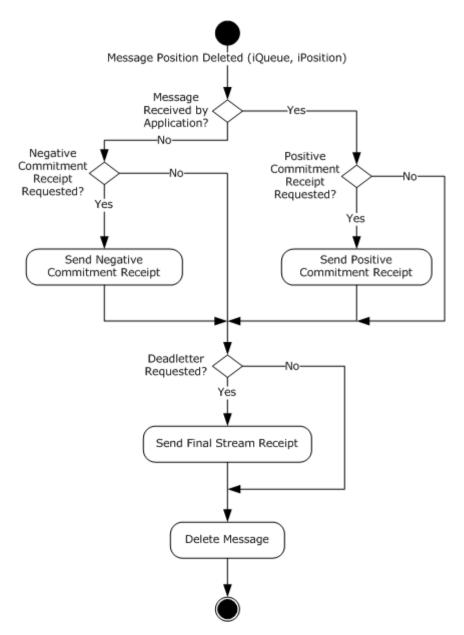

Figure 8: Stream message position deleted state receiver

# 3.1.1.1.3 Shared Data Elements

This protocol manipulates the following abstract data model (ADM) elements from the shared ADM that is defined in <a href="MS-MQDMPR">[MS-MQDMPR]</a> section 3.1.1.

**QueueManager:** As defined in [MS-MQDMPR] section 3.1.1.1.

**Identifier:** The GUID of the local QM. This value uniquely identifies the local host.<a><15></a>
This value MUST be saved to persistent storage.

**SystemDeadletterQueue:** A reference to a queue instance that represents the system dead-letter queue.

**SystemTransactionalDeadletterQueue:** A reference to a queue instance that represents the system transactional dead-letter queue.

QueueCollection: A table of queues that are deployed at the host and keyed by name.

**Queue:** As defined in [MS-MQDMPR] section 3.1.1.2.

**Pathname:** The name of the queue. For more information about queue naming conventions, see [MS-MOMO] section 2.1.

**Transactional:** A Boolean value that indicates whether the queue supports transactional messages.

OutgoingQueue: As defined in [MS-MQDMPR] section 3.1.1.3: An ordered list of ADM Message data elements. This queue contains unsent messages or messages awaiting receipts.

Message elements that contain durable or stream messages MUST be saved to persistent storage. This queue MUST generate the Message Position Available event, as described in [MS-MQDMPR] section 3.1.7.2.2

**OutgoingTransferInfo:** As defined in [MS-MQDMPR] section 3.1.1.4.

**IncomingTransactionalTransferInfo:** As defined in [MS-MQDMPR] section 3.1.1.5.

**Message:** As defined in [MS-MQDMPR] section 3.1.1.12: The **Message** data element is used by SRMP to serialize and deserialize protocol messages, from or to its attributes, as described in sections 3.1.5.1.1 and 3.1.7.2.3. In addition, this protocol extends the data element for SRMP-specific attributes, as described in the next section.

# 3.1.1.1.4 SRMPMessage

The **SRMPMessage** data element extends the **Message** data element (see [MS-MQDMPR] section 3.1.1.12) and constitutes the internal representation of an SRMP message.

The **SRMPMessage** data element adds the following attributes to the base **Message** element:

**AwaitingStreamReceipt:** A Boolean value indicating whether the message is awaiting a stream receipt.

**AwaitingFinalStreamReceipt:** A Boolean value indicating whether the message is awaiting a final stream receipt.

# 3.1.1.1.5 SRMPState

The **SRMPState** data element is a private data element that is used for maintaining SRMP protocol-specific state. There is exactly one instance of **SRMPState** per queue manager.

The **SRMPState** data element contains the following attributes:

**MessageIdOrdinal:** A monotonically increasing value that is used in **SRMPMessage.Identifier**. This value is incremented by 1 for each message that the protocol sends. This value MUST be saved to persistent storage.

- **StreamIdOrdinal:** A monotonically increasing value that is used in **Stream.Id**. This value is incremented by 1 for each stream sequence that the protocol sends. This value MUST be saved to persistent storage.
- **MessageIdHistoryTable:** This table contains a history of **SRMPMessage.Identifier** values from messages that the protocol host has received. This table provides a lightweight duplicate elimination mechanism. When a message arrives, the **SRMPMessage.Identifier** value is checked against this table. If the value exists, the packet MUST be rejected as a duplicate. The length of history that this table maintains is implementation-dependent. This value SHOULD<16> be saved to persistent storage.
- **ResendTimerTable:** A table that contains the duration of the resend times for stream messages. <17>
- **RetransmissionTimeout:** The time, in milliseconds, that the protocol waits before retransmitting messages that have not received a positive or negative HTTP response from the remote QM.
- **StreamCollection:** A reference to a collection of stream data elements. This attribute represents the currently active streams that the protocol is maintaining. Only a single stream is active at any time for a given **OutgoingQueue** on a sending QM. However, multiple streams can be active between a single sender and multiple receiving QMs or a single sender and multiple destination queues on a single QM.

#### 3.1.1.1.6 Stream

The **Stream** data element is a private data element that is used for maintaining the SRMP stream-specific state. The sender and receiver MUST independently maintain the attributes for each stream.

The **Stream** data element contains the following attributes:

- **Id:** The stream identifier uniquely identifies the current outgoing sequence of stream messages in the scope of the entire message queuing system. Only one stream sequence is valid at a particular time. This value MUST be saved to persistent storage. This value consists of two subattributes, as described in section <u>2.2.5.3.1</u>:
  - **GUID**: A GUID.
  - **Ordinal**: A 64-bit monotonically increasing ordinal number.
- **SequenceNumber:** The sequence number of the last outgoing stream message that is sent on a stream. This value MUST be saved to persistent storage.
- **OutgoingQueueReference:** A reference to the OutgoingQueue from which the stream messages are sent. This value MUST be saved to persistent storage.
- **ResendIntervalIndex:** A numeric value that contains the index into **SRMPState.ResendTimerTable** that determines the current number of seconds the local queue manager will wait for a stream receipt before resending messages.
- **IncomingId:** An OBJECTID, as specified in <a href="MS-MQMQ">[MS-MQMQ]</a> section 2.2.8, that uniquely identifies the current incoming sequence of stream messages in the scope of the entire message queuing system. This value MUST be saved to persistent storage. This value consists of two subattributes, as described in section <a href="2.2.5.3.1">2.2.5.3.1</a>:
  - **GUID**: A GUID.

• Ordinal: A monotonically increasing ordinal number.

**IncomingSequenceNumber:** A value that identifies the sequence number of the last stream message that was received on a stream. This value MUST be saved to persistent storage.

**LastAcknowledgedStreamMessage:** The sequence number of the last stream message for which an acknowledgment has been sent. This collection MUST be saved to persistent storage.

**UnacknowledgedStreamMessages:** A collection of stream messages that have not been acknowledged yet. This collection MUST be saved to persistent storage.

**SendReceiptsTo:** A string that contains the URI that stream receipt messages are sent to.

**UnackedStreamMessageArrivalTime:** The arrival time of the oldest unacknowledged stream message.

# 3.1.1.1.7 TransparentStoreAndForward

The **TransparentStoreAndForward** data element is a private data element that controls how received messages are treated when the final destination of the message is a different queue manager, as described in section <u>3.1.5.1.3</u>. This value is a Boolean and is FALSE unless configured by an administrator. If it is TRUE, the queue manager becomes a **transparent store-and-forward server**.

This value MUST be saved to persistent storage.

## 3.1.1.1.8 DefaultStreamReceiptURLReplacement

The **DefaultStreamReceiptURLReplacement** data element is a private data element that replaces the value of the <sendReceiptsTo> element (section 2.2.5.3.4) of an outgoing message with a value configured by an administrator, as described in section 3.1.7.2.4. The value is either a URL or empty, and is empty unless configured by an administrator.

This value MUST be saved to persistent storage.

## 3.1.1.1.9 OutboundRedirectionExceptionCollection

The **OutboundRedirectionExceptionCollection** data element is a private data element that is a collection of URLs that is used to create exceptions for outgoing messages going to particular destination queues that would otherwise be subject to redirection as described in sections 3.1.1.1.10.1 and 3.1.7.2.5. A trailing asterisk ('\*') in a URL is treated as a wildcard, matching any characters at or following that position.

## 3.1.1.1.10 Redirection

The **Redirection** data element is a private data element that appears in the collections defined in sections 3.1.1.1.10.1, 3.1.1.1.10.2, and 3.1.1.1.10.3.

**From:** A URL against which the existing value of a message field is matched. The specific use depends on the collection in which the element appears. A trailing asterisk (\*) in the URL is treated as a wildcard, matching any characters at or following that position.

To: A URL.

This value MUST be saved to persistent storage.

### 3.1.1.1.10.1 OutboundRedirectionCollection

A collection of **Redirection** data elements that is used to redirect outgoing messages to transparent store-and-forward servers. This process is described in detail in section <u>3.1.7.2.5</u>.

## 3.1.1.1.10.2 InboundRedirectionCollection

A collection of **Redirection** data elements that are used to redirect incoming messages to a queue other than that specified by the <to> element (section 2.2.4.2) of the message. This process is described in detail in section 3.1.5.1.3.

# 3.1.1.1.10.3 StreamReceiptURLReplacementCollection

A collection of **Redirection** data elements that is used to replace the value of the <sendReceiptsTo> element (section 2.2.5.3.4) of an outgoing message with a value configured by an administrator, as described in section 3.1.7.2.4.

## 3.1.1.2 Stream Message Sequence

To provide exactly-once-and-in-order (EOIO) guarantees for stream messages, SRMP organizes stream messages into sequences. A stream message is identified by a stream identifier, as specified in section 2.2.5.3.1, and by a 32-bit stream sequence number. The first message in a stream sequence is assigned the value 1. Between sending and receiving QMs, only one stream sequence is active at a particular time.

A stream message contains the following:

- The <stream> element, as specified in section 2.2.5.3, which indicates the stream ID in the <streamId> element.
- The sequence number in the <current> element.
- The sequence number of the previous message in the revious> element. If the previous> element is not present, the previous message has a sequence number of previous> 1.

This information allows the remote host to determine if a message is in order and to identify duplicates.

Because messages can expire, gaps are allowed in stream sequence numbers. The <stream> element includes the previous sequence number so that the remote host can determine if the received message follows the prior message that was received.

When all the messages in a stream sequence have been acknowledged, the protocol MUST increment the **Stream.ID.Ordinal** by 1 and reset the **Stream.SequenceNumber** to zero. This process creates a new stream sequence that MUST be used with subsequent streams. Messages MUST NOT be sent on prior stream sequences.

The receiver uses stream sequence numbers to acknowledge receipt of stream messages. Stream ID and sequence number values are specified in the <streamReceipt> element.

# **3.1.1.3** Receipts

SRMP augments the underlying transport by using additional levels of acknowledgment to ensure that messages are reliably transferred, regardless of failures in transport connection, applications, or nodes.

48 / 112

[MC-MQSRM] — v20140124 Message Queuing (MSMQ): SOAP Reliable Messaging Protocol (SRMP)

Copyright © 2014 Microsoft Corporation.

Release: Thursday, February 13, 2014

Message receipts provide a mechanism for the receiver to notify the sender whether it received a message, and optionally, whether the message was saved to disk. When the sender receives a receipt, it can discard the acknowledged messages that it stored locally.

The sender retransmits unacknowledged messages if it does not receive a receipt within the specified time-out period. SRMP implements message receipts at both the individual message and transactional sequence layers.

## 3.1.1.3.1 Delivery Receipts

The receiving QM sends a delivery receipt to the sender as a regular SRMP message that contains the <a href="tel:deliveryReceipt">deliveryReceipt</a> element. The purpose of a delivery receipt is to notify the sending application that the receiving QM received the sender's message, and in the case of a durable message, stored it to disk. Delivery receipts are sent only if the sending application requested them by adding the <a href="tel:deliveryReceiptRequest">deliveryReceiptRequest</a> element to the message.

This protocol does not correlate delivery receipts with the original message on the sending side because successful transmission of a protocol message is acknowledged by the "HTTP 200 OK" response of the transport.

# 3.1.1.3.2 Stream Receipts

Stream receipts pertain to stream message sequences (section 3.1.1.2). The receiving QM sends a stream receipt to the sender in the form of a regular SRMP message that contains the <a href="streamReceipt"><streamReceipt</a>> element. The purpose of a stream receipt is to notify the sender that the receiving QM received a stream message and successfully stored it to disk. Stream receipts are always sent for stream messages; there is no SRMP message element for requesting stream receipts. A stream receipt can only be used to acknowledge messages from one stream.

The <streamReceipt> element contains a stream ID (in the <streamId> element) and a stream sequence number (in the <lastOrdinal> element) that specify the stream message being acknowledged. The receiver MUST acknowledge stream messages in sequence order. For example, if it receives messages 1, 2, and 4 within a sequence, it cannot send a receipt for message 4 until it receives message 3 and saves it to disk.

The receiving QM MUST durably store a stream message to disk before sending a stream receipt to the sender. A stream receipt will acknowledge multiple messages if there are multiple messages to acknowledge when the stream receipt is sent. For example, if the last acknowledged message was 5 and the receiver received and saved to disk messages 6, 7, and 8, then the receiver MAY set the <a href="https://document.com/last-order-new-may-series">last-order-new-may-series</a> and the receiver message was 5 and the receiver may set the stream receipt message. If a new message on the same stream is received during this period, the stream receipt is delayed another 500 milliseconds. This process continues and can delay the stream receipt up to 10 seconds.

The <lastOrdinal> element specifies to the sender the highest message sequence number that was received by the receiver and saved to disk. The sender SHOULD discard its local copies of acknowledged stream messages up to the position in the sequence that the sender specified.

# 3.1.1.3.3 Final Stream Receipts

Final stream receipts pertain to stream message sequences (section 3.1.1.2). The receiving QM sends a final stream receipt to the sender in the form of a regular SRMP message that contains the <streamReceipt> element and also the <commitmentReceipt> element. The purpose of a final stream receipt is to notify the sending QM that the stream message was removed from the destination queue so that the sending QM can perform negative journaling (deadlettering). Final

49 / 112

[MC-MQSRM] — v20140124 Message Queuing (MSMQ): SOAP Reliable Messaging Protocol (SRMP)

Copyright © 2014 Microsoft Corporation.

Release: Thursday, February 13, 2014

stream receipts are sent for stream messages only if the sending application requested negative journaling, that is, the <<u>DeadLetter/</u>> element is present in the stream message.

The <streamReceipt> element contains a stream ID (in the <streamId> element) and a stream sequence number (in the <lastOrdinal> element) that specify the stream message being acknowledged.

## 3.1.1.3.4 Commitment Receipts

The receiving QM sends a commitment receipt to the sender as a regular SRMP message that contains the <a href="commitmentReceipt"><a href="commitmentReceipt"><a href="commitmentReceipt"><a href="commitmentReceipt"><a href="commitmentReceipt"><a href="commitmentReceipt"><a href="commitmentReceipt"><a href="commitmentReceipt"><a href="commitmentReceipt</a> are sent only if the sending application requested them by adding the <a href="commitmentReceiptRequest"><a href="commitmentReceiptRequest"><a href="

If the sender has specified the <positiveOnly/> element, the receiver MUST send a positive commitment receipt if the receiving application has successfully retrieved the message from the destination queue. If the sender has specified the <negativeOnly/> element, the receiver MUST send a negative commitment receipt if the message is discarded from the destination queue because it expired or because the queue was purged.

If the sender specifies neither <positiveOnly/> nor <negativeOnly/>, the receiver MUST NOT send a commitment receipt.

The protocol does not correlate commitment receipts with the original message on the sending side.

## 3.1.1.4 Sequence Diagrams

This section contains sequence diagrams that illustrate several common scenarios.

# 3.1.1.4.1 Regular SRMP Message and Receipts

The following figure shows the message sequence for sending a regular or durable SRMP message between two QMs. In this case, the sender is requesting delivery and commitment receipts from the receiver.

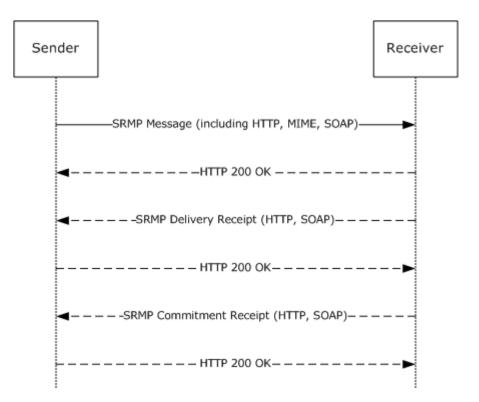

Figure 9: Regular SRMP message and receipts

First, the sender sends the SRMP message to the remote host via HTTP transport. The application message payload is included as a MIME attachment, as specified in section <u>2.2.2</u>. The HTTP transport acknowledges every successful message by replying with "HTTP 200 OK".

Next, the receiver acknowledges receipt of the message by sending a delivery receipt (section 3.1.1.3.1). The commitment receipt (section 3.1.1.3.4) is sent after a delay, when the message is either discarded or picked up by the receiving application.

# 3.1.1.4.2 Stream Sequence and Receipts

The following figure illustrates the sending of a message stream between two QMs. In this case, the sender is not requesting delivery or commitment receipts for the individual messages. For brevity, the HTTP, SOAP, and MIME annotations are omitted.

Initially, the sender sends a stream message that uses a sequence number of 1 to the remote host. As before, the HTTP transport acknowledges every successful message by replying with "HTTP 200 OK".

Next, the sender sends a stream message that uses a sequence number of 2 to the remote host. The remote host responds by sending "HTTP 200 OK" followed by a stream receipt message. The purpose of the stream receipt is to acknowledge that the stream message was received in the correct order and was not a duplicate. By setting the <lastOrdinal> element in the stream receipt to 2, the receiver acknowledges receipt of all messages up to sequence number 2. A separate receipt for stream message 1 is not necessary.

Finally, the sender sends another stream message that has a sequence number of 3, and the remote host acknowledges it by returning "HTTP 200 OK" and also returning a stream receipt that has the <lastOrdinal> set to 3.

Because SRMP uses HTTP 1.1 as a transport, which is a connectionless protocol, no separate messages need to be exchanged for establishing or closing a connection. The connectionless nature of SRMP at the transport layer is in contrast to the connection-oriented Message Queuing Binary Protocol ([MS-MQQB]), which otherwise serves the same purpose for unicast messages.

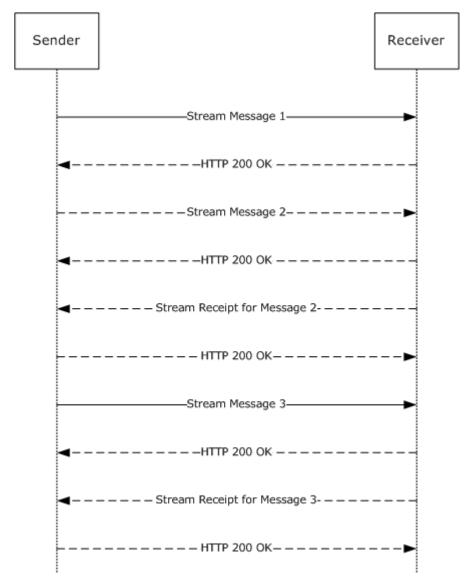

Figure 10: Stream sequence and receipts

# 3.1.1.4.3 Stream Message and Multiple Receipts

The following diagram illustrates the sending of an individual stream message between two QMs. In this case, the sender is requesting delivery and commitment receipts in addition to the mandatory

stream receipt. (In this diagram, the mandatory "HTTP 200 OK" messages that the HTTP transport sends in response to each message are omitted.)

First, the sender sends a stream message to the remote host. The receiver responds by sending a delivery receipt message (section 3.1.1.3.1). Next, the receiver sends the mandatory stream receipt message (section 3.1.1.3.2) that acknowledges receipt of all stream messages up to the current message. Note that delivery receipts and stream receipts are separate mechanisms that serve different purposes.

Finally, the remote host sends a commitment receipt (section 3.1.1.3.4) to the sender when the receiving application consumes the message from the destination queue, or when the message is discarded from the destination queue. Note also that the diagram shows only the sequence for a single stream message; there can be many stream receipts acknowledging multiple messages before the commitment receipt for this message is sent.

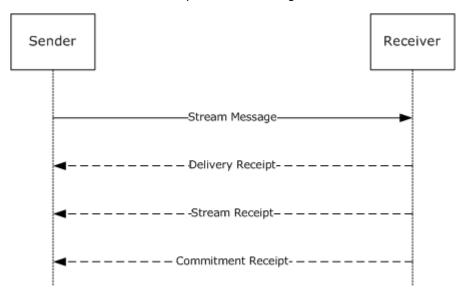

Figure 11: Stream message and multiple receipts

#### **3.1.2 Timers**

The protocol MUST maintain the following timers.

#### 3.1.2.1 Retransmission Timer

This session-specific timer regulates the amount of time that the protocol waits before attempting to retransmit any message that previously failed to receive an "HTTP 200 OK" (as a positive acknowledgment) or an "HTTP 400 Bad Request" (as an error indicating that the protocol message is malformed). This timer is used when a previous transmission attempt either times out without response at the transport layer or the sending side receives an "HTTP 5xx" server-side error.

Messages that fail to transmit remain in the OutgoingQueue (see <u>3.1.1.1.3</u>) until they expire or transmission is successful. The Retransmission Timer is started after protocol initialization. The duration of this timer MUST be set to **SRMPState.RetransmissionTimeout**.

# 3.1.2.2 Stream Receipt Wait Timer

This session-specific wait timer regulates the amount of time that the protocol waits for a stream receipt message before resending stream messages to the remote host. This timer is started after sending the first message in a stream. The duration of this timer SHOULD be set based on system configuration, which is implementation-dependent. <18>

## 3.1.2.3 Stream Receipt Coalescing Timer

This session-specific timer regulates the amount of time that the protocol waits before sending a Stream Receipt (section 3.1.1.3.2). The protocol maintains one instance of the timer per message stream.

The protocol MUST start the timer when it receives a stream message and durably stores it to disk. The timer MUST expire after 500 milliseconds. Upon expiration of the timer, the protocol MUST raise a Stream Receipt Coalescing Timer (section 3.1.6.3) event.

# 3.1.2.4 Session Cleanup Timer

This session-specific timer regulates the amount of time the protocol waits before closing an idle protocol session. The duration of this timer MUST be set based on the system configuration, which is implementation-dependent. <19>

#### 3.1.3 Initialization

#### 3.1.3.1 Global Initialization

The following values MUST be initialized globally:

- The **SRMPState.MessageIDHistoryTable** MUST be loaded from persistent storage. If the value does not exist in persistent storage, it MUST be set to an empty table.
- The value of **SRMPState.MessageIdOrdinal** MUST be loaded from persistent storage. If the value does not exist in persistent storage, it MUST be initialized to zero.
- The value of **SRMPState.StreamIdOrdinal** MUST be loaded from persistent storage. If the value does not exist in persistent storage, it MUST be initialized to 1.
- The SRMPState.ResendTimerTable SHOULD<20> be sequentially populated with these values:
  - The first three entries SHOULD<21> be set to a duration of 30 seconds each.
  - The next three entries SHOULD<22> be set to a duration of 5 minutes each.
  - The next three entries SHOULD<23> be set to a duration of 30 minutes each.
  - The last entry SHOULD<24> be set to a duration of 6 hours.
- The value of SRMPState.RetransmissionTimeout MUST be set based on system configuration, which is implementation-dependent.
- The <u>Retransmission Timer</u> (section <u>3.1.2.1</u>) MUST be started with an interval of <u>SRMPState.RetransmissionTimeout</u>.

## 3.1.3.2 Stream Initialization

The following values MUST be initialized for streams:

- For each Stream in SRMPState.StreamCollection, the value of the Stream object MUST be loaded from persistent storage.
- The **Stream Receipt Wait Timer** (section <u>3.1.2.2</u>) MUST be disabled.
- LastAcknowledgedStreamMessage MUST be set to zero.
- UnacknowledgedStreamMessages MUST be set to an empty collection.
- SendReceiptsTo MUST be set to an empty string.
- UnackedStreamMessageArrivalTime MUST be set to zero.

## 3.1.4 Higher-Layer Triggered Events

In addition to the local events listed in section <u>3.1.7</u>, the operation of the Message Queuing (MSMQ): SOAP Reliable Messaging Protocol is initiated and subsequently driven by the following higher-layer triggered event:

• Queue Manager Started ([MS-MQDMPR] section 3.1.4.1).

# 3.1.4.1 Queue Manager Started

At startup, the QM service MUST initialize the protocol as described in section 3.1.3.

# 3.1.5 Message Processing Events and Sequencing Rules

# 3.1.5.1 SRMP Message Received

Unless specifically noted in a subsequent section, the following logic MUST be applied to any protocol message that is received from the network:

- Message deserialization.
- Handling incorrectly formatted messages.
- Error handling.
- Checking for message expiration.
- Identification and handling of message types:
  - User messages.
  - Delivery receipt messages.
  - Stream receipt messages.
  - Commitment receipt messages.
- Duplicate detection.
- Inserting messages into destination queues.

These steps are described in detail in the following sections.

## 3.1.5.1.1 Message Deserialization

Any SRMP message that is received by the QM MUST be deserialized in the following way:

- A new instance of the **SRMPMessage** data element MUST be created.
- The SRMPMessage.SoapCompoundMessage attribute MUST be set to the entire contents of the incoming SRMP message, as described in [MS-MQDMPR] section 3.1.1.12.
- The **SRMPMessage.SoapEnvelope** attribute MUST be set to the SOAP envelope of the incoming SRMP message, as described in [MS-MQDMPR] section 3.1.1.12.
- The **SRMPMessage.SoapHeader** attribute MUST be set to the SOAP header of the incoming SRMP message, as described in [MS-MODMPR] section 3.1.1.12.
- The **SRMPMessage.SoapBody** attribute MUST be set to the SOAP body of the incoming SRMP message, as described in <a href="MS-MODMPR">[MS-MODMPR]</a> section 3.1.1.12.
- The **SRMPMessage.ArrivalTime** attribute MUST be set to the current system time, as described in [MS-MODMPR] section 3.1.1.12.
- The SOAP envelope of the incoming message MUST be parsed and assigned to the attributes of the new SRMPMessage element as follows:
  - The contents of the <path> element MUST be parsed and assigned as follows:
    - The contents of the <action> element MUST be parsed and assigned as follows:
      - If the string that is contained in the <action> element begins with "MSMQ:", the SRMPMessage.Label attribute MUST be set to the suffix of the <action> element directly following the "MSMQ:" prefix.
      - If the string contained in the <action> element does not begin with "MSMQ:", the **SRMPMessage.Label** attribute MUST be set to NULL.
    - The contents of the <to> element MUST be parsed and assigned as follows:
      - If the string that is contained in the <to> element begins with "http://" or "https://", the SRMPMessage.DestinationQueueFormatName attribute MUST be set to the string that is contained in the <to> element, prepended with "DIRECT=".
      - If the string that is contained in the <to> element begins with "MSMQ:MULTICAST", the SRMPMessage.DestinationQueueFormatName attribute MUST be set to the suffix of the <to> element directly following the "MSMO:" prefix.
    - The contents of the <id> element MUST be parsed and assigned as follows:
      - A new instance of type OBJECTID (see [MS-MQMQ] section 2.2.8) MUST be instantiated.
      - If the <Msmq> element is present in the message, the index component of the new OBJECTID (**OBJECTID.Uniquifier**) MUST be set to the substring of the <id> element that follows the string "uuid:" and precedes the "@" character, and then converted to a numeric value; otherwise, the **OBJECTID.Uniquifier** MUST be set to 1.

- If the <Msmq> element is present in the message, the GUID component of the new OBJECTID (OBJECTID.Lineage) MUST be set to the substring of the <id> element that directly follows the "@" character; otherwise, the OBJECTID.Lineage MUST be set to a NULL GUID.
- The **SRMPMessage.Identifier** attribute MUST be set to the new OBJECTID.
- If present, the contents of the <rev> element MUST be parsed and assigned as follows:
  - If the string that is contained in the <via> element begins with "http://" or "https://", the SRMPMessage.ResponseQueueFormatName attribute MUST be set to the string that is contained in the <via> element.
  - If the string that is contained in the <via> element begins with "MSMQ:", the SRMPMessage.ResponseQueueFormatName attribute MUST be set to the suffix of the <via> element directly following the "MSMO:" prefix.
- The contents of the properties> element MUST be parsed and assigned as follows:
  - If the <Msmq> element is not present in the message, the
     SRMPMessage.TimeToReachQueue attribute MUST be set to the time span value that is
     the difference between the UTC date/time value that is contained in the <expiresAt>
     element and the UTC date/time value that is contained in the <sentAt> element.
  - The **SRMPMessage.SentTime** attribute MUST be set to the UTC date/time value that is contained in the <sentAt> element, if present.
- The contents of the <services> element MUST be parsed and assigned as follows:
  - The **SRMPMessage.DeliveryGuarantee** attribute MUST be set to **Recoverable** if the <durable/> element is present; otherwise, the attribute MUST be set to **Express**.
  - If present, the contents of the <deliveryReceiptRequest> element MUST be parsed and assigned as follows:
    - The SRMPMessage.AcknowledgementsRequested attribute MUST be extended by the AckPosArrival enumeration value if the <deliveryReceiptRequest> element is present.
    - If the string that is contained in the <sendTo> element begins with "http://" or "https://", the **SRMPMessage.AdministationQueueFormatName** attribute MUST be set to the string that is contained in the <sendTo> element.
  - If present, the contents of the <commitmentReceiptRequest> element MUST be parsed and assigned as follows:
    - The **SRMPMessage.FinalAckRequired** attribute MUST be set to **True** if the <commitmentReceiptRequest> element is present.
    - If the string that is contained in the <sendTo> element begins with "http://" or "https://", the **SRMPMessage.AdministationQueueFormatName** attribute MUST be set to the string that is contained in the <sendTo> element.
    - The **SRMPMessage.AcknowledgementsRequested** attribute MUST be extended by the AckPosReceive enumeration value if the cpositiveOnly/> element is present.
    - The SRMPMessage.AcknowledgementsRequested attribute MUST be extended by the AckNegReceive enumeration value if the <negativeOnly/> element is present.

- If present, the contents of the <stream> element MUST be parsed and assigned as follows:
  - The contents of the <streamId> element MUST be parsed and assigned as follows:
    - The **SRMPMessage.TransactionalMessageSequenceIdentifier** attribute MUST be set to the substring of the <streamId> element directly following the "\" character.
  - The **SRMPMessage.TransactionSequenceNumber** attribute MUST be set to the numeric value that is contained in the <current> element.
  - The SRMPMessage.TransactionPreviousSequenceNumber attribute MUST be set to the numeric value that is contained in the previous> element, if present.
  - If present, the contents of the <start> element MUST be parsed and assigned as follows:
    - If the string that is contained in the <sendReceiptsTo> element begins with "http://" or "https://", the SRMPMessage.AdministationQueueFormatName attribute MUST be set to the string that is contained in the <sendReceiptsTo> element.
- If present, the contents of the <Msmq> element MUST be parsed and assigned as follows:
  - The **SRMPMessage.Class** attribute MUST be set to the enumeration value that is represented by the numeric value that is contained in the <Class> element.
  - The **SRMPMessage.Priority** attribute MUST be set to the numeric value that is contained in the <Priority> element.
  - The **SRMPMessage.PositiveJournalingRequested** attribute MUST be set to **True** if the <Journal/> element is present; otherwise, to False.
  - The **SRMPMessage.NegativeJournalingRequested** attribute MUST be set to **True** if the <DeadLetter/> element is present; otherwise, to False.
  - The **SRMPMessage.CorrelationIdentifier** attribute MUST be set to the value that is contained in the <Correlation> element, if present.
  - The SRMPMessage.TracingRequested attribute MUST be set to True if the <Trace/> element is present; otherwise, to False.
  - The SRMPMessage.ConnectorTypeIdentifier attribute MUST be set to the GUID that is represented by the string value that is contained in the <ConnectorType> element, if present.
  - The **SRMPMessage.ApplicationTag** attribute MUST be set to the numeric value that is contained in the <App> element, if present.
  - The SRMPMessage.BodyType attribute MUST be set to the numeric value that is contained in the <BodyType> element.
  - The **SRMPMessage.HashAlgorithm** attribute MUST be set to the enumeration value that is represented by the numeric value that is contained in the <HashAlgorithm> element, if present.
  - If present, the contents of the <Eod> element MUST be parsed and assigned as follows:
    - The SRMPMessage.FirstInTransaction attribute MUST be set to True if the <First/> element is present; otherwise, to False.

- The SRMPMessage.LastInTransaction attribute MUST be set to True if the <Last/> element is present; otherwise, to False.
- The SRMPMessage.ConnectorQueueManagerIdentifier attribute MUST be set to the GUID that is represented by the string value that is contained in the <ConnectorId> element, if present.
- If present, the contents of the <Provider> element MUST be parsed and assigned as follows:
  - The **SRMPMessage.AuthenticationProviderType** attribute MUST be set to the numeric value that is contained in the <Type> element.
  - The **SRMPMessage.AuthenticationProviderName** attribute MUST be set to the string value that is contained in the <Name> element.
- The **SRMPMessage.SourceMachineIdentifier** attribute MUST be set to the GUID that is represented by the string value that is contained in the <SourceQmGuid> element.
- If present, the contents of the <DestinationMqf> element MUST be parsed and assigned as follows:
  - A new collection of format names MUST be instantiated. For each member of the collection:
    - If the string that is contained in the <DestinationMqf> element begins with "http://" or "https://", the current collection element MUST be set to the substring beginning with the "http://" or "https://" prefix and terminated by a line-break character.
    - The collection index MUST be advanced by 1.
  - The **SRMPMessage.DestinationMultiQueueFormatName** attribute MUST be set to the new collection of format names.
- If present, the contents of the <AdminMqf> element MUST be parsed and assigned as follows:
  - A new collection of format names MUST be instantiated. For each member of the collection:
    - If the string that is contained in the <AdminMqf> element begins with "http://" or "https://", the current collection element MUST be set to the substring beginning with the "http://" or "https://" prefix and terminated by a line-break character.
    - The collection index MUST be advanced by 1.
  - The **SRMPMessage.AdministrationMultiQueueFormatName** attribute MUST be set to the new collection of format names.
- If present, the contents of the <ResponseMqf> element MUST be parsed and assigned as follows:
  - A new collection of format names MUST be instantiated. For each member of the collection:
    - If the string that is contained in the <ResponseMqf> element begins with "http://" or "https://", the current collection element MUST be set to the substring beginning with the "http://" or "https://" prefix and terminated by a line-break character.

- The collection index MUST be advanced by 1.
- The SRMPMessage.ResponseMultiQueueFormatName attribute MUST be set to the new collection of format names.
- The **SRMPMessage.TimeToReachQueue** attribute MUST be set to the time span value that is the difference between the UTC date/time value that is contained in the <TTrq> element and the UTC date/time value that is contained in the <sentAt> element.

# 3.1.5.1.2 Handling Incorrectly Formatted Messages

If the protocol receives a request that does not conform to the structures outlined in section 2, it detects the error during message deserialization. The protocol MUST discard the received packet and perform no further processing for it. The protocol MUST return "HTTP 400 Bad Request" to the sender.

# 3.1.5.1.3 Redirection and Error Handling

The protocol MUST perform the following steps:

- If SRMPMessage.DestinationQueueFormatName begins with "MULTICAST" and SRMPMessage.DestinationQueueFormatName does not correspond to a queue in QueueManager.QueueCollection, the protocol MUST disregard the message and perform no further processing.
- If SRMPMessage.DestinationOueueFormatName does not begin with "MULTICAST":
  - If the host part of the format name in **SRMPMessage.DestinationQueueFormatName**, as defined in [MS-MQMQ] section 2.1.2, does not represent the local machine:
    - If **TransparentStoreAndForward** is FALSE, the protocol MUST disregard the message and perform no further processing. Otherwise:
      - The protocol MUST generate an Open Queue ([MS-MQDMPR] section 3.1.7.1.5) event with the following arguments:
        - *iFormatName* := **SRMPMessage.DestinationQueueFormatName**
        - iRequiredAccess := QueueAccessType.SendAccess
        - *iSharedMode* := **QueueShareMode.DenyNone**
      - If the *rStatus* returned by the Open Queue event is not MQ\_OK (0x00000000), the protocol MUST perform no further processing; otherwise, the protocol MUST generate an Enqueue Message To An Open Queue ([MS-MQDMPR] section 3.1.7.1.27) event with the following arguments:
        - *iOpenQueueDescriptor* := the *rOpenQueueDescriptor* returned by the Open Queue event
        - iMessage := SRMPMessage
      - The protocol MUST perform no further processing.
  - Let MessageDestination be a format name that represents the queue that is the final destination of the message, initialized to be the value of SRMPMessage.DestinationQueueFormatName.

- The value of MessageDestination with the "DIRECT=" prefix removed MUST be checked against the URLs in the From attributes of the Redirection elements in the InboundRedirectionCollection (section 3.1.1.1.10.2). If a match is found, MessageDestination MUST be set to the value of the To attribute of the Redirection element that had the matching From attribute, prepended with "DIRECT=".
- If the host part of the format name in MessageDestination, as defined in <a href="MS-MQMQ">[MS-MQMQ]</a> section 2.1.2, does not represent the local machine:
  - The protocol MUST generate an Open Queue ([MS-MQDMPR] section 3.1.7.1.5) event with the following arguments:
    - *iFormatName* := **MessageDestination**
    - iRequiredAccess := QueueAccessType.SendAccess
    - *iSharedMode* := QueueShareMode.DenyNone
  - If the *rStatus* returned by the Open Queue event is not MQ\_OK (0x00000000), the protocol MUST perform no further processing; otherwise, the protocol MUST generate an Enqueue Message To An Open Queue ([MS-MQDMPR] section 3.1.7.1.27) event with the following arguments:
    - *iOpenQueueDescriptor* := the *rOpenQueueDescriptor* returned by the Open Queue event
    - *iMessage* := **SRMPMessage**
  - The protocol MUST perform no further processing.
- If MessageDestination does not correspond to a queue in **QueueManager.QueueCollection**, the protocol MUST disregard the message and perform no further processing.
- A stream message can be delivered only to a transactional queue, that is, Queue.Transactional = True. If the message contains the <stream> element and is addressed to a nontransactional queue in QueueManager.QueueCollection, the protocol MUST disregard the message and perform no further processing.
- A nonstream message can be delivered only to a nontransactional queue, that is,
   Queue.Transactional = False. If the message does not contain the <stream> element and is addressed to a transactional queue in QueueManager.QueueCollection, the protocol MUST disregard the message and perform no further processing.
- If the message is rejected for any of the previous reasons, the protocol MUST return the "HTTP 400 Bad Request" error message to the sender.

### 3.1.5.1.4 Checking Message Expiration

To control message lifetime, a message can contain a <<u>Trq</u>> element in the <<u>Msmq</u>> element or the <<u>expiresAt</u>> element in the <<u>properties</u>> element. Both these elements are describing to the **SRMPMessage.TimeToReachQueue** attribute, with the <Trq> element taking precedence, if it is present in the message. The protocol checks this value while sending a message, as specified in section 3.1.7.2.1; it is not checked while processing a received message.

# 3.1.5.1.5 Identifying the Message Type

A message is identified by inspecting the contents of its SOAP <header> element (see section 2.2.2). The following section describes how to identify each message type. Any message that does

61 / 112

not match one of the types defined below MUST be ignored. For details about message class identifiers, see [MS-MQMQ] section 2.2.18.1.6.

If the <Class> element of the <Msmq> element is set to MQMSG\_CLASS\_NORMAL and the <deliveryReceipt>, <streamReceipt>, and <commitmentReceipt> elements are not present, the message is a User message and MUST be processed according to <a href="User Message Processing">User Message Processing (section 3.1.5.1.6)</a>.

If the <deliveryReceipt> element is present, the <streamReceipt> and <commitmentReceipt> elements are not present, and the <Class> element of the <Msmq> element is set to MQMSG\_CLASS\_ACK\_REACH\_QUEUE, the message is a Delivery receipt message and MUST be processed according to <u>Delivery Receipt Message Processing (section 3.1.5.1.7)</u>.

If the <streamReceipt> element is present, the <deliveryReceipt> and <commitmentReceipt> elements are not present, the <action> element of the <path> element is set to "MSMQ:QM Ordering Ack", and the <Class> element of the <Msmq> element is set to MQMSG\_CLASS\_ORDER\_ACK, the message is a Stream receipt message and MUST be processed according to <a href="Stream Receipt Message Processing">Stream Receipt Message Processing (section 3.1.5.1.8)</a>.

If the <streamReceipt> element is present, the <commitmentReceipt> element is present, the <deliveryReceipt> element is not present, the <action> element of the <path> element is set to "MSMQ:QM Ordering Ack", and one of the following is true, the message is a Final stream receipt message and MUST be processed according to <a href="Final Stream Receipt Message Processing (section 3.1.5.1.9">Final Stream Receipt Message Processing (section 3.1.5.1.9)</a>.

- The <Class> element of the <Msmq> element is set to MQMSG\_CLASS\_ACK\_RECEIVE and the <decision> element contains the string "positive".
- The <Class> element of the <Msmq> element is set to MQMSG\_CLASS\_NACK\_DELETED, the <decision> element contains the string "negative", and the remote queue was purged by an administrative action before being received, as specified in [MS-MQRR] section 3.2.4.7.
- The <Class> element of the <Msmq> element is set to MQMSG\_CLASS\_NACK\_Q\_DELETED, the <decision> element contains the string "negative", and the original message was deleted from the destination queue because the queue was deleted.
- The <Class> element of the <Msmq> element is set to MQMSG\_CLASS\_NACK\_Q\_PURGED, the <decision> element contains the string "negative", and the original message was deleted from the destination queue because the queue was purged.
- The <Class> element of the <Msmq> element is set to MQMSG\_CLASS\_NACK\_RECEIVE\_TIMEOUT and the <decision> element contains the string "negative" and the original message was deleted from the destination queue because the message expired.

If the <commitmentReceipt> element is present, the <streamReceipt> and <deliveryReceipt> elements are not present, and one of the following is true, the message is a Commitment receipt message and MUST be processed according to <a href="Commitment Receipt Message Processing">Commitment Receipt Message Processing (section 3.1.5.1.10)</a>.

- The <Class> element of the <Msmq> element is set to MQMSG\_CLASS\_ACK\_RECEIVE and the <decision> element contains the string "positive".
- The <Class> element of the <Msmq> element is set to MQMSG\_CLASS\_NACK\_DELETED, the <decision> element contains the string "negative", and the remote queue was purged by an administrative action before being received, as specified in <a href="MS-MQRR">[MS-MQRR]</a> section 3.2.4.7.

- The <Class> element of the <Msmq> element is set to MQMSG\_CLASS\_NACK\_Q\_DELETED, the <decision> element contains the string "negative", and the original message was deleted from the destination queue because the queue was deleted.
- The <Class> element of the <Msmq> element is set to MQMSG\_CLASS\_NACK\_Q\_PURGED, the <decision> element contains the string "negative", and the original message was deleted from the destination queue because the queue was purged.
- The <Class> element of the <Msmq> element is set to MQMSG\_CLASS\_NACK\_RECEIVE\_TIMEOUT, the <decision> element contains the string "negative", and the original message was deleted from the destination queue because the message expired.

## 3.1.5.1.6 User Message Processing

A user message contains an application-defined message that is sent from the remote host. Processing a user message is done in the following order, depending on the type of user message:

- Security: Checking the message signature
- Processing regular and durable messages
- Processing stream messages
- Processing IncomingTransactionalTransferInfo

The previous steps are followed by the final two steps of this section:

- Duplicate detection (see section <u>3.1.5.1.11</u>)
- Inserting the message into its destination queue (see section 3.1.5.1.12)

The protocol MUST perform all these steps, which are described in greater detail in the following sections, in order to process a user message.

# 3.1.5.1.6.1 Checking Message Signature

If **Message.AuthenticationLevel** ([MS-MQDMPR] section 3.1.1.12) equals **XmlSig**, the protocol MUST perform the following actions:

- If the <Signature> element is not present, the protocol MUST disregard the message and perform no further processing.
- If the <Signature> element is present and the <SignedInfo> element of the <Signature> element is not present, the protocol MUST disregard the message and perform no further processing.
- If the <SignedInfo> element is present and the <SignatureMethod> element of the <SignedInfo> element is not present, the protocol MUST disregard the message and perform no further processing.
- If the <SignatureMethod> element is present and the Algorithm attribute of the <SignatureMethod> element does not equal "http://www.w3.org/2000/02/xmldsig#dsa", the protocol MUST disregard the message and perform no further processing.

- If the <SignedInfo> element is present and the <Reference> element of the <SignedInfo> element is not present, the protocol MUST disregard the message and perform no further processing.
- If the <SignedInfo> element is present and the <Reference> element of the <SignedInfo> element is present three times or more, the protocol MUST disregard the message and perform no further processing.
- If the <Reference> element is present, the **URI** attribute of the <SignatureMethod> element contains the string "cid:body", and the message does not contain a <Body> element, the protocol MUST disregard the message and perform no further processing.
- If the <Reference> element is present, the **URI** attribute of the <SignatureMethod> element contains the string "cid:extension", and the message does not contain an <Extension> element, the protocol MUST disregard the message and perform no further processing.
- If the <SignedInfo> element is present, two <Reference> elements of the <SignedInfo> element are present, and both contain the string "cid:body", the protocol MUST disregard the message and perform no further processing.
- If the <SignedInfo> element is present, two <Reference> elements of the <SignedInfo> element are present, and both contain the string <cid:extension>, the protocol MUST disregard the message and perform no further processing.
- If the <Reference> element is present and the <DigestMethod> element of the <Reference> element is not present, the protocol MUST disregard the message and perform no further processing.
- If the <DigestMethod> element is present and the Algorithm attribute of the <DigestMethod> element does not equal "http://www.w3.org/2000/02/xmldsig#sha1" or "http://www.w3.org/2000/02/xmldsig#md5", the protocol MUST disregard the message and perform no further processing.
- If the <Reference> element is present and the <DigestValue> element of the <Reference> element is not present, the protocol MUST disregard the message and perform no further processing.
- If the **Algorithm** attribute of the <DigestMethod> element equals
  "http://www.w3.org/2000/02/xmldsig#md5" and the **URI** attribute of the <SignatureMethod>
  element contains the string "cid:body", the protocol MUST use the MD5 algorithm (see
  [RFC1321]) to calculate a 128-bit digest of the <Body> element of the message and base64encode the digest into a 24-character stream. If that octet stream does not equal the value of
  the <DigestValue> element, the protocol MUST disregard the message and perform no further
  processing.
- If the Algorithm attribute of the <DigestMethod> element equals "http://www.w3.org/2000/02/xmldsig#sha1" and the URI attribute of the <SignatureMethod> element contains the string "cid:body", the protocol MUST use the SHA1 algorithm (see [RFC3174]) to calculate a 160-bit digest of the <Body> element of the message and base64-encode the digest into a 28-character stream. If that octet stream does not equal the value of the <DigestValue> element, the protocol MUST disregard the message and perform no further processing.
- If the Algorithm attribute of the <DigestMethod> element equals "http://www.w3.org/2000/02/xmldsig#md5" and the URI attribute of the <SignatureMethod> element contains the string "cid:extension", the protocol MUST use the MD5 algorithm specified in [RFC1321] to calculate a 128-bit digest of the <Extension> element of the message and

base64-encode the digest into a 24-character stream. If that octet stream does not equal the value of the <DigestValue> element, the protocol MUST disregard the message and perform no further processing.

- If the Algorithm attribute of the <DigestMethod> element equals "http://www.w3.org/2000/02/xmldsig#sha1" and the URI attribute of the <SignatureMethod> element contains the string "cid:extension", the protocol MUST use the SHA1 algorithm (see [RFC3174]) to calculate a 160-bit digest of the <Extension> element of the message and base64-encode the digest into a 28-character stream. If that octet stream does not equal the value of the <DigestValue> element, the protocol MUST disregard the message and perform no further processing.
- If the <Signature> element is present and the <SignatureValue> element of the <Signature> element is not present, the protocol MUST disregard the message and perform no further processing.
- The protocol MUST use the DSA algorithm (see [FIPS186]) to calculate the 512-bit signature of the <SignedInfo> element using the public key contained in the UserMessage.SecurityHeader.SecurityData.SenderCert certificate and then base64-encode the digest into an 88-character stream. If that stream does not equal the value of <SignatureValue>, the protocol MUST disregard the message and perform no further processing.

# 3.1.5.1.6.2 Processing Regular and Durable Messages

If the <<u>durable/</u>> element in the <<u>services</u>> element is present, or if the <<u>stream</u>> element is present, the protocol MUST save the message to disk.

If the <<u>deliveryReceiptRequest</u>> element is present in the message, the protocol MUST create a delivery receipt (see section <u>3.1.1.3.1</u>) to acknowledge that the message was received and durably stored. The delivery receipt MUST be addressed to the administration queue of the message sender by setting the <to> element of the delivery receipt to the value of **SRMPMessage.AdministationQueueFormatName**. The <receivedAt> child element of the

<deliveryReceipt> element of the delivery receipt MUST be set to **SRMPMessage.ArrivalTime**. The <id> child element of the <deliveryReceipt> element of the delivery receipt MUST be set to **SRMPMessage.Identifier**. The delivery receipt MUST be sent to the remote host as specified in section 3.1.7.2.5.

### 3.1.5.1.6.3 Processing Stream Messages

Stream messages that are duplicates or are out of order are rejected. If the message does not satisfy one of the following criteria, then it is either a duplicate or out of order and MUST be ignored. No further processing is performed.

The <u><stream></u> element contains the <<u>start</u>> element, its <current> element is set to 1, and its <<u>streamId</u>> element is not equal to **Stream.IncomingId**.

OR

• The <streamId> element is equal to **Stream.IncomingId**, and its <current> element is equal to **Stream.IncomingSequenceNumber** + 1.

OR

 The <streamId> element is equal to Stream.IncomingId, its <current> element is greater than Stream.IncomingSequenceNumber, and its previous> element is less than or equal to Stream.IncomingSequenceNumber.

65 / 112

[MC-MQSRM] — v20140124 Message Queuing (MSMQ): SOAP Reliable Messaging Protocol (SRMP)

Copyright © 2014 Microsoft Corporation.

Release: Thursday, February 13, 2014

If the message was not rejected, the protocol MUST perform the following steps:

- If the <stream> element contains the <start> element, and its <current> element is set to 1, the protocol MUST set **Stream.IncomingId** to the content of the message's <streamId> element.
- The protocol MUST set Stream.IncomingSequenceNumber to the <current> value of the message.
- The protocol MUST set Stream.SendReceiptsTo to the URI in the <sendReceiptsTo> element of the <start> element of the first stream message.
- The protocol MUST add the received stream message to Stream.UnacknowledgedStreamMessages.
- If **Stream.UnackedStreamMessageArrivalTime** equals zero, the protocol MUST set **Stream.UnackedStreamMessageArrivalTime** to the current system time.
- If the <u>Stream Receipt Coalescing Timer (section 3.1.2.3)</u> is running, the protocol MUST stop the Stream Receipt Coalescing Timer.
- If the current system time Stream.UnackedStreamMessageArrivalTime is equal to or greater than 10 seconds, the protocol MUST perform the following actions:
  - The protocol MUST raise the <u>Stream Receipt Coalescing Timer (section 3.1.6.3)</u> event.
  - The protocol MUST set Stream.UnackedStreamMessageArrivalTime to zero.
  - The protocol MUST perform no further actions.
- The protocol MUST start the Stream Receipt Coalescing Timer.

# 3.1.5.1.6.4 Processing IncomingTransactionalTransferInfo

For incoming stream messages, the following steps MUST be taken:

- Let QueueName be the substring of SRMPMessage.DestinationQueueFormatName that follows "MSMQ/".
- Let the destination queue be selected from QueueManager.QueueCollection, where QueueName equals the substring of Queue.Pathname with all characters up to the first "\" removed.
- The IncomingTransactionalTransferInfo object MUST be selected from the
   Queue.IncomingTransactionalTransferInfoCollection of the destination queue, where
   IncomingTransactionalTransferInfo.SequenceIdentifier equals Stream.IncomingId. If
   this object does not exist, it MUST be created. The following attributes in the object MUST be
   assigned as follows:
  - QueueReference: This attribute MUST be set to refer to the destination queue that is addressed by SRMPMessage.DestinationQueueFormatName.
  - FormatName: This attribute MUST be set to SRMPMessage.DestinationQueueFormatName.
  - SenderIdentifier: This attribute MUST be set to SRMPMessage.SourceMachineIdentifier.
  - SequenceIdentifier: This attribute MUST be set to Stream.IncomingId.

- **SequenceNumber:** This attribute MUST be set to **Stream.IncomingSequenceNumber**.
- LastAccessTime: This attribute MUST be set to the current system time.
- RejectCount: If the message is rejected for any of the previously stated reasons,
   RejectCount MUST be incremented by 1. If the message is accepted,
   RejectCount MUST be set to zero.

## 3.1.5.1.7 Delivery Receipt Message Processing

The protocol MUST perform the following steps to process a delivery receipt message:

- Duplicate detection (see section <u>3.1.5.1.11</u>).
- Inserting the message into its destination queue (see section 3.1.5.1.12).

No specific steps for processing a delivery receipt message are required; in particular, there is no correlation of the original message requesting the delivery receipt.

# 3.1.5.1.8 Stream Receipt Message Processing

The protocol MUST perform the following steps to process a stream receipt message:

- Marking acknowledged messages.
- Processing OutgoingTransferInfo.
- Deleting acknowledged messages.
- Source journaling.
- Duplicate detection (see section <u>3.1.5.1.11</u>).
- Inserting the message into its destination queue (see section 3.1.5.1.12).

# 3.1.5.1.8.1 Marking Acknowledged Messages

The protocol MUST locate the **Stream** element that corresponds to the incoming stream receipt by selecting it from **SRMPState.StreamCollection**, where **Stream.Id** equals the <streamId> element in the <<u>streamReceipt</u>> element. The protocol MUST dereference the

**Stream.OutgoingQueueReference** to find the **OutgoingQueue** that contains the stream messages that are acknowledged by the incoming stream receipt.

The protocol MUST set the **SRMPMessage.AwaitingStreamReceipt** field to **False** for all entries in the **OutgoingQueue** where:

- The SRMPMessage.TransactionalMessageSequenceIdentifier element equals the substring of the <streamId> element in the <streamReceipt> element directly following the "\" character; and
- The SRMPMessage.TransactionSequenceNumber is greater than zero, and is less than or equal to, the <lastOrdinal> element in the <streamReceipt> element.

# 3.1.5.1.8.2 Processing OutgoingTransferInfo

The protocol MUST dereference the **OutgoingQueue.OutgoingTransferInfoReference** to retrieve the corresponding **OutgoingTransferInfo** object.

67 / 112

[MC-MQSRM] — v20140124 Message Queuing (MSMQ): SOAP Reliable Messaging Protocol (SRMP)

Copyright © 2014 Microsoft Corporation.

Release: Thursday, February 13, 2014

The protocol MUST set the **OutgoingTransferInfo.EodLastAckTime** to the local system time.

If the value of **OutgoingTransferInfo.EodLastAck.SeqNo** is less than the value of the <lastOrdinal> element of the incoming stream receipt, the protocol MUST set the **OutgoingTransferInfo.EodLastAck.SeqNo** to the value of the <lastOrdinal> element.

The **OutgoingTransferInfo.EodLastAckCount** MUST be incremented by 1.

For each message that is marked as acknowledged by setting **SRMPMessage.AwaitingStreamReceipt** to **False**, the protocol MUST decrement **OutgoingTransferInfo.EodNoAckCount** by 1.

For each message that is marked as acknowledged by setting **SRMPMessage.AwaitingStreamReceipt** to **False**, the protocol MUST increment **OutgoingTransferInfo.EodNoReadCount** by 1.

After updating, if the counter **OutgoingTransferInfo.EodNoAckCount** is greater than zero, the protocol MUST select the first message in the **OutgoingQueue**, where **SRMPMessage.TransactionSequenceNumber** is greater than zero, and **SRMPMessage.AwaitingStreamReceipt** is set to TRUE. The protocol MUST set the **OutgoingTransferInfo.EodFirstNonAck** attribute to a new **SEQUENCE\_INFO** structure (as specified in [MS-MOMO] section 2.2.5) where:

- **SeqID** MUST be set to the **SRMPMessage.TransactionalMessageSequenceIdentifier** of the selected message.
- SeqNo MUST be set to the SRMPMessage.TransactionSequenceNumber of the selected message.
- **PrevNo** MUST be set to the **SRMPMessage.TransactionPreviousSequenceNumber** of the selected message.

After updating, if the counter **OutgoingTransferInfo.EodNoAckCount** is equal to zero, the protocol MUST delete the contents of **OutgoingTransferInfo.EodFirstNonAck** and **OutgoingTransferInfo.EodLastNonAck**.

The **Stream.ResendIntervalIndex** MUST be incremented by 1. If the new value is greater than the number of entries in the **SRMPState.ResendTimerTable**, it MUST be set to the index of the last table entry.

The **OutgoingTransferInfo.EodResendInterval** MUST be set to the value at the index that corresponds to **Stream.ResendIntervalIndex** in the **SRMPState.ResendTimerTable**.

# 3.1.5.1.8.3 Deleting Acknowledged Messages

The protocol MUST delete all elements from the **OutgoingQueue** where **SRMPMessage.TransactionSequenceNumber** is greater than zero, **SRMPMessage.AwaitingStreamReceipt** is set to **False**, and **SRMPMessage.AwaitingFinalStreamReceipt** is set to **False** by performing the following steps:

- Raise a <u>Message Position Deleted</u> event as defined in <u>[MS-MQDMPR]</u> section 3.1.7.2.1 for each such message with the following arguments:
  - *iQueue*: A reference to the **OutgoingQueue**.
  - *iPosition*: The **MessagePosition** of the message.

68 / 112

- *iReason*: **AckReachQueue** ([MS-MQDMPR] section 3.1.1.12).
- Raise a <u>Stream Element Removed event (section 3.1.7.6)</u> with the following argument:
  - *iQueue*: A reference to the **OutgoingQueue**.

## 3.1.5.1.8.4 Source Journaling

A stream message that is deleted from the **OutgoingQueue** with the <Journal/> element present in the <Msmq> element MUST be moved to the system queue journal as specified in section 3.1.5.2.2.

## 3.1.5.1.9 Final Stream Receipt Message Processing

The protocol MUST perform the following steps to process a final stream receipt message:

- Deleting acknowledged messages.
- Processing OutgoingTransferInfo.
- Deadlettering.

## 3.1.5.1.9.1 Deleting Acknowledged Messages

The protocol MUST locate the **Stream** element that corresponds to the incoming final stream receipt by selecting it from **SRMPState.StreamCollection**, where **Stream.Id** equals the <streamId> element in the <streamReceipt> element. If no such **Stream** element can be found, the protocol MUST discard the final stream receipt message and perform no further action.

The protocol MUST dereference the **Stream.OutgoingQueueReference** to find the **OutgoingQueue** that contains the stream messages that are acknowledged by the incoming stream receipt.

The protocol MUST identify the message from the **OutgoingQueue** where:

- The **SRMPMessage.TransactionalMessageSequenceIdentifier** element equals the substring of the <streamId> element in the <streamReceipt> element directly following the "\" character.
- The **SRMPMessage.TransactionSequenceNumber** is equal to the <lastOrdinal> element in the <streamReceipt> element.

If no such message can be found, the protocol MUST discard the final stream receipt message and perform no further action.

The protocol MUST delete the identified message from the **OutgoingQueue** by raising a <u>Message</u> <u>Position Deleted</u> event as defined in <u>[MS-MQDMPR]</u> section 3.1.7.2.1 with the following arguments:

- *iOueue*: A reference to the **OutgoingOueue**.
- *iPosition*: The **MessagePosition** of the identified message.
- *iReason*: AckReceive ([MS-MQDMPR] section 3.1.1.12).

The protocol MUST raise a <u>Stream Element Removed Event (section 3.1.7.6)</u> with the following argument:

• *iQueue*: A reference to the **OutgoingQueue**.

69 / 112

# 3.1.5.1.9.2 Processing OutgoingTransferInfo

The protocol MUST dereference the **OutgoingQueue.OutgoingTransferInfoReference** to retrieve the corresponding **OutgoingTransferInfo** object.

For each message that is deleted from the **OutgoingQueue**, the protocol MUST decrement **OutgoingTransferInfo.EodNoReadCount** by 1.

## 3.1.5.1.9.3 Deadlettering

A stream message that is deleted from the **OutgoingQueue** with the <<u>DeadLetter/</u>> element present in the <Msmq> element MUST be dead-lettered as specified in section <u>3.1.5.2.1.2</u>.

## 3.1.5.1.10 Commitment Receipt Message Processing

The protocol MUST perform the following steps to process a commitment receipt message:

- Duplicate detection (see section 3.1.5.1.11).
- Inserting the message into its destination queue (see section 3.1.5.1.12).

No specific steps for processing a commitment receipt message are required; in particular, no correlation of the original message requesting the commitment receipt.

## 3.1.5.1.11 Detecting Duplicates

If the value that is contained in the **SRMPMessage.Identifier.Lineage** is equal to a NULL GUID and **SRMPMessage.Identifier.Uniquifier** is equal to 1, duplicate detection MUST be bypassed.

Otherwise, if the value that is contained in the **SRMPMessage.Identifier** exists in the **SRMPState.MessageIdHistoryTable**, the protocol MUST discard this message and perform no further processing; otherwise, the value that is contained in the **SRMPMessage.Identifier** MUST be inserted into the **SRMPState.MessageIdHistoryTable**.

# 3.1.5.1.12 Inserting a Message into Its Destination Queue

The protocol MUST perform an access check to authorize access to the queue that is addressed by **SRMPMessage.DestinationQueueFormatName**, using the following logic:

- The protocol MUST declare the destinationQueue variable and set it equal to the **Queue** specified by **SRMPMessage.DestinationQueueFormatName**.
- The protocol MUST declare the queueSecurityDescriptor variable and set it equal to destinationQueue.Security.
- If destinationQueue.**QueueType** = Public, the destinationQueue security descriptor MUST be queried from the directory by raising a <u>Read Directory</u> ([MS-MQDMPR] section 3.1.7.1.20) event with the following arguments:
  - iDirectoryObjectType: "Queue"
  - *iFilter*: "Identifier" EQUALS destinationQueue.**Identifier**
- If the query returns an *rStatus* value that is not equal to **DirectoryOperationResult.Success**, the protocol MUST disregard the message and perform no further processing.
- The protocol MUST set queueSecurityDescriptor equal to rDirectoryObject.Security.

70 / 112

[MC-MQSRM] — v20140124 Message Queuing (MSMQ): SOAP Reliable Messaging Protocol (SRMP)

Copyright © 2014 Microsoft Corporation.

- The protocol MUST declare the userSID variable and set it to the well-known SID with string representation S-1-1-0 (relative identifier SECURITY\_WORLD\_RID combined with identifier authority SECURITY WORLD SID AUTHORITY).
- The protocol MUST perform an access check by invoking the Access Check Algorithm ([MS-DTYP] section 2.5.3.2) with the following parameters:
  - SecurityDescriptor: queueSecurityDescriptor
  - *Token*: Perform the following actions to generate a token to represent the sender's authorization data. If any failure occurs in these actions, the protocol MUST continue as if access\_denied is returned from the Access Check Algorithm.
    - Construct an RPC binding to the Local Security Authority (Translation Methods) Remote Protocol server on the local machine (<u>[MS-LSAT]</u> section 2.1).
    - Invoke the LsarOpenPolicy (Opnum 6) method ([MS-LSAT] section 3.1.4.2) to obtain a
      policy handle with the DesiredAccess parameter set to POLICY\_LOOKUP\_NAMES.
    - Invoke the **LsarLookupSids (Opnum 15)** method ([MS-LSAT] section 3.1.4.11) to obtain the account name of the message sender with the following parameters:
      - *PolicyHandle*: the policy handle obtained in the preceding step.
      - SidEnumBuffer: contains one SID, which is userSID.
      - ReferencedDomains: a pointer to a **PLSAPR\_REFERENCED\_DOMAIN\_LIST** structure ([MS-LSAT] section 2.2.12).
      - TranslatedNames: a pointer to a PLSAPR\_TRANSLATED\_NAMES structure ([MS-LSAT] section 2.2.20). The sender's account name is placed in this parameter on successful return from LsarLookupSids.
      - LookupLevel: LsapLookupWksta.
      - *MappedCount*: A pointer to an unsigned long integer.
    - Invoke the LsarClose (Opnum 0) method ([MS-LSAT] section 3.1.4.3) to close the policy handle.
    - Use the sender's account name to obtain its Privilege Attribute Certificate (PAC), [MS-PAC] as specified in [MS-SFU] section 3.1.5.1.1.1.
    - Create a token and populate its Sids[] field with the SIDs of the user, the user's primary group and other groups contained in the PAC ([MS-PAC] section 2.5). The KERB\_VALIDATION\_INFO.LogonDomainId is used to construct the SIDs from relative identifiers.
  - Access Request mask: MQSEC\_WRITE\_MESSAGE ([MS-MQMQ] section 2.2.25).
  - Object Tree: NULL
  - PrincipalSelfSubst SID: NULL
- If the Access Check Algorithm does not return success, the protocol MUST disregard the message and perform no further processing.

The protocol MUST insert a message into its destination queue by generating the <a href="Enqueue Message">Enqueue Message</a> (<a href="[MS-MQDMPR]">[MS-MQDMPR]</a>) section 3.1.7.1.9) event with the following arguments:

- *iQueue*: A reference to the **Queue** ADM element instance that is addressed by **SRMPMessage.DestinationQueueFormatName**.
- *iMessage*: A reference to the **SRMPMessage** element.

If *rStatus* returned by the Enqueue Message event is not zero:

- If *rStatus* is 1, indicating that the **Quota** ADM attribute of the **Queue** ADM element instance referenced by *iQueue* would be exceeded, the protocol MUST disregard the message.
- If rStatus is 2, indicating that the QueueManagerQuota ADM attribute of the local QueueManager ADM element instance would be exceeded, the protocol MUST disregard the message and return the "HTTP 500 Internal Server Error" error message to the sender.

# 3.1.5.2 Source Journal Message Processing

Messages MUST be journaled using the logic described in the following sections.

## 3.1.5.2.1 Negative Source Journaling

If the <DeadLetter/> element is present in the <Msmq> element, the protocol MUST deadletter messages as described in the following sections.

# 3.1.5.2.1.1 Nonstream Messages

If the message expires or is purged from the destination queue before reaching the receiving application, the message MUST be moved to the system dead-letter queue. This is achieved by generating the <a href="Move Message">Move Message</a> event (see <a href="MS-MQDMPR">[MS-MQDMPR]</a>) section 3.1.7.1.16) with the following parameters:

- *iMessagePos*: A reference to the **MessagePosition** in the queue from which the message was deleted (that is, the *iPosition* argument of the Message Position Deleted event).
- iTargetQueue: QueueManager.SystemDeadletterQueue

The dead-letter queues are system-generated and implementation-dependent. <26>

# 3.1.5.2.1.2 Stream Messages

A stream message <u>SRMPMessage</u> (section 3.1.1.1.4) that is deleted from the **OutgoingQueue** with the <DeadLetter/> element present in the <Msmq> element MUST be moved to a transactional dead-letter queue if the <decision> element in the <commitmentReceipt> element contains the string "negative".

The dead-letter queue can be the system transactional dead-letter queue or an application-specified transactional queue. If **SRMPMessage.ApplicationDeadletterQueue** is set and matches the path name of a Queue object in **QueueManager.QueueCollection** and that **Queue.Transactional** attribute is equal to True, use that Queue object as the dead-letter queue; otherwise use **QueueManager.SystemTransactionalDeadletterQueue** as the dead-letter queue.

Move the message to the dead-letter queue by generating the <u>Move Message</u> event (see <u>[MS-MQDMPR]</u> section 3.1.7.1.16) with the following parameters:

72 / 112

- *iMessagePos*: A reference to the **MessagePosition** in the **OutgoingQueue** from which the message was deleted.
- *iTargetQueue*: The dead-letter queue chosen in the preceding step.

The system transactional dead-letter queue is system-generated and implementation-dependent.  $<\!27>$ 

### 3.1.5.2.2 Positive Source Journaling

A message that is deleted from the **OutgoingQueue** with the <Journal/> element present in the <Msmq> element MUST be moved to the system queue journal.

This is achieved by generating the <u>Move Message</u> event (see <u>[MS-MQDMPR]</u> section 3.1.7.1.16) with the following parameters:

- *iMessagePos*: A reference to the **MessagePosition** in the **OutgoingQueue** from which the message was deleted.
- iTargetQueue: QueueManaer.SystemJournalQueue.

The queue journal is system-generated and implementation-dependent. <28>

#### 3.1.6 Timer Events

The following timer events are internal to this protocol.

#### 3.1.6.1 Retransmission Timer

This event MUST be generated with the following arguments:

None

#### **Return Values:**

None

This event indicates a periodic time-out in order to retransmit messages that failed in previous transmission attempts.

If iQueue. MessagePositionList is not empty, the protocol MUST perform the following:

- If *iQueue*.**State** is **Disconnected**, raise an <u>Establish Transport Connection (section 3.1.7.9)</u> event with the following argument:
  - *iOutgoingQueue* := The **OutgoingQueue** ADM element instance for this session.
- For each **MessagePosition** ADM element instance in *iQueue*.**MessagePositionList**, the Add Message To Dispatch Collection ([MS-MQDMPR] section 3.1.7.1.28) event MUST be raised with the following arguments:
  - *iPosition* := A reference to the **MessagePosition**
  - *iData* := NULL

The protocol MUST restart the **Retransmission Timer** if it is in the stopped state.

### 3.1.6.2 Stream Receipt Wait Timer

This event MUST be generated with the following arguments:

None

#### **Return Values:**

None

This event indicates a time-out while waiting for a stream receipt from the remote host. When the Stream Receipt Wait Timer (section 3.1.2.2) fires, the protocol MUST retransmit all messages in the **OutgoingQueue** that have **SRMPMessage.TransactionSequenceNumber** greater than zero, **SRMPMessage.AwaitingStreamReceipt** set to **True**.

The **Stream Receipt Wait Timer** MUST be restarted with an interval of **OutgoingTransferInfo.EodResendInterval**.

The value of **OutgoingTransferInfo.EodResendTime** MUST be set to the current system time + **OutgoingTransferInfo.EodResendInterval**.

# 3.1.6.3 Stream Receipt Coalescing Timer

This event MUST be generated with the following arguments:

None

#### **Return Values:**

None

This event indicates a time-out of the <u>Stream Receipt Coalescing Timer (section 3.1.2.3)</u>. To process this event, the protocol MUST perform the following actions:

- The protocol MUST stop the Stream Receipt Coalescing Timer.
- The protocol MUST find the largest subset of messages within
   Stream.UnacknowledgedStreamMessages such that the smallest sequence number of the subset equals Stream.LastAcknowledgedStreamMessage+1 and there are no gaps in sequence numbers within the subset.
- The protocol MUST set **Stream.LastAcknowledgedStreamMessage** to the highest sequence number of the subset that was computed above.
- The protocol MUST create a stream receipt message that acknowledges the stream message with the sequence number Stream.LastAcknowledgedStreamMessage. The <streamId> element in the <streamReceipt> element MUST be set to Stream.IncomingId, and the <lastOrdinal> element MUST be set to Stream.LastAcknowledgedStreamMessage.
- The stream receipt message MUST be addressed to the order queue of the sender of the stream messages to be acknowledged by setting the <to> element of the <path> element to Stream.SendReceiptsTo. The stream receipt message MUST be sent to the remote host as specified in section 3.1.7.2.5.
- The protocol MUST remove the subset computed above from the Stream.UnacknowledgedStreamMessages collection.

### 3.1.6.4 Session Cleanup Timer Event

When the <u>Session Cleanup Timer (section 3.1.2.4)</u> expires, the protocol MUST apply the following logic to close an idle session:

- Close the transport connection.
- Set the State attribute of the OutgoingQueue to Disconnected.

#### 3.1.7 Other Local Events

In addition to the higher-layer triggered events listed in section <u>3.1.4</u>, the operation of the Message Queuing (MSMQ): SOAP Reliable Messaging Protocol is initiated and subsequently driven by the following events:

- Message Position Deleted ([MS-MQDMPR] section 3.1.7.2.1).
- Message Position Available ([MS-MQDMPR] section 3.1.7.2.2).
- Pause Queue ([MS-MQDMPR] section 3.1.7.2.3).
- Resume Queue ([MS-MQDMPR] section 3.1.7.2.4).

### 3.1.7.1 Handling a Network Disconnect

Because SRMP is connectionless, no specific steps are required for handling a network disconnect.

### 3.1.7.2 Send User Message

The following arguments are passed when the event is raised:

- *iQueue*: A reference to a **Queue** object.
- *iPosition*: A reference to a **MessagePosition** object.

The following steps MUST be performed to send the message:

- 1. Checking for Message Expiration (section 3.1.7.2.1).
- 2. <u>Updating the SRMP Message Elements (section 3.1.7.2.2)</u>.
- 3. Outgoing Stream Message Processing (section 3.1.7.2.3).
- 4. Message Serialization (section 3.1.7.2.4).
- 5. Sending the Message (section 3.1.7.2.5).

# 3.1.7.2.1 Checking for Message Expiration

The value of **SRMPMessage.TimeToReachQueue** controls the message lifetime. The protocol MUST check the message for expiration before sending.

For the purpose of this section, CURRENT\_TIME is defined as the number of seconds elapsed since midnight (00:00:00), January 1, 1970 (Coordinated Universal Time).

If CURRENT\_TIME minus **SRMPMessage.SentTime** is greater than **SRMPMessage.TimeToReachQueue**, the message has expired. An expired message MUST NOT

75 / 112

[MC-MQSRM] — v20140124 Message Queuing (MSMQ): SOAP Reliable Messaging Protocol (SRMP)

Copyright © 2014 Microsoft Corporation.

be sent to the remote queue manager. An expired message MUST be journaled using the logic described in section <u>3.1.5.2</u>. If the message is not removed from the **OutgoingQueue** by the steps in section <u>3.1.5.2</u>, it MUST be deleted from the **OutgoingQueue** by raising a <u>Message Position</u> <u>Deleted</u> event as defined in [MS-MQDMPR] section 3.1.7.2.1 with the following arguments:

- *iQueue*: A reference to the **OutgoingQueue**.
- *iPosition*: The **MessagePosition** of the identified message.
- *iReason*: NackReachQueueTimeout ([MS-MQDMPR] section 3.1.1.12).

If **SRMPMessage.TransactionIdentifier** is specified for the expired message, the protocol MUST raise a Stream Element Removed Event (section 3.1.7.6) with the following argument:

• *iQueue*: A reference to the **OutgoingQueue**.

### 3.1.7.2.2 Updating the SRMP Message Elements

The protocol MUST set the  $\leq$ id $\geq$  element in the <path> element to a string that represents the current **SRMPState.MessageIdOrdinal** (the message index) and the source QM GUID, as described in section 2.2.4.3. The value of **SRMPState.MessageIdOrdinal** MUST be incremented by 1.

# 3.1.7.2.3 Outgoing Stream Message Processing

If **SRMPMessage.TransactionIdentifier** is specified, the message is a stream message, and the following steps MUST be performed:

- The protocol MUST declare the currentStream variable and set it equal to the element in **SRMPState.StreamCollection** with a **Stream.DestinationHost** attribute equal to the Host component of *iQueue*.**DestinationFormatName**, as described in <a href="MS-MQMQ">[MS-MQMQ]</a> section 2.1.2.
- If no such **Stream** ADM element exists in **SRMPState.StreamCollection**, the protocol MUST create a new **Stream** ADM element, set currentStream equal to the newly created **Stream**, and perform the following steps:
  - currentStream.Id.GUID MUST be set to the local QueueManager.Identifier.
  - currentStream.Id.Ordinal MUST be set to SRMPState.StreamIdOrdinal.
  - currentStream.SequenceNumber MUST be set to zero.
  - currentStream. **OutgoingQueueReference** MUST be set to the *iQueue* event parameter.
  - currentStream MUST be added to SRMPState.StreamCollection.
  - **SRMPState.StreamIdOrdinal** MUST be incremented by 1.
- SRMPMessage.TransactionPreviousSequenceNumber MUST be set to Stream.SequenceNumber.
- The currentStream.**SequenceNumber** value MUST be incremented by 1.
- If **SRMPMessage.AwaitingStreamReceipt** is TRUE, the following steps MUST be performed to bridge any potential gap in sequence numbers.
  - Find the stream message in the **OutgoingQueue** ADM element with the highest **TransactionSequenceNumber** less than **SRMPMessage.TransactionSequenceNumber**

76 / 112

and a **TransactionMessageSequenceIdentifier** equal to **SRMPMessage.TransactionMessageSequenceIdentifier**.

- If such a message is found, set **SRMPMessage.TransactionPreviousSequenceNumber** to the **TransactionSequenceNumber** of the found message.
- SRMPMessage.TransactionSequenceNumber MUST be set to currentStream.SequenceNumber.
- SRMPMessage.TransactionalMessageSequenceIdentifier MUST be set to currentStream.Id.Ordinal.
- SRMPMessage.AwaitingStreamReceipt MUST be set to True.
- If the SRMPMessage.NegativeJournalingRequested attribute is set to True,
   SRMPMessage.AwaitingFinalStreamReceipt MUST be set to True; otherwise, it MUST be set to False.
- The protocol MUST dereference the OutgoingQueue.OutgoingTransferInfoReference to retrieve the corresponding OutgoingTransferInfo object. If the object does not exist, it MUST be created and the OutgoingTransferInfo.OutgoingQueueReference MUST be set to the OutgoingQueue.
  - If the currentStream.**SequenceNumber** is equal to 1, that is, the message is the first message in a stream, the **OutgoingTransferInfo.EodNoAckCount** MUST be reset to zero.
  - If the currentStream. **SequenceNumber** is equal to 1, that is, the message is the first message in a stream, the **OutgoingTransferInfo.EodLastAckCount** MUST be reset to zero.
  - If the currentStream. **SequenceNumber** is equal to 1, that is, the message is the first message in a stream, the **OutgoingTransferInfo.EodNoReadCount** MUST be reset to zero.
  - The OutgoingTransferInfo.EodLastNonAck attribute MUST be set to a new SEQUENCE\_INFO structure (as specified in [MS-MQMQ] section 2.2.5) where:
    - **SeqID** MUST be set to currentStream.**Id.Ordinal**.
    - **SeqNo** MUST be set to the contents of the <current> element.
    - PrevNo MUST be set to SRMPMessage.TransactionPreviousSequenceNumber.
  - The **OutgoingTransferInfo.EodNextSeq** attribute MUST be set to a new **SEQUENCE\_INFO** structure (as specified in [MS-MOMO] section 2.2.5) where:
    - **SeqID** MUST be set to currentStream.**Id.Ordinal**.
    - **SeqNo** MUST be set to the contents of the <current> element + 1.
    - **PrevNo** MUST be set to the contents of the <current> element.
  - If the currentStream. SequenceNumber is equal to 1, that is, the message is the first
    message in a stream, the OutgoingTransferInfo.EodFirstNonAck attribute MUST be set to
    the SEQUENCE INFO structure contained in OutgoingTransferInfo.EodLastNonAck.
  - If the currentStream.SequenceNumber is equal to 1, that is, the message is the first message in a stream, the OutgoingTransferInfo.EodLastAck attribute MUST be set to a new SEQUENCE\_INFO structure (as specified in [MS-MQMQ] section 2.2.5) where:

- **SeqID** MUST be set to currentStream.**Id.Ordinal**.
- **SeqNo** MUST be set to zero.
- PrevNo MUST be set to zero.
- The OutgoingTransferInfo.EodNoAckCount MUST be incremented by 1.
- The Stream Receipt Wait Timer MUST be started with an interval of OutgoingTransferInfo.EodResendInterval.
- The value of **OutgoingTransferInfo.EodResendTime** MUST be set to the current system time + **OutgoingTransferInfo.EodResendInterval**.

# 3.1.7.2.4 Message Serialization

A new **SRMPMessage** to be sent by the QM MUST be serialized in the following way:

- A string buffer large enough to hold the new outgoing message MUST be instantiated.
- The structure of the new protocol message MUST be encoded in XML ([XML1.0]), as defined for [SOAP1.1] messages in section 2.2.
- The contents of the <se:Envelope> element MUST be assembled as follows:
  - The string <se:Envelope xmlns:se="http://schemas.xmlsoap.org/soap/envelope/" xmlns="http://schemas.xmlsoap.org/srmp/"> MUST be appended to the string buffer.
  - The contents of the <se:Header> element MUST be assembled as follows:
    - The string <se:Header> MUST be appended to the string buffer.
    - The contents of the <rp:path> element MUST be assembled as follows:
      - The string <path xmlns="http://schemas.xmlsoap.org/rp/" se:mustUnderstand="1"> MUST be appended to the string buffer.
      - The contents of the <action> element MUST be assembled as follows:
        - The string <action> MUST be appended to the string buffer.
        - If the **SRMPMessage.Label** attribute has a non-NULL value, the string "MSMQ:" MUST be appended to the string buffer and be followed by the string that is contained in the attribute.
        - The string </action> MUST be appended to the string buffer.
      - The contents of the <to> element MUST be assembled as follows:
        - The string <to> MUST be appended to the string buffer.
        - The string contained in the **SRMPMessage.DestinationQueueFormatName** attribute MUST be appended to the string buffer.
        - The string </to> MUST be appended to the string buffer.
      - The contents of the <id> element MUST be assembled as follows:
        - The string <id> MUST be appended to the string buffer.

- The string "uuid:" MUST be appended to the string buffer.
- The contents of the SRMPMessage.Identifier.Uniquifier attribute MUST be converted to a string and appended to the string buffer.
- The string "@" MUST be appended to the string buffer.
- The contents of the SRMPMessage.Identifier.Lineage attribute MUST be converted to a string and appended to the string buffer.
- The string </id> MUST be appended to the string buffer.
- If the SRMPMessage.ResponseQueueFormatName attribute has a non-NULL value, the contents of the <rev> element MUST be assembled as follows:
  - The string <rev> MUST be appended to the string buffer.
  - The string <via> MUST be appended to the string buffer.
  - The string contained in the SRMPMessage.ResponseQueueFormatName attribute MUST be appended to the string buffer.
  - The string </via> MUST be appended to the string buffer.
  - The string </rev> MUST be appended to the string buffer.
- The string </path> MUST be appended to the string buffer.
- The contents of the cproperties> element MUST be assembled as follows:
  - The string <properties se:mustUnderstand="1"> MUST be appended to the string buffer.
  - The contents of the <expiresAt> element MUST be assembled as follows:
    - The string <expiresAt> MUST be appended to the string buffer.
    - The UTC date/time calculated by adding the time span value contained in the SRMPMessage.TimeToReachQueue attribute to the UTC date/time value contained in the SRMPMessage.SentTime attribute MUST be appended to the string buffer.
    - The string </expiresAt> MUST be appended to the string buffer.
  - The contents of the <sentAt> element MUST be assembled as follows:
    - The string <sentAt> MUST be appended to the string buffer.
    - The UTC date/time string contained in the **SRMPMessage.SentTime** attribute MUST be appended to the string buffer.
    - The string </sentAt> MUST be appended to the string buffer.
  - The string </properties> MUST be appended to the string buffer.
- If the SRMPMessage.DeliveryGuarantee attribute is set to Recoverable, or if the SRMPMessage.AcknowledgementsRequested attribute includes the value AckPosArrival, or if the SRMPMessage.FinalAckRequired attribute is set to True, the contents of the <services> element MUST be assembled as follows:

- The string <services se:mustUnderstand="1"> MUST be appended to the string buffer.
- If the **SRMPMessage.DeliveryGuarantee** attribute is set to **Recoverable**, the string <durable/> MUST be appended to the string buffer.
- If the SRMPMessage.AcknowledgementsRequested attribute includes the value AckPosArrival, the contents of the <deliveryReceiptRequest> element MUST be assembled as follows:
  - The string <deliveryReceiptRequest> MUST be appended to the string buffer.
  - The string <sendTo> MUST be appended to the string buffer.
  - The string contained in the **SRMPMessage.AdministationQueueFormatName** attribute MUST be appended to the string buffer.
  - The string </sendTo> MUST be appended to the string buffer.
  - The string </deliveryReceiptRequest> MUST be appended to the string buffer.
- If the **SRMPMessage.FinalAckRequired** attribute is set to **True**, the contents of the <commitmentReceiptRequest> element MUST be assembled as follows:
  - The string <commitmentReceiptRequest> MUST be appended to the string buffer.
  - The string <sendTo> MUST be appended to the string buffer.
  - The string contained in the **SRMPMessage.AdministationQueueFormatName** attribute MUST be appended to the string buffer.
  - The string </sendTo> MUST be appended to the string buffer.
  - If the SRMPMessage.AcknowledgementsRequested attribute includes the value AckPosReceive, the string <positiveOnly/> MUST be appended to the string buffer.
  - If the SRMPMessage.AcknowledgementsRequested attribute includes the value AckNegReceive, the string <negativeOnly/> MUST be appended to the string buffer.
  - The string </commitmentReceiptRequest> MUST be appended to the string buffer.
- The string </services> MUST be appended to the string buffer.
- If the **SRMPMessage.TransactionalMessageSequenceIdentifier** attribute has a nonzero value, the contents of the <stream> element MUST be assembled as follows:
  - The string <stream se:mustUnderstand="1"> MUST be appended to the string buffer.
  - The contents of the <streamId> element MUST be assembled as follows:
    - The string <streamId> MUST be appended to the string buffer.
    - The string "uid:" MUST be appended to the string buffer.
    - The contents of the QueueManager.Identifier attribute MUST be converted to string and appended to the string buffer.
    - The string "\" MUST be appended to the string buffer.

- The contents of the **SRMPMessage.TransactionalMessageSequenceIdentifier** attribute MUST be converted to string and appended to the string buffer.
- The string </streamId> MUST be appended to the string buffer.
- The contents of the <current> element MUST be assembled as follows:
  - The string <current> MUST be appended to the string buffer.
  - The contents of the SRMPMessage.TransactionSequenceNumber attribute MUST be converted to string and appended to the string buffer.
  - The string </current> MUST be appended to the string buffer.
- If the **SRMPMessage.TransactionPreviousSequenceNumber** attribute has a nonzero value, the contents of the previous> element MUST be assembled as follows:
  - The string previous
     MUST be appended to the string buffer.
  - The contents of the **SRMPMessage.TransactionPreviousSequenceNumber** attribute MUST be converted to a string and appended to the string buffer.
  - The string </previous> MUST be appended to the string buffer.
- If the SRMPMessage.TransactionSequenceNumber attribute is set to 1, the contents of the <start> element MUST be assembled as follows:
  - The string <start> MUST be appended to the string buffer.
  - The string <sendReceiptsTo> MUST be appended to the string buffer.
  - Let ReceiptsURL be a URL that is formed by concatenating the following elements:
    - "http://" if SRMPMessage.DestinationQueueFormatName begins with "DIRECT=http:" or "https://" if SRMPMessage.DestinationQueueFormatName begins with "DIRECT=https:"
    - QueueManager.ComputerName
    - the string "MSMQ/PRIVATE\$/order gueue\$"
  - The value of SRMPMessage.DestinationQueueFormatName with the leading "DIRECT=" removed MUST be checked against the URLs in the From attributes of the <Redirection> elements in the <u>StreamReceiptURLReplacementCollection (section 3.1.1.1.10.3)</u>. If a match is found, ReceiptsURL MUST be set to the value of the To attribute of the <Redirection> element that had the matching From attribute. If no match is found and DefaultStreamReceiptURLReplacement is not empty, ReceiptsURL MUST be set to the value of DefaultStreamReceiptURLReplacement.
  - The string value of ReceiptsURL MUST be appended to the string buffer.
  - The string </sendReceiptsTo> MUST be appended to the string buffer.
  - The string </start> MUST be appended to the string buffer.
- The string </stream> MUST be appended to the string buffer.
- The contents of the <Msmg> element MUST be assembled as follows:

- The string <Msmq xmlns="msmq.namespace.xml"> MUST be appended to the string buffer.
- The contents of the <Class> element MUST be assembled as follows:
  - The string <Class> MUST be appended to the string buffer.
  - The contents of the **SRMPMessage.Class attribute** MUST be converted to a string and appended to the string buffer.
  - The string </Class> MUST be appended to the string buffer.
- The contents of the <Priority> element MUST be assembled as follows:
  - The string <Priority> MUST be appended to the string buffer.
  - The contents of the **SRMPMessage.Priority** attribute MUST be converted to a string and appended to the string buffer.
  - The string </Priority> MUST be appended to the string buffer.
- If the **SRMPMessage.PositiveJournalingRequested** attribute is set to **True**, the string <Journal > MUST be appended to the string buffer.
- If the **SRMPMessage.NegativeJournalingRequested** attribute is set to **True**, the string <DeadLetter > MUST be appended to the string buffer.
- If the **SRMPMessage.CorrelationIdentifier** attribute has a non-NULL value, the contents of the <Correlation> element MUST be assembled as follows:
  - The string <Correlation> MUST be appended to the string buffer.
  - The contents of the **SRMPMessage.CorrelationIdentifier** attribute MUST be converted to a string and appended to the string buffer.
  - The string </Correlation> MUST be appended to the string buffer.
- If the SRMPMessage.TracingRequested attribute is set to True, the string <Trace/>MUST be appended to the string buffer.
- If the **SRMPMessage.ConnectorTypeIdentifier** attribute has a non-NULL value, the contents of the <ConnectorType> element MUST be assembled as follows:
  - The string <ConnectorType> MUST be appended to the string buffer.
  - The contents of the SRMPMessage.ConnectorTypeIdentifier attribute MUST be converted to a string and appended to the string buffer.
  - The string </ConnectorType> MUST be appended to the string buffer.
- If the **SRMPMessage.ApplicationTag** attribute has a nonzero value, the contents of the <App> element MUST be assembled as follows:
  - The string <App> MUST be appended to the string buffer.
  - The contents of the SRMPMessage.ApplicationTag attribute MUST be converted to a string and appended to the string buffer.
  - The string </App> MUST be appended to the string buffer.

- The contents of the <BodyType> element MUST be assembled as follows:
  - The string <BodyType> MUST be appended to the string buffer.
  - The contents of the SRMPMessage.BodyType attribute MUST be converted to a string and appended to the string buffer.
  - The string </BodyType> MUST be appended to the string buffer.
- If the **SRMPMessage.HashAlgorithm** attribute has a nonzero value, the contents of the <HashAlgorithm> element MUST be assembled as follows:
  - The string <HashAlgorithm> MUST be appended to the string buffer.
  - The contents of the **SRMPMessage.HashAlgorithm** attribute MUST be converted to a string and appended to the string buffer.
  - The string </HashAlgorithm> MUST be appended to the string buffer.
- If the SRMPMessage.FirstInTransaction attribute is set to True, or if the SRMPMessage.LastInTransaction attribute is set to True, or if the SRMPMessage.ConnectorQueueManagerIdentifier attribute has a non-NULL value, the contents of the <Eod> element MUST be assembled as follows:
  - The string <Eod> MUST be appended to the string buffer.
  - If the **SRMPMessage.FirstInTransaction** attribute is set to **True**, the string <First/> MUST be appended to the string buffer.
  - If the SRMPMessage.LastInTransaction attribute is set to True, the string <Last/> MUST be appended to the string buffer.
  - If the **SRMPMessage.ConnectorQueueManagerIdentifier** attribute has a non-NULL value, the <ConnectorId> element MUST be assembled as follows:
    - The string <ConnectorId> MUST be appended to the string buffer.
    - The contents of the SRMPMessage.ConnectorQueueManagerIdentifier attribute MUST be converted to a string and appended to the string buffer.
    - The string </ConnectorId> MUST be appended to the string buffer.
  - The string </Eod> MUST be appended to the string buffer.
- If the **SRMPMessage.AuthenticationProviderType** attribute has a nonzero value, or if the **SRMPMessage.AuthenticationProviderName** attribute has a non-NULL value, the contents of the <Provider> element MUST be assembled as follows:
  - The string <Provider> MUST be appended to the string buffer.
  - If the SRMPMessage.AuthenticationProviderType attribute has a nonzero value, the contents of the <Type> element MUST be assembled as follows:
    - The string <Type> MUST be appended to the string buffer.
    - The contents of the **SRMPMessage.AuthenticationProviderType** attribute MUST be converted to a string and appended to the string buffer.

- The string </Type> MUST be appended to the string buffer.
- If the SRMPMessage.AuthenticationProviderName attribute has a non-NULL value, the contents of the <Name> element MUST be assembled as follows:
  - The string <Name> MUST be appended to the string buffer.
  - The contents of the SRMPMessage.AuthenticationProviderName attribute MUST be appended to the string buffer.
  - The string </Name> MUST be appended to the string buffer.
- The string </Provider> MUST be appended to the string buffer.
- The contents of the <SourceQmGuid> element MUST be assembled as follows:
  - The string <SourceQmGuid> MUST be appended to the string buffer.
  - The contents of the SRMPMessage.SourceMachineIdentifier attribute MUST be converted to a string and appended to the string buffer.
  - The string </SourceQmGuid> MUST be appended to the string buffer.
- If the SRMPMessage.DestinationMultiQueueFormatName attribute has a non-NULL value, the contents of the <DestinationMqf> element MUST be assembled as follows:
  - The string <DestinationMqf> MUST be appended to the string buffer.
  - For each member element of the string collection contained in SRMPMessage.DestinationMultiQueueFormatName, the string contained in the member element MUST be appended to the string buffer, followed by a white-space character (for example, blank or line feed).
  - The string </DestinationMgf> MUST be appended to the string buffer.
- If the SRMPMessage.AdministrationMultiQueueFormatName attribute has a non-NULL value, the contents of the <AdminMqf> element MUST be assembled as follows:
  - The string <AdminMgf> MUST be appended to the string buffer.
  - For each member element of the string collection contained in SRMPMessage.AdministrationMultiQueueFormatName, the string contained in the member element MUST be appended to the string buffer, followed by a whitespace character (for example, blank or line feed).
  - The string </AdminMqf> MUST be appended to the string buffer.
- If the SRMPMessage.ResponseMultiQueueFormatName attribute has a non-NULL value, the contents of the <ResponseMqf> element MUST be assembled as follows:
  - The string <ResponseMgf> MUST be appended to the string buffer.
  - For each member element of the string collection contained in SRMPMessage.ResponseMultiQueueFormatName, the string contained in the member element MUST be appended to the string buffer, followed by a white-space character (for example, blank or line feed).
  - The string </ResponseMqf> MUST be appended to the string buffer.

- The contents of the <TTrq> element MUST be assembled as follows:
  - The string <TTrq> MUST be appended to the string buffer.
  - The UTC date/time string calculated by adding the time span value contained in the SRMPMessage.TimeToReachQueue attribute to the UTC date/time value contained in the SRMPMessage.SentTime attribute MUST be appended to the string buffer.
  - The string </TTrq> MUST be appended to the string buffer.
- The string </Msmq> MUST be appended to the string buffer.
- If Message.AuthenticationLevel ([MS-MQDMPR] section 3.1.1.12) equals XmlSig, the following actions MUST be taken.
  - The string <Signature xmlns="http://www.w3.org/2000/02/xmldsig#"> MUST be appended to the string buffer.
  - The string <SignedInfo> MUST be appended to the string buffer.
  - The string <SignatureMethod Algorithm="http://www.w3.org/2000/02/xmldsig#dsa"></SignatureMethod> MUST be appended to the string buffer.
  - If the message contains a <Body> element, the protocol MUST perform the following actions:
    - The string <Reference URI="cid:body@" MUST be appended to the string buffer, followed by a string that represents the GUID QueueManager.Identifier ([MS-MQDMPR] section 3.1.1.12), followed by the string ">.
    - If Message.HashAlgorithm ([MS-MQDMPR] section 3.1.1.12) equals MD5, the protocol MUST perform the following steps: <29>
      - The string <DigestMethod</li>
         Algorithm="http://www.w3.org/2000/02/xmldsig#md5"></DigestMethod>
         MUST be appended to the string buffer.
      - The string <DigestValue> MUST be appended to the string buffer.
      - The MD5 algorithm (see [RFC1321]) MUST be used to calculate a 128-bit digest of the <Body> element of this message. The 128-bit digest MUST be base64-encoded into a 24-octet octet stream that MUST be appended to the string buffer.
    - If **Message.HashAlgorithm** equals **SHA1**, the protocol MUST perform the following steps:
      - The string <DigestMethod</li>
         Algorithm="http://www.w3.org/2000/02/xmldsig#sha1"></DigestMethod>
         MUST be appended to the string buffer.
      - The string <DigestValue> MUST be appended to the string buffer.
      - The SHA1 algorithm (see <a href="[RFC3174">[RFC3174]</a>) MUST be used to calculate a 160-bit digest of the <Body> element of this message. The 160-bit digest MUST be

base64-encoded into a 28-octet octet stream that MUST be appended to the string buffer.

- The strings </DigestValue> and </Reference > MUST be appended to the string buffer.
- If the message contains an <Extension> element, the protocol MUST perform the following actions:
  - The string <Reference URI="cid:extension@ MUST be appended to the string buffer, followed by a string that represents the GUID **QueueManager.Identifier** ([MS-MQDMPR] section 3.1.1.12), followed by the string ">.
  - If Message.HashAlgorithm equals MD5, the protocol MUST perform the following steps:
    - The string <DigestMethod Algorithm="http://www.w3.org/2000/02/xmldsig#md5"></DigestMethod> MUST be appended to the string buffer.
    - The string <DigestValue> MUST be appended to the string buffer.
    - The MD5 algorithm (see [RFC1321]) MUST be used to calculate a 128-bit digest of the <Extension> element of this message. The 128-bit digest MUST be base64-encoded into a 24-character stream that MUST be appended to the string buffer.
  - If Message.HashAlgorithm equals SHA1, the protocol MUST perform the following steps:
    - The string <DigestMethod Algorithm="http://www.w3.org/2000/02/xmldsig#sha1"></DigestMethod> MUST be appended to the string buffer.
    - The string <DigestValue> MUST be appended to the string buffer.
    - The SHA1 algorithm [RFC3174]) MUST be used to calculate a 160-bit digest of the <Extension> element of this message. The 160-bit digest MUST be base64encoded into a 28-character stream that MUST be appended to the string buffer.
  - The strings </DigestValue> and </Reference > MUST be appended to the string buffer.
- The strings</SignedInfo> and <SignatureValue> MUST be appended to the string buffer.
- Using the sender's private key, the DSA [FIPS186] algorithm MUST be used to calculate a signature of the <SignedInfo> element that was constructed previously. The 512-bit signature MUST be base64-encoded into an 88-character stream that MUST be appended to the string buffer.
- The strings </SignatureValue> and </Signature> MUST be appended to the string buffer.
- The string </se:Header> MUST be appended to the string buffer.
- The string <se:Body></se:Body> MUST be appended to the string buffer.

The string </se:Envelope> MUST be appended to the string buffer.

### 3.1.7.2.5 Sending the Message

The protocol MUST send the message on the transport (see section 3.1.7.7 for more details). If the transport is HTTP or HTTPS, the protocol MUST wait for the HTTP response or time-out from the transport:

- If the response is "HTTP 200 OK" the message was received, saved to disk if it is durable, and placed in the destination queue. The responsibility for the message has been transferred to the receiving QM. The sending QM MUST delete the message from the **OutgoingQueue** ADM element if the message is a regular or durable message; however, if the message is a stream message (that is, **SRMPMessage.TransactionSequenceNumber** has a value not equal to zero) the sending QM MUST retain the message in the **OutgoingQueue**. A non-stream message that is deleted from the **OutgoingQueue** with the <Journal/> element present in the <Msmq> element MUST be journaled as specified in section 3.1.5.2.2. The Session Cleanup Timer (section 3.1.2.4) MUST be canceled, if running, and then started.
- If the response is "HTTP 400 Bad Request", the message was received but rejected by the receiving QM because of malformed SRMP syntax. No further processing of the message is possible; the sending QM MUST delete the message from the **OutgoingQueue**. A message that is deleted from the **OutgoingQueue** with the <Deadletter/> element present in the <Msmq> element MUST be deadlettered as specified in section 3.1.5.2.1. The Session Cleanup Timer MUST be canceled, if running, and then started.
- If the response is "HTTP 5xx Internal Server Error" or if the transport times out with no response, the receiving QM did not receive the message. The protocol MUST perform the following steps:
  - The Stream Receipt Wait Timer (section 3.1.2.2) MUST be canceled.
  - The transport connection MUST be closed.
  - *iQueue*.**State** MUST be set to **Inactive**.
  - Raise a <u>Remove Messages From Dispatch Collection By Queue</u> (<u>[MS-MQDMPR]</u> section 3.1.7.1.34) event with the following argument:
    - iOutgoingQueue := iQueue

### 3.1.7.3 Message Position Deleted

This event is triggered when the <u>Message Position Deleted</u> (<u>[MS-MQDMPR]</u> section 3.1.7.2.1) event is raised. For the protocol to process this event, the following conditions MUST be met:

- The iQueue argument MUST NOT contain a reference to the OutgoingQueue. It MUST contain a
  reference to a valid destination gueue on the local machine.
- The iPosition argument MUST contain a reference to a MessagePosition containing an SRMPMessage object.
- The **iReason** argument MUST contain one of the enumerated values for the **Class** ADM attribute of the Message ([MS-MODMPR] section 3.1.1.12) ADM element.

This event is generated when a message is removed from a destination queue. A message can be removed from a destination queue because the message was read by a higher-layer application, the message expired, or the queue was deleted or purged. Operations that occur on messages in a

destination queue are outside the definition of this protocol; however, the protocol MUST ensure that messages are tracked and that the following acknowledgment logic is applied.

### 3.1.7.3.1 Sending a Commitment Receipt

If the <<u>commitmentReceiptRequest</u>> element is present in a user message, the protocol MUST send a commitment receipt (see section 3.1.1.3.4) message to the original sender when the message is removed from the destination queue. If the <positiveOnly/> element is present, a positive commitment receipt MUST be sent if the message is received by the receiving application. If the <negativeOnly/> element is present, a negative commitment receipt MUST be sent if the message expires or is purged from the destination queue before reaching the receiving application. If neither element is present, commitment receipts MUST NOT be sent.

The <id> element in the <commitmentReceipt> element MUST be set to the <id> element of the <path> element of the original message requesting the receipt.

The <decidedAt> element MUST be set to the CURRENT\_TIME at which the outcome was recorded, and the <decision> element MUST be set to "positive" for a positive receipt or to "negative" for a negative receipt.

If *iReason* equals **AckReceive**, the <decision> element MUST be set to "positive". If *iReason* equals **NackPurged**, **NackQueuePurged**, **NackReceiveTimeout**, or **NackReceiveRejected**, the <decision> element MUST be set to "negative". If *iReason* equals any other value, the server MUST not send a commitment receipt message.

The commitment receipt message MUST be addressed by setting the <<u>to</u>> element of the <path> element to the URI in the <sendTo> element of the <commitmentReceiptRequest> element.

### 3.1.7.3.2 Deadlettering

For nonstream messages, if the <<u>DeadLetter/</u>> element is present in the <Msmq> element, and if the message expires (*iReason* equals **NackReceiveTimeout** or **NackReceiveTimeoutAtSender**) or is purged from the destination queue before reaching the receiving application (*iReason* equals **NackPurged** or **NackQueuePurged**), the message MUST be moved to the system dead-letter queue as specified in section 3.1.5.2.1.1.

### 3.1.7.3.3 Sending a Final Stream Receipt

For stream messages, if the <<u>Deadletter/</u>> element is present in the <Msmq> element the protocol MUST send a <u>final stream receipt</u> message to the original sender when the message is removed from the destination queue.

The <<u>id</u>> element in the <<u>commitmentReceipt</u>> element MUST be set to the <id> element of the <path> element of the original message.

The <decidedAt> element MUST be set to the CURRENT\_TIME at which the outcome was recorded, and the <decision> element MUST be set to "positive" for a positive receipt or to "negative" for a negative receipt.

If *iReason* equals **AckReceive**, the <decision> element MUST be set to "positive". If *iReason* equals **NackPurged**, **NackQueuePurged**, **NackReceiveTimeout**, or **NackReceiveRejected**, the <decision> element MUST be set to "negative". If *iReason* equals any other value, the server MUST not send a final stream receipt message.

The <streamId> element in the <<u>streamReceipt</u>> element MUST be set to the <streamId> element of the original message, and the <lastOrdinal> element MUST be set to the <current> element of the original message.

The stream receipt message MUST be addressed to the sender order queue by setting the  $<\underline{to}>$  element of the <path> element to the URI in the <sendReceiptsTo> element of the <start> element of the first stream message.

### 3.1.7.4 Pause Queue Event

This event is triggered when the <u>Pause Queue</u> ([MS-MQDMPR] section 3.1.7.2.3) event is raised. Upon this event, the <u>Stream Receipt Wait Timer</u> (section 3.1.2.2) and the <u>Retransmission Timer</u> (section 3.1.2.1) MUST be canceled, the transport connection MUST be closed, and *iQueue*.**State** MUST be set to **OnHold**.

Finally, a <u>Remove Messages From Dispatch Collection By Queue</u> ([MS-MQDMPR] section 3.1.7.1.34) event MUST be raised with the following argument:

■ iOutgoingQueue := iQueue

### 3.1.7.5 Resume Queue Event

This event is triggered when the <u>Resume Queue</u> ([MS-MQDMPR] section 3.1.7.2.4) event is raised. If there are messages in the *iQueue*.**MessagePositionList**, they MUST be transferred using the steps specified in section 3.1.7.2.

If iQueue. MessagePositionList is not empty, the protocol MUST perform the following:

- If *iQueue*.**State** is **Disconnected**, raise an <u>Establish Transport Connection (section 3.1.7.9)</u> event with the following argument:
  - *iOutgoingQueue* := *iQueue*
- For each **MessagePosition** ADM element instance in *iQueue*.**MessagePositionList**, the <u>Add Message To Dispatch Collection</u> ([MS-MQDMPR] section 3.1.7.1.28) event MUST be raised with the following arguments:
  - *iPosition* := A reference to the **MessagePosition**.
  - iData := NULL

# 3.1.7.6 Stream Element Removed Event

This event MUST be generated with the following arguments:

• *iQueue*: A reference to an OutgoingQueue [MS-MQDMPR] section 3.1.1.3) ADM element instance.

#### **Return Value:**

None.

The following steps MUST be performed to process this event:

 The protocol MUST search the OutgoingQueue for any <SRMPMessage> elements where SRMPMessage.TransactionSequenceNumber is nonzero and either SRMPMessage.AwaitingStreamReceipt is TRUE or

89 / 112

[MC-MQSRM] — v20140124 Message Queuing (MSMQ): SOAP Reliable Messaging Protocol (SRMP)

Copyright © 2014 Microsoft Corporation.

**SRMPMessage.AwaitingFinalStreamReceipt** is TRUE (that is, there are stream receipts outstanding).

If there are no such <SRMPMessage> elements present in the OutgoingQueue, the protocol
MUST locate the <Stream> element in SRMPState.StreamCollection, with a
Stream.OutgoingQueueReference attribute equal to iQueue and delete that Stream element.

### 3.1.7.7 Message Position Available

This event is triggered when the <u>Message Position Available</u> (<u>[MS-MQDMPR]</u> section 3.1.7.2.2) event is raised.

The following arguments are passed when the event is raised:

- *iQueue*: A reference to a **Queue** ADM element instance.
- *iPosition*: A reference to a **MessagePosition** ADM element instance.

The following steps MUST be performed to process the event:

- If *iQueue* is not an **OutgoingQueue** ADM element instance, take no further action.
- If neither of the following conditions is met, take no further action.
  - *iQueue*.**Multicast** is TRUE.
  - *iQueue*.**DestinationFormatName** is a direct format name (see [MS-MQMQ] section 2.1.2) and it specifies using HTTP or HTTPS.
- If *iQueue*.**State** is equal to **OnHold** or **Inactive**, take no further action.
- Convert the Message ADM element referred to by iPosition.MessageReference to an SRMPMessage ADM element by adding the fields described in section 3.1.1.1.4, initialized as follows:
  - AwaitingStreamReceipt is set to FALSE.
  - AwaitingFinalStreamReceipt is set to FALSE.
- If the *iQueue*.**ConnectionHistory** array is empty, the protocol MUST establish a connection by raising an <a href="Establish Transport Connection (section 3.1.7.9">Establish Transport Connection (section 3.1.7.9)</a> event with the following argument:
  - *iOutgoingQueue* := *iQueue*
- The <u>Add Message To Dispatch Collection</u> ([MS-MQDMPR] section 3.1.7.1.28) event MUST be raised with the following arguments.
  - *iPosition* := A reference to **OutgoingMessagePosition.MessagePosition**.
  - *iData* := NULL.

#### 3.1.7.8 Send User Message Wrapper

This event MUST be generated with the following arguments:

iPosition: Not used.

• *iMessagePosition*: A reference to a **MessagePosition** ([MS-MQDMPR] section 3.1.1.11) ADM element instance.

#### Return Value:

None.

The following steps MUST be performed to process this event:

- Raise a Send User Message (section 3.1.7.2) event with the following arguments:
  - *iQueue* := *iMessagePosition*.**QueueReference**
  - iPosition := iMessagePosition
- Raise a <u>Remove Message From Dispatch Collection</u> (<u>[MS-MQDMPR]</u> section 3.1.7.1.29) event with the following argument:
  - iPosition := iMessagePosition

### 3.1.7.9 Establish Transport Connection

This event MUST be generated with the following argument:

• *iOutgoingQueue*: A reference to an **OutgoingQueue** ([MS-MQDMPR] section 3.1.1.3) ADM element instance.

#### **Return Value:**

None.

The following steps MUST be performed to process this event:

- Set iOutgoingQueue.**State** to **Waiting**.
- If *iOutgoingQueue*.**Multicast** is TRUE, the protocol MUST establish a PGM [RFC3208] connection to the IP address indicated by the multicast format name ([MS-MQMQ] section 2.1.6) in *iOutgoingQueue*.**DestinationFormatName**.
- Otherwise:
  - Let DestinationHost be a string that is initialized to the host part of the format name in iOutgoingQueue.DestinationFormatName, as defined in [MS-MQMQ] section 2.1.2.
  - The URL formed by removing "DIRECT=" from the beginning of DestinationHost MUST be checked against the URLs in the **From** ADM attributes of the **Redirection** ADM element instances in the <u>OutboundRedirectionCollection</u> (section 3.1.1.1.10.1) ADM element. If a match is found, the URL SHOULD also be checked against the URLs in the **OutboundRedirectionExceptionCollection** ADM element. <30> If a match is not found in the exceptions, then DestinationHost MUST be set to the host part of the URL in the **To** ADM attribute of the matching **Redirection** ADM element instance in the **OutboundRedirectionCollection** ADM element.
  - The protocol MUST establish an HTTP 1.1 connection to the host indicated by DestinationHost.
- *iOutgoingQueue*.**State** MUST be set to **Connected**, and the <u>Session Cleanup Timer</u> (section 3.1.2.4) MUST be started.

# 4 Protocol Examples

### 4.1 Simple SRMP Message

This sample message contains the minimum fields that are necessary to send a message without any receipts expected. This example also includes the HTTP and MIME fields that are necessary to send the message.

```
POST /msmq/private$/simpleq HTTP/1.1
Host: machine2
Content-Type: multipart/related; boundary="MSMQ - SOAP boundary, 53287";
tvpe=text/xml
Content-Length: 906
SOAPAction: "MSMQMessage"
Proxy-Accept: NonInteractiveClient
--MSMQ - SOAP boundary, 53287
Content-Type: text/xml; charset=UTF-8
Content-Length: 619
<se:Envelope xmlns:se="http://schemas.xmlsoap.org/soap/envelope/"</pre>
xmlns="http://schemas.xmlsoap.org/srmp/">
 <se:Header>
   <path xmlns="http://schemas.xmlsoap.org/rp/" se:mustUnderstand="1">
     <action>MSMQ:mqsender label</action>
     <to>http://machine2/msmq/private$/simpleq</to>
     </path>
   cproperties se:mustUnderstand="1">
     <expiresAt>20070609T164419</expiresAt>
     <sentAt>20070608T164419
   </properties>
 </se:Header>
 <se:Body></se:Body>
</se:Envelope>--MSMQ - SOAP boundary, 53287
Content-Type: application/octet-stream
Content-Length: 13
Content-Id: body@ff3af301-3196-497a-a918-72147c871a13
First Message--MSMQ - SOAP boundary, 53287--
```

# 4.2 Simple Message Including MSMQ Element

The following is a simple message that includes the MSMQ element and a slightly more complex message payload.

```
POST /msmq/private$/simpleq HTTP/1.1
Host: machine2
Content-Type: multipart/related; boundary="MSMQ - SOAP boundary, 26500";
type=text/xml
Content-Length: 1273
SOAPAction: "MSMQMessage"
Proxy-Accept: NonInteractiveClient
--MSMQ - SOAP boundary, 26500
```

92 / 112

[MC-MQSRM] — v20140124 Message Queuing (MSMQ): SOAP Reliable Messaging Protocol (SRMP) Copyright © 2014 Microsoft Corporation.

```
Content-Type: text/xml; charset=UTF-8
Content-Length: 775
<se:Envelope xmlns:se="http://schemas.xmlsoap.org/soap/envelope/"</pre>
xmlns="http://schemas.xmlsoap.org/srmp/">
 <se:Header>
   <path xmlns="http://schemas.xmlsoap.org/rp/" se:mustUnderstand="1">
     <action>MSMQ:</action>
     <to>http://machine2/msmq/private$/simpleQ</to>
     <id>uuid:20503@caf195ea-615c-4264-ae08-11a4e60194c0</id>
   cproperties se:mustUnderstand="1">
     <expiresAt>20380119T031407</expiresAt>
     <sentAt>20070719T031140</sentAt>
   </properties>
   <Msmq xmlns="msmq.namespace.xml">
     <Class>0</Class>
     <Priority>3</Priority>
     <App>0</App>
     <BodyType>0</BodyType>
     <HashAlgorithm>32772</HashAlgorithm>
     <SourceQmGuid>caf195ea-615c-4264-ae08-11a4e60194c0/SourceQmGuid>
     <TTrq>20070723T031140</TTrq>
   </Msmq>
 </se:Header>
<se:Body></se:Body>
</se:Envelope>--MSMQ - SOAP boundary, 26500
Content-Type: application/octet-stream
Content-Length: 223
Content-Id: body@caf195ea-615c-4264-ae08-11a4e60194c0
<?xml version="1.0"?>
<Order xmlns:xsi="http://www.w3.org/2001/XMLSchema-instance"</pre>
xmlns:xsd="http://www.w3.org/2001/XMLSchema">
 <orderId>3</orderId>
 <orderTime>2007-07-18T20:11:40.2614595-07:00</orderTime>
</order>--MSMQ - SOAP boundary, 26500--
```

### 4.3 Combined Delivery and Commitment Receipt Request Example

The following example requests both a delivery receipt and a commitment receipt acknowledgment in the same message.

```
POST /msmq/private$/simpleq HTTP/1.1
Host: machine2
Content-Type: multipart/related; boundary="MSMQ - SOAP boundary, 95692";
type=text/xml
Content-Length: 1553
SOAPAction: "MSMQMessage"
Proxy-Accept: NonInteractiveClient
--MSMQ - SOAP boundary, 95692
Content-Type: text/xml; charset=UTF-8
Content-Length: 1233
<se:Envelope xmlns:se= "http://schemas.xmlsoap.org/soap/envelope/"</pre>
```

93 / 112

 $[MC-MQSRM] - v20140124 \\ Message Queuing (MSMQ): SOAP Reliable Messaging Protocol (SRMP) \\$ 

Copyright © 2014 Microsoft Corporation.

```
xmlns:rp="http://schemas.xmlsoap.org/rp/"
            xmlns="http://schemas.xmlsoap.org/srmp/">
 <se:Header>
   <rp:path se:mustUnderstand="1">
     <rp:action>Generic label</rp:action>
     <rp:to>http://machine2/msmq/private$/simpleq</rp:to>
     <rp:rev>
       <rp:via>http://machine1/MSMQ/private$/Q1</rp:via>
     </rp:rev>
   </rp:path>
   cproperties se:mustUnderstand="1">
     <expiresAt>20070720T032452</expiresAt>
     <sentAt>20070719T032452/sentAt>
   </properties>
   <services xmlns="http://schemas.xmlsoap.org/srmp/"</pre>
   se:mustUnderstand="1">
     <commitmentReceiptRequest>
       <sendTo>http://machine1/MSMQ/private$/deliverydone</sendTo>
       <negativeOnlv/>
       <positiveOnly/>
     </commitmentReceiptRequest>
     <deliveryReceiptRequest>
       <sendTo>http://machine1/MSMQ/private$/receipts</sendTo>
     </deliveryReceiptRequest>
   </services>
 </se:Header>
 <se:Body></se:Body>
</se:Envelope>--MSMQ - SOAP boundary, 95692
Content-Type: application/octet-stream
Content-Length: 45
Content-Id: body@ff3af301-3196-497a-a918-72147c871a13
```

Both delivery and commitment receipt requests—MSMQ - SOAP boundary, 95692 are in same message.

The following is the HTTP 1.1 response to the initial message.

```
HTTP/1.1 200 OK
Content-Length: 0
Server: Microsoft-IIS/7.0
Date: Thu, 19 Jul 2007 03:24:51 GMT
```

The following is the delivery receipt.

```
POST /msmq/private$/receipts HTTP/1.1
Host: machine1
Content-Type: text/xml
Content-Length: 959
SOAPAction: "MSMQMessage"
Proxy-Accept: NonInteractiveClient
<se:Envelope xmlns:se="http://schemas.xmlsoap.org/soap/envelope/"
```

94 / 112

[MC-MQSRM] — v20140124 Message Queuing (MSMQ): SOAP Reliable Messaging Protocol (SRMP)

Copyright © 2014 Microsoft Corporation.

```
xmlns="http://schemas.xmlsoap.org/srmp/">
 <se:Header>
   <path xmlns="http://schemas.xmlsoap.org/rp/" se:mustUnderstand="1">
     <action>MSMQ:</action>
     <to>http://machinel/MSMQ/private$/receipts</to>
       <via>http://machine2/msmq/private$/simpleq</via>
     </rev>
     <id>uuid:34826@ac678228-2dd6-418b-b31f-0539ffeea853</id>
   </path>
   cproperties se:mustUnderstand="1">
     <expiresAt>20380119T031407</expiresAt>
     <sentAt>20070719T032451/sentAt>
   </properties>
   <deliveryReceipt>
     <receivedAt>20070719T032454</receivedAt>
     </deliveryReceipt>
   <Msmq xmlns="msmq.namespace.xml">
     <Class>2</Class>
     <Priority>3</Priority>
     <App>0</App>
     <BodyType>0</BodyType>
     <HashAlgorithm>0</HashAlgorithm>
     <SourceQmGuid>ac678228-2dd6-418b-b31f-0539ffeea853</SourceQmGuid>
     <TTrq>20070723T032451</TTrq>
   </Msmq>
 </se:Header>
 <se:Body></se:Body>
</se:Envelope>
```

The following is the HTTP 1.1 response to the delivery receipt.

```
HTTP/1.1 200 OK
Content-Length: 0
Server: Microsoft-IIS/7.0
Date: Thu, 19 Jul 2007 03:24:57 GMT
```

The following is the commitment receipt.

95 / 112

[MC-MQSRM] — v20140124 Message Queuing (MSMQ): SOAP Reliable Messaging Protocol (SRMP)

Copyright © 2014 Microsoft Corporation.

```
<to>http://machine1/MSMQ/private$/receipts</to>
     <re>v>
       <via>http://machine2/msmq/private$/simpleq</via>
     </rev>
     <id>uuid:34827@ac678228-2dd6-418b-b31f-0539ffeea853</id>
   </path>
   cproperties se:mustUnderstand="1">
     <expiresAt>20380119T031407</expiresAt>
     <sentAt>20070719T032721/sentAt>
   </properties>
   <commitmentReceipt>
     <decidedAt>20070719T032721</decidedAt>
     <decision>positive</decision>
     </commitmentReceipt>
   <Msmq xmlns="msmq.namespace.xml">
     <Class>16384</Class>
     <Priority>3</Priority>
     <App>0</App>
     <BodyType>0</BodyType>
     <hashAlgorithm>0</HashAlgorithm>
     <SourceQmGuid>ac678228-2dd6-418b-b31f-0539ffeea853/SourceQmGuid>
     <TTrq>20070723T032721</TTrq>
   </Msmq>
 </se:Header>
 <se:Body></se:Body>
</se:Envelope>
```

The following is the HTTP 1.1 response to the commitment receipt.

```
HTTP/1.1 200 OK
Content-Length: 0
Server: Microsoft-IIS/7.0
Date: Thu, 19 Jul 2007 03:27:21 GMT
```

### 4.4 Stream Sample

The following is an example of the messages that are exchanged in a stream. For brevity, the HTTP 1.1 200 acknowledgments are not included.

```
POST /msmq/private$/tsimpleq HTTP/1.1
Host: machine2
Content-Type: multipart/related; boundary="MSMQ - SOAP boundary, 1672";
type=text/xml
Content-Length: 1750
SOAPAction: "MSMQMessage"
Proxy-Accept: NonInteractiveClient

--MSMQ - SOAP boundary, 1672
Content-Type: text/xml; charset=UTF-8
Content-Length: 1465

<se:Envelope xmlns:se="http://schemas.xmlsoap.org/soap/envelope/"
```

96 / 112

[MC-MQSRM] — v20140124 Message Queuing (MSMQ): SOAP Reliable Messaging Protocol (SRMP)

Copyright © 2014 Microsoft Corporation.

```
xmlns="http://schemas.xmlsoap.org/srmp/">
 <se:Header>
   <path xmlns="http://schemas.xmlsoap.org/rp/" se:mustUnderstand="1">
     <action>MSMQ:mqsender label</action>
     <to>http://machine2/msmq/private$/tsimpleq</to>
     </path>
   cproperties se:mustUnderstand="1">
     <expiresAt>20070620T165959</expiresAt>
     <sentAt>20070619T165959/sentAt>
   </properties>
   <Stream se:mustUnderstand="1">
     <streamId>uid:2744e4e1-2b48-43e8-b441-42745f280d53\4839986701558349830/streamId>
     <current>1</current>
     <start>
       <sendReceiptsTo>
        http://machine1/MSMQ/private$/receipts<b>SenderStream=XRntV</b>
       </sendReceiptsTo>
      <expiresAt>20070620T165959</expiresAt>
     </start>
     <streamReceiptRequest/>
   </Stream>
   <Msmq xmlns="msmq.namespace.xml">
     <Class>0</Class>
     <Priority>0</Priority>
     <App>0</App>
     <BodyType>0</BodyType>
     <HashAlgorithm>32772
     <SourceQmGuid>dc1cd9a6-8130-4504-88d2-851707fe4632/SourceQmGuid>
     <TTrq>20070620T165959</TTrq>
   </Msmq>
 </se:Header>
 <se:Body></se:Body>
</se:Envelope>--MSMQ - SOAP boundary, 1672
Content-Type: application/octet-stream
Content-Length: 13
Content-Id: body@ff3af301-3196-497a-a918-72147c871a13
First Message--MSMQ - SOAP boundary, 1672--
```

The following is the stream receipt message (ordering ACK) acknowledging the first message.

97 / 112

 $\begin{tabular}{ll} [MC-MQSRM] - v20140124 \\ Message Queuing (MSMQ): SOAP Reliable Messaging Protocol (SRMP) \\ \end{tabular}$ 

Copyright © 2014 Microsoft Corporation.

```
<via>http://machine2/msmq/private$/tsimpleq</via>
     </rev>
     <id>uuid:26641@32221eda-9376-46df-b6ed-783091123831</id>
   </path>
   cproperties se:mustUnderstand="1">
     <expiresAt>20380119T031407</expiresAt>
     <sentAt>20070619T165958/sentAt>
   </properties>
   <streamReceipt>
     <streamId>uid:2744e4e1-2b48-43e8-b441-42745f280d53\4839986701558349830/streamId>
     <lastOrdinal>1</lastOrdinal>
   </streamReceipt>
   <Msmq xmlns="msmq.namespace.xml">
     <Class>255</Class>
     <Priority>0</Priority>
     <App>0</App>
     <BodyType>0</BodyType>
     <hashAlgorithm>0</HashAlgorithm>
     <SourceQmGuid>32221eda-9376-46df-b6ed-783091123831/SourceQmGuid>
     <TTrq>20070623T165958</TTrq>
   </Msmq>
 </se:Header>
 <se:Body></se:Body>
</se:Envelope>
```

#### The following is the second message in the stream.

```
POST /msmq/private$/tsimpleq HTTP/1.1
Host: machine2
Content-Type: multipart/related; boundary="MSMQ - SOAP boundary, 1672"; type=text/xml
Content-Length: 1500
SOAPAction: "MSMQMessage"
Proxy-Accept: NonInteractiveClient
--MSMQ - SOAP boundary, 1672
Content-Type: text/xml; charset=UTF-8
Content-Length: 1220
<se:Envelope xmlns:se="http://schemas.xmlsoap.org/soap/envelope/"</pre>
xmlns="http://schemas.xmlsoap.org/srmp/">
   <path xmlns="http://schemas.xmlsoap.org/rp/" se:mustUnderstand="1">
     <action>MSMQ:mgsender label</action>
     <to>http://machine2/msmq/private$/tsimpleq</to>
     </path>
   cproperties se:mustUnderstand="1">
     <expiresAt>20070620T170000</expiresAt>
     <sentAt>20070619T170000/sentAt>
   </properties>
   <Stream se:mustUnderstand="1">
     <streamId>uid:2744e4e1-2b48-43e8-b441-42745f280d53\4839986701558349830/streamId>
     <current>2</current>
   </Stream>
   <Msmq xmlns="msmq.namespace.xml">
     <Class>0</Class>
```

98 / 112

[MC-MQSRM] — v20140124 Message Queuing (MSMQ): SOAP Reliable Messaging Protocol (SRMP)

Copyright © 2014 Microsoft Corporation.

The following is the stream receipt message (ordering ACK) acknowledging the second message.

```
POST /msmq/private$/receipts?senderstream=xrntv HTTP/1.1
Host: machine1
Content-Type: text/xml
Content-Length: 993
SOAPAction: "MSMQMessage"
Proxy-Accept: NonInteractiveClient
<se:Envelope xmlns:se="http://schemas.xmlsoap.org/soap/envelope/"</pre>
xmlns="http://schemas.xmlsoap.org/srmp/">
  <se:Header>
    <path xmlns="http://schemas.xmlsoap.org/rp/" se:mustUnderstand="1">
      <action>MSMQ:QM Ordering Ack</action>
      <to>http://machine1/MSMQ/private$/receipts?SenderStream=XRntV</to>
     <rev>
       <via>http://machine2/msmg/private$/tsimpleg</via>
      <id>uuid:26643@32221eda-9376-46df-b6ed-783091123831</id>
    </path>
    cproperties se:mustUnderstand="1">
      <expiresAt>20380119T031407</expiresAt>
      <sentAt>20070619T165959/sentAt>
    </properties>
    <streamReceipt>
      <streamId>uid:2744e4e1-2b48-43e8-b441-42745f280d53\4839986701558349830/streamId>
      <lastOrdinal>2</lastOrdinal>
    </streamReceipt>
    <Msmq xmlns="msmq.namespace.xml">
      <Class>255</Class>
      <Priority>0</Priority>
      <App>0</App>
      <BodyType>0</BodyType>
      <HashAlgorithm>0</HashAlgorithm>
      <SourceQmGuid>32221eda-9376-46df-b6ed-783091123831/SourceQmGuid>
      <TTrq>20070623T165959</TTrq>
    </Msma>
  </se:Header>
  <se:Body></se:Body>
```

99 / 112

```
[MC-MQSRM] — v20140124
Message Queuing (MSMQ): SOAP Reliable Messaging Protocol (SRMP)
```

Copyright © 2014 Microsoft Corporation.

The following is the third message in the stream.

```
POST /msmq/private$/tsimpleq HTTP/1.1
Host: machine2
Content-Type: multipart/related; boundary="MSMQ - SOAP boundary, 1672";
type=text/xml
Content-Length: 1524
SOAPAction: "MSMQMessage"
Proxy-Accept: NonInteractiveClient
--MSMQ - SOAP boundary, 1672
Content-Type: text/xml; charset=UTF-8
Content-Length: 1240
<se:Envelope xmlns:se="http://schemas.xmlsoap.org/soap/envelope/"</pre>
xmlns="http://schemas.xmlsoap.org/srmp/">
  <se:Header>
   <path xmlns="http://schemas.xmlsoap.org/rp/" se:mustUnderstand="1">
     <action>MSMQ:mqsender label</action>
     <to>http://machine2/msmq/private$/tsimpleq</to>
     </path>
   cproperties se:mustUnderstand="1">
     <expiresAt>20070620T170001</expiresAt>
     <sentAt>20070619T170001
   </properties>
   <Stream se:mustUnderstand="1">
     <streamId>uid:2744e4e1-2b48-43e8-b441-42745f280d53\4839986701558349830/streamId>
     <current>3</current>
     <end/>
   </Stream>
   <Msmq xmlns="msmq.namespace.xml">
     <Class>0</Class>
     <Priority>0</Priority>
     <App>0</App>
     <BodyType>0</BodyType>
     <HashAlgorithm>32772/HashAlgorithm>
     <SourceQmGuid>f306d4c7-be95-419a-9e3b-8c751d04b1e9</SourceQmGuid>
     <TTrq>20070620T170001</TTrq>
   </Msmq>
  </se:Header>
 <se:Body></se:Body>
</se:Envelope>--MSMQ - SOAP boundary, 1672
Content-Type: application/octet-stream
Content-Length: 12
Content-Id: body@ff3af301-3196-497a-a918-72147c871a13
Last Message--MSMQ - SOAP boundary, 1672--
```

The following is the stream receipt message (ordering ACK) acknowledging the third and last message.

100 / 112

[MC-MQSRM] — v20140124 Message Queuing (MSMQ): SOAP Reliable Messaging Protocol (SRMP)

Copyright © 2014 Microsoft Corporation.

```
POST /msmq/private$/receipts?senderstream=xrntv HTTP/1.1
Host: machine1
Content-Type: text/xml
Content-Length: 993
SOAPAction: "MSMQMessage"
Proxy-Accept: NonInteractiveClient
<se:Envelope xmlns:se="http://schemas.xmlsoap.org/soap/envelope/"</pre>
xmlns="http://schemas.xmlsoap.org/srmp/">
 <se:Header>
   <path xmlns="http://schemas.xmlsoap.org/rp/" se:mustUnderstand="1">
   <action>MSMQ:QM Ordering Ack</action>
     <to>http://machine1/MSMQ/private$/receipts?SenderStream=XRntV</to>
     <rew>
       <via>http://machine2/msmq/private$/tsimpleq</via>
     <id>uuid:26645@32221eda-9376-46df-b6ed-783091123831</id>
   </path>
    properties se:mustUnderstand="1">
     <expiresAt>20380119T031407</expiresAt>
     <sentAt>20070619T170001
   </properties>
   <streamReceipt>
     <streamId>uid:2744e4e1-2b48-43e8-b441-42745f280d53\4839986701558349830/streamId>
     <lastOrdinal>3</lastOrdinal>
   </streamReceipt>
   <Msmq xmlns="msmq.namespace.xml">
     <Class>255</Class>
     <Priority>0</Priority>
     <App>0</App>
     <BodyType>0</BodyType>
     <HashAlgorithm>0</HashAlgorithm>
     <SourceQmGuid>32221eda-9376-46df-b6ed-783091123831/SourceQmGuid>
     <TTrq>20070623T170001</TTrq>
   </Msma>
  </se:Header>
  <se:Body></se:Body>
</se:Envelope>
```

### 4.5 PGM Example

The following is an example of a simple SRMP message that uses the PGM transport instead of TCP.

```
POST 234.1.1.1:8001 HTTP/1.1
Host: 234.1.1.1:8001
Content-Type: multipart/related; boundary="MSMQ - SOAP boundary, 292";
type=text/xml
Content-Length: 1067
SOAPAction: "MSMQMessage"
Proxy-Accept: NonInteractiveClient
--MSMQ - SOAP boundary, 292
Content-Type: text/xml; charset=UTF-8
Content-Length: 779
<se:Envelope xmlns:se="http://schemas.xmlsoap.org/soap/envelope/"
```

101 / 112

[MC-MQSRM] — v20140124 Message Queuing (MSMQ): SOAP Reliable Messaging Protocol (SRMP)

Copyright © 2014 Microsoft Corporation.

```
xmlns="http://schemas.xmlsoap.org/srmp/">
 <se:Header>
   <path xmlns="http://schemas.xmlsoap.org/rp/" se:mustUnderstand="1">
     <action>MSMQ:mqsender label</action>
     <to>MSMQ:MULTICAST=234.1.1.1:8001</to>
     <id>uuid:4494@32221eda-9376-46df-b6ed-783091123831</id>
   </path>
   cproperties se:mustUnderstand="1">
     <expiresAt>20380119T031407</expiresAt>
     <sentAt>20070608T023719/sentAt>
   </properties>
   <Msmq xmlns="msmq.namespace.xml">
     <Class>0</Class>
     <Priority>3</Priority>
     <App>0</App>
     <BodyType>8</BodyType>
     <HashAlgorithm>32772
     <SourceQmGuid>32221eda-9376-46df-b6ed-783091123831/SourceQmGuid>
     <TTrq>20070612T023719</TTrq>
   </Msmq>
  </se:Header>
 <se:Body></se:Body>
</se:Envelope>--MSMQ - SOAP boundary, 292
Content-Type: application/octet-stream
Content-Length: 20
Content-Id: body@32221eda-9376-46df-b6ed-783091123831
a.r.d.e.n.w.h.i.t.e.--MSMQ - SOAP boundary, 292--
```

# **5** Security

# **5.1 Security Considerations for Implementers**

SRMP relies on HTTPS for security. HTTPS relies on Transport Layer Security (TLS) as specified in [RFC2246] or Secure Sockets Layer (SSL). The message syntax of SRMP does not contain elements for authentication and encryption. <31>

# **5.2 Index of Security Parameters**

None.

# 6 Appendix A: Product Behavior

The information in this specification is applicable to the following Microsoft products or supplemental software. References to product versions include released service packs:

- Windows XP operating system
- Windows Server 2003 operating system
- Windows Vista operating system
- Windows Server 2008 operating system
- Windows 7 operating system
- Windows Server 2008 R2 operating system
- Windows 8 operating system
- Windows Server 2012 operating system
- Windows 8.1 operating system
- Windows Server 2012 R2 operating system

Exceptions, if any, are noted below. If a service pack or Quick Fix Engineering (QFE) number appears with the product version, behavior changed in that service pack or QFE. The new behavior also applies to subsequent service packs of the product unless otherwise specified. If a product edition appears with the product version, behavior is different in that product edition.

Unless otherwise specified, any statement of optional behavior in this specification that is prescribed using the terms SHOULD or SHOULD NOT implies product behavior in accordance with the SHOULD or SHOULD NOT prescription. Unless otherwise specified, the term MAY implies that the product does not follow the prescription.

<1> Section 2.1.1: Windows sends protocol messages to these ports unless the sending application specifies a different port in the HTTP format name.

<2> Section 2.1.2: PGM-based multicast SRMP messages are received directly into the MSMQ service, completely bypassing the web server. HTTP-based unicast SRMP messages are passed to MSMQ unprocessed by the web server. For both HTTP and PGM, SRMP messages contain HTTP 1.1 headers. In the case of PGM, the HTTP 1.1 header is ignored by MSMQ.

<3> Section 2.1.3: In addition to following the SHOULDs in the required sections of [RFC3208], Windows also follows the MAYs. Exceptions that affect interoperability are noted for the following sections of [RFC3208]:

- Section 2.1 (transmit window advance third MAY): Windows does not delay the window advancement based on NAK silence.
- Section 5.1.1 (MAY): Windows does not use any definition of TXW\_MAX\_RTE other than that defined in the RFC.
- Section 5.2 (SHOULD): Windows does not do any negative acknowledgment (NAK) storm detection to protect against a denial of service attack. If a NAK request arrives for a sequence in the current window, a negative acknowledgment confirmation (NCF) packet is sent and followed by repair data (RDATA).

- Section 5.3 (SHOULD): Windows does not track propagation delays in computing the delay time
  of RDATA servicing. Prior to servicing an RDATA request, delay time is computed according to the
  formula in section <u>2.1.3.1</u> of this specification.
- Section 6.1 (MAY in the last paragraph): Windows delivers data to the receiver application only in the order sent, not in the order received.
- Section 6.3 (transmitting a NAK MAY): The multicasting of a NAK happens regardless whether the PGM parent is directly connected.
- Section 9.4 (OPT\_JOIN): Windows does not send a late joining option.
- Section 9.6 (both MAYs): Windows does not use the synchronization (SYN) notification—either to
  notify the application about the start of the stream or to notify a late joining receiver whether it
  missed any data or did not start from the beginning of the stream.
- Section 9.6.1 (MAY): Windows provides statistical information to applications about the data stream; for example, it provides rate and loss information. However, Windows does not provide any abstractions of the stream based on SYNs.
- Section 9.7.1 (MAY in the last paragraph): Windows does not provide any direct notification of the receipt of a finish (FIN) option. However, the session terminates gracefully when all data has been successfully delivered to the application.
- Section 9.8.1 (MAY): When the Windows receiver receives an OPT\_RST, it terminates the session immediately without attempting to recover any pending data.
- Section 9.8.2 (SHOULDs): A Windows source sends a session reset option (OPT\_RST) only if the sends are canceled; otherwise, the session is closed gracefully. When the sends are canceled, the session is terminated immediately by the source, and subsequent NAKs are not processed.
- Section 16.1 (third MAY): Windows does not reset TXW\_ADV\_IVL\_TMR if NAKs are received.
- Section 16.4 (MAY): Windows does not provide any other method of advancing the transmit window other than as specified in section 2.1.3.1 of this specification.

<4> Section 2.1.3.1: Windows allows a system administrator to configure alternate values of TXW\_SECS and TXW\_MAX\_RTE.

<5> Section 2.2.4.1: If the value included in the <action> element is not prefixed by "MSMQ:", Windows completely ignores the contents of the element.

<6> Section 2.2.4.1: If the value included in the <action> element is not prefixed by "MSMQ:", when Windows sends delivery and commitment receipts, it treats the contents of the <action> element as though it contained only the string "MSMQ:".

<7> Section 2.2.4.3: Windows follows this rule but uses <SourceQMGuid> if the GUIDs do not match.

<8> Section 2.2.4.4: The original WS-Routing specification [MSDN-WSROUTING] states, "Multiple <via> elements MAY be present, but all except the first <via> element MUST be ignored." SRMP imposes a stricter standard.

<9> Section 2.2.4.4: In the case of an empty <via> element, Windows allows the form "<via/>" but does not allow the form "<via></via>".

<10> Section 2.2.4.5: Windows does not generate these elements in any protocol messages and ignores them, if present.

<11> Section 2.2.5.1.3: Windows does not generate this element in any protocol messages and ignores it, if present.

<12> Section 2.2.6: Windows always generates this element in any protocol message. If the element is omitted, Windows processes the message and assumes default values for all subelements.

<13> Section 2.3: For Windows NT and Windows 2000, this protocol uses the Message Queuing (MSMQ): Directory Service Protocol [MS-MQDS].

<14> Section 2.3: For the Message Queuing (MSMQ): Directory Service Protocol [MS-MQDS], the Directory Service schema elements are described in [MS-MQDS] sections 2.2.10 and 3.1.4.21.1 through 3.1.4.21.4.

<15> Section 3.1.1.1.3: Each Windows client and server generates a unique GUID upon setup and stores it durably as a binary value under the

 $HKEY\_LOCAL\_MACHINE \backslash SOFTWARE \backslash MSMQ \backslash Parameters \backslash Machine Cache \backslash QMId \ registry \ key.$ 

<16> Section 3.1.1.1.5: A Windows implementation persistently stores up to the last 10,000 **Message.Identifier** values. Any values that are older than 30 minutes are discarded.

<17> Section 3.1.1.1.5: The Windows default time-out is 30 seconds. The time-out grows as the number of sequential time-outs occur. The first, second, and third time-outs have periods of 30 seconds. The fourth, fifth, and sixth time-outs are 5 minutes. The seventh, eighth, and ninth time-outs are 30 minutes, and thereafter, the time-out period is 6 hours.

The Microsoft implementation provides a registry key at

HKEY\_LOCAL\_MACHINE\SOFTWARE\Microsoft\Msmq\Parameters\SeqResend13Time that may be used by the client to specify resend times, in seconds, that are different from the default values for the first, second, and third time-outs.

The Microsoft implementation provides a registry key at

HKEY\_LOCAL\_MACHINE\SOFTWARE\Microsoft\Msmq\Parameters\SeqResend46Time that may be used by the client to specify resend times, in seconds, that are different from the default values for the fourth, fifth, and sixth time-outs.

The Microsoft implementation provides a registry key at

HKEY\_LOCAL\_MACHINE\SOFTWARE\Microsoft\Msmq\Parameters\SeqResend46Time that may be used by the client to specify resend times, in seconds, that are different from the default values for the seventh, eighth, and ninth time-outs.

The Microsoft implementation provides a registry key at

HKEY\_LOCAL\_MACHINE\SOFTWARE\Microsoft\Msmq\Parameters\SeqResend10Time that may be used by the client to specify a resend time, in seconds, that is different from the default value for the tenth time-out.

<18> Section 3.1.2.2: The Windows default time-out is 30 seconds. The time-out grows as the number of sequential time-outs occurs. The first, second, and third time-outs have periods of 30 seconds. The fourth, fifth, and sixth time-outs are 5 minutes. The seventh, eighth, and ninth time-outs are 30 minutes; thereafter, the time-out period is 6 hours.

<19> Section 3.1.2.4: The Windows default value for the Session Cleanup Timer is 300,000 milliseconds. This default value can be overridden by setting the registry key HKEY\_LOCAL\_MACHINE\SOFTWARE\Microsoft\MSMQ\Parameters\CleanupInterval to the desired value, in milliseconds.

- <20> Section 3.1.3.1: The Windows default time-out is 30 seconds. The time-out grows as the number of sequential time-outs occur. The first, second, and third time-outs have periods of 30 seconds. The fourth, fifth, and sixth time-outs are 5 minutes. The seventh, eighth, and ninth time-outs are 30 minutes; thereafter, the time-out period is 6 hours.
- <21> Section 3.1.3.1: The Microsoft implementation provides a registry key at HKEY\_LOCAL\_MACHINE\SOFTWARE\Microsoft\Msmq\Parameters\SeqResend13Time that may be used by the client to specify resend times, in seconds, that are different from the default values for the first, second, and third time-outs.
- <22> Section 3.1.3.1: The Microsoft implementation provides a registry key at HKEY\_LOCAL\_MACHINE\SOFTWARE\Microsoft\Msmq\Parameters\SeqResend46Time that may be used by the client to specify resend times, in seconds, that are different from the default values for the fourth, fifth, and sixth time-outs.
- <23> Section 3.1.3.1: The Microsoft implementation provides a registry key at HKEY\_LOCAL\_MACHINE\SOFTWARE\Microsoft\Msmq\Parameters\SeqResend46Time that may be used by the client to specify resend times, in seconds, that are different from the default values for the seventh, eighth, and ninth time-outs.
- <24> Section 3.1.3.1: The Microsoft implementation provides a registry key at HKEY\_LOCAL\_MACHINE\SOFTWARE\Microsoft\Msmq\Parameters\SeqResend10Time that may be used by the client to specify a resend time, in seconds, that is different from the default value for the tenth time-out.
- <25> Section 3.1.3.1: The default setting is 20,000 milliseconds on a local area network (LAN). The Microsoft implementation provides a registry key at HKEY\_LOCAL\_MACHINE\SOFTWARE\Microsoft\Msmq\Parameters\RoundTripDelay that the client may use to specify additional time, in seconds, that is different from the default value.
- <26> Section 3.1.5.2.1.1: The Windows dead-letter queue, transactional dead-letter queue, and queue journal are named "Deadletter\$", "XactDeadletter", and "Journal\$", respectively.
- <27> Section 3.1.5.2.1.2: The Windows dead-letter queue, transactional dead-letter queue, and queue journal are named "Deadletter\$", "XactDeadletter", and "Journal\$", respectively.
- <28> Section 3.1.5.2.2: The Windows dead-letter queue, transactional dead-letter queue, and queue journal are named "Deadletter\$", "XactDeadletter", and "Journal\$", respectively.
- <29> Section 3.1.7.2.4: The generation of MD5 hashes is supported only on Windows XP, Windows Server 2003, Windows Vista, Windows Server 2008, Windows 7, and Windows Server 2008 R2.
- <a>30> Section 3.1.7.9: Windows XP and Windows Server 2003 do not perform the exception check. A match in the <a>OutboundRedirectionCollection (section 3.1.1.1.10.1)</a> ADM element always results in the value of DestinationHost being set.
- <31> Section 5.1: Microsoft Message Queuing on Windows XP and Windows Server 2003 uses SSL 3.0 security protocol. On Windows Vista, Windows Server 2008, Windows 7, Windows Server 2018 R2, Windows 8, Windows Server 2012, Windows 8.1, and Windows Server 2012 R2, the security protocol is determined by the underlying Secure Channel (SChannel) security package.

| 7 | ' Change Tracking                                                                                          |
|---|----------------------------------------------------------------------------------------------------|
|   | No table of changes is available. The document is either new or has had no changes since its last release. |
|   |                                                                                                    |
|   |                                                                                                    |

# 8 Index

| A                                                | SRMP header                                      |
|--------------------------------------------------|--------------------------------------------------|
|                                                  | commitmentReceipt element 30                     |
| Abstract data model                              | deliveryReceipt element 29                       |
| overview 38                                      | overview 25                                      |
| protocol state 38                                | properties element 25                            |
| receipts 48                                      | services element 26                              |
| sequence diagrams 50                             | stream element 28                                |
| stream message sequence 48                       | streamReceipt element 30                         |
| Applicability 18                                 | Elements - directory service schema 37           |
| Applicability 10                                 |                                                  |
|                                                  | Examples                                         |
| С                                                | combined delivery and commitment receipt         |
|                                                  | request example 93                               |
| Capability negotiation 19                        | PGM example 101                                  |
| Change tracking 108                              | simple message including MSMQ element            |
| Combined delivery and commitment receipt request | example 92                                       |
| example 93                                       | simple SRMP message example 92                   |
| Common data types                                | stream sample 96                                 |
| GUID string 21                                   |                                                  |
| ISO 8601 date string 22                          | F                                                |
| xs:unsignedLong integer 22                       |                                                  |
| X3.unsignedicting integer 22                     | Fields - vendor-extensible 19                    |
| D                                                | ricids veridor exterisible                       |
| ט                                                | G                                                |
| Data madel abetweet                              | <b>u</b>                                         |
| Data model - abstract                            | Clarate O                                        |
| overview 38                                      | Glossary 8                                       |
| protocol state 38                                |                                                  |
| receipts 48                                      | Н                                                |
| sequence diagrams 50                             |                                                  |
| stream message sequence 48                       | Header elements - SRMP                           |
| Data types                                       | commitmentReceipt element 30                     |
| GUID string 21                                   | deliveryReceipt element 29                       |
| ISO 8601 date string 22                          | overview 25                                      |
| xs:unsignedLong integer 22                       | properties element 25                            |
| Directory service schema elements 37             | services element 26                              |
| Durable messages 13                              | stream element 28                                |
| Durable Messages 13                              | streamReceipt element 30                         |
| E                                                | Higher-layer triggered events                    |
|                                                  |                                                  |
|                                                  | overview 55                                      |
| Elements                                         | queue manager started 55                         |
| MSMQ                                             | _                                                |
| AdminMqf element 34                              | I                                                |
| App element 33                                   |                                                  |
| BodyType element 33                              | <u>Implementer - security considerations</u> 103 |
| <u>Class element</u> 31                          | Index of security parameters 103                 |
| ConnectorType element 32                         | <u>Informative references</u> 11                 |
| Correlation element 32                           | Initialization                                   |
| DeadLetter/ element 32                           | global 54                                        |
| DestinationMgf element 34                        | stream 55                                        |
| Eod element 33                                   | Internal receipts 14                             |
| HashAlgorithm element 33                         | Introduction 8                                   |
| Journal/ element 32                              | <u></u>                                          |
| overview 31                                      | J                                                |
|                                                  |                                                  |
| Priority element 31                              | Journaling                                       |
| Provider element 34                              |                                                  |
| ResponseMqf element 35                           | negative source journaling 14                    |
| simple message 92                                | overview 14                                      |
| SourceQmGuid element 34                          | positive source journaling 14                    |
| Trace/ element 32                                |                                                  |
| Trq element 35                                   | L                                                |
|                                                  |                                                  |

109 / 112

 $[\textit{MC-MQSRM}] - \textit{v20140124} \\ \textit{Message Queuing (MSMQ): SOAP Reliable Messaging Protocol (SRMP)}$ 

Copyright © 2014 Microsoft Corporation.

| Local events                                                  | syntax 21                                        |
|---------------------------------------------------------------|--------------------------------------------------|
| handling a network disconnect 75                              | transport                                        |
| message position                                              | multicast 20                                     |
| available 90                                                  | <u>PGM</u> 20                                    |
| <u>deleted</u> 87                                             | unicast 20                                       |
| overview 75                                                   | unicast vs. multicast 15                         |
| pause queue 89                                                | user types 12                                    |
| <u>resume queue</u> 89                                        | WS-Routing path element                          |
| send user                                                     | action element 23                                |
| establish transport connection 91                             | <u>fault element</u> 25                          |
| message 75                                                    | from element 25                                  |
| message wrapper 90                                            | fwd element 25                                   |
| stream element removed 89                                     | id element 24                                    |
|                                                               | overview 23                                      |
| М                                                             | relatesTo element 25                             |
| Managara                                                      | rev element 24                                   |
| Message processing                                            | to element 23                                    |
| source journal message processing 72                          | MSMQ elements                                    |
| SRMP message received 55                                      | Ann element 34                                   |
| Messages                                                      | App element 33                                   |
| data types <u>GUID string</u> 21                              | BodyType element 33<br>Class element 31          |
| ISO 8601 date string 22                                       | ConnectorType element 32                         |
| xs:unsignedLong integer 22                                    | Correlation element 32                           |
| durable 13                                                    | DeadLetter/ element 32                           |
| MSMQ elements                                                 | DestinationMgf element 34                        |
| AdminMqf element 34                                           | Eod element 33                                   |
| App element 33                                                | HashAlgorithm element 33                         |
| BodyType element 33                                           | Journal/ element 32                              |
| Class element 31                                              | overview 31                                      |
| ConnectorType element 32                                      | Priority element 31                              |
| Correlation element 32                                        | Provider element 34                              |
| DeadLetter/ element 32                                        | ResponseMaf element 35                           |
| DestinationMaf element 34                                     | simple message 92                                |
| Eod element 33                                                | SourceQmGuid element 34                          |
| HashAlgorithm element 33                                      | Trace/ element 32                                |
| <u>Journal/ element</u> 32                                    | TTrq element 35                                  |
| overview 31                                                   | Multicast vs. unicast messages 15                |
| Priority element 31                                           |                                                  |
| Provider element 34                                           | N                                                |
| ResponseMqf element 35                                        |                                                  |
| simple message 92                                             | Namespaces - standard XML 22                     |
| SourceQmGuid element 34                                       | Normative references 9                           |
| Trace/ element 32                                             |                                                  |
| Trq element 35                                                | 0                                                |
| queuing ( <u>section 1.3.2</u> 11, <u>section 1.3.6</u> 13,   | Overview (synopsis)                              |
| <u>section 1.3.13</u> 17)<br>regular 12                       | internal receipts 14                             |
| simple SRMP 92                                                | introduction 11                                  |
| SRMP 16                                                       | message queuing (section 1.3.2 11, section 1.3.6 |
| SRMP header elements                                          | 13, section 1.3.13 17)                           |
| commitmentReceipt element 30                                  | message structure 12                             |
| deliveryReceipt element 29                                    | protocol security 15                             |
| overview 25                                                   | source journaling                                |
| properties element 25                                         | negative 14                                      |
| services element 26                                           | overview 14                                      |
| stream element 28                                             | positive 14                                      |
| streamReceipt element 30                                      | SRMP 12                                          |
| standard XML namespaces 22                                    | SRMP example message 16                          |
| stream 13                                                     | system queuing 13                                |
| stream sequence 48                                            | unicast vs. multicast messages 15                |
| structure ( <u>section 1.3.4</u> 12, <u>section 2.2.2</u> 22) | user message types 12                            |
| •                                                             |                                                  |
|                                                               |                                                  |

| aces 22<br>3 19                        |
|----------------------------------------|
|                                        |
|                                        |
| ection 1.3.4 12, section               |
| <u>cction 1.5.1</u> 12, <u>scction</u> |
|                                        |
|                                        |
|                                        |
|                                        |
|                                        |
|                                        |
|                                        |
|                                        |
|                                        |
|                                        |
|                                        |
|                                        |
|                                        |
|                                        |
|                                        |
|                                        |
|                                        |
|                                        |
|                                        |
|                                        |
| ner-layer                              |
| and FF                                 |
| ted 55<br>ng scenario 17               |
| ig scenario 17                         |
|                                        |
|                                        |
| 45                                     |
| nessages 15                            |
|                                        |
| nessages 15                            |
| 3                                      |
| 3                                      |
| 3                                      |
| 3                                      |
| 3                                      |
| 3                                      |
| 3                                      |
| 3                                      |
| 3                                      |
| 3<br><u>s</u> 19                       |
| 3<br><u>s</u> 19                       |
| 3<br><u>s</u> 19                       |
| 3<br><u>s</u> 19                       |
| 3<br><u>s</u> 19                       |
| 3<br><u>s</u> 19                       |
| 3<br><u>s</u> 19                       |
|                                        |